# <span id="page-0-0"></span>Package 'RDAVIDWebService'

April 15, 2020

Type Package

Title An R Package for retrieving data from DAVID into R objects using Web Services API.

Version 1.24.0

Date 2014-04-15

Author Cristobal Fresno and Elmer A. Fernandez

Maintainer Cristobal Fresno <cfresno@bdmg.com.ar>

Description Tools for retrieving data from the Database for Annotation, Visualization and Integrated Discovery (DAVID) using Web Services into R objects. This package offers the main functionalities of DAVID website including: i) user friendly connectivity to upload gene/background list/s, change gene/background position, select current specie/s, select annotations, etc. ii) Reports of the submitted Gene List, Annotation Category Summary, Gene/Term Clusters, Functional Annotation Chart, Functional Annotation Table

License GPL (>=2)

URL <http://www.bdmg.com.ar>, <http://david.abcc.ncifcrf.gov/>

Imports Category, GO.db, RBGL, rJava

**Depends**  $R$  ( $>= 2.14.1$ ), methods, graph, GOstats, ggplot2

Collate 'DAVIDdemo-ids.R' 'DAVIDdemo-geneList.R' 'DAVIDdemo-annotationSummary.R' 'DAVIDdemo-functionalAnnotationChart.R' 'DAVIDdemo-annotationTable.R' 'DAVIDdemo-clusterReport.R' 'DAVIDResult-class.R' 'DAVIDGenes-class.R' 'DAVIDFunctionalAnnotationChart-class.R' 'DAVIDCluster-class.R' 'DAVIDGeneCluster-class.R' 'DAVIDTermCluster-class.R' 'DAVIDFunctionalAnnotationTable-class.R' 'DAVIDGODag-class.R' 'DAVIDWebService-class.R' 'DAVIDClasses-show.R' 'DAVIDClasses-ids.R' 'DAVIDClasses-plot2D.R' 'DAVIDClasses-summary.R' 'DAVIDClasses-genes.R' 'DAVIDClasses-categories.R' 'DAVIDResult-getters.R' 'DAVIDGenes-methods.R' 'DAVIDCluster-methods.R' 'DAVIDFunctionalAnnotationTable-methods.R' 'DAVIDGODag-methods.R' 'DAVIDWebService-accessors.R' 'DAVIDWebService-methods.R' 'DAVIDWebService-reports.R' 'DAVIDClasses-constructor.R' 'RDAVIDWebService-package.R'

Suggests Rgraphviz InstallableEverywhere yes biocViews Visualization, DifferentialExpression, GraphAndNetwork git\_url https://git.bioconductor.org/packages/RDAVIDWebService git\_branch RELEASE\_3\_10 git\_last\_commit b718967 git\_last\_commit\_date 2019-10-29 Date/Publication 2020-04-14

## R topics documented:

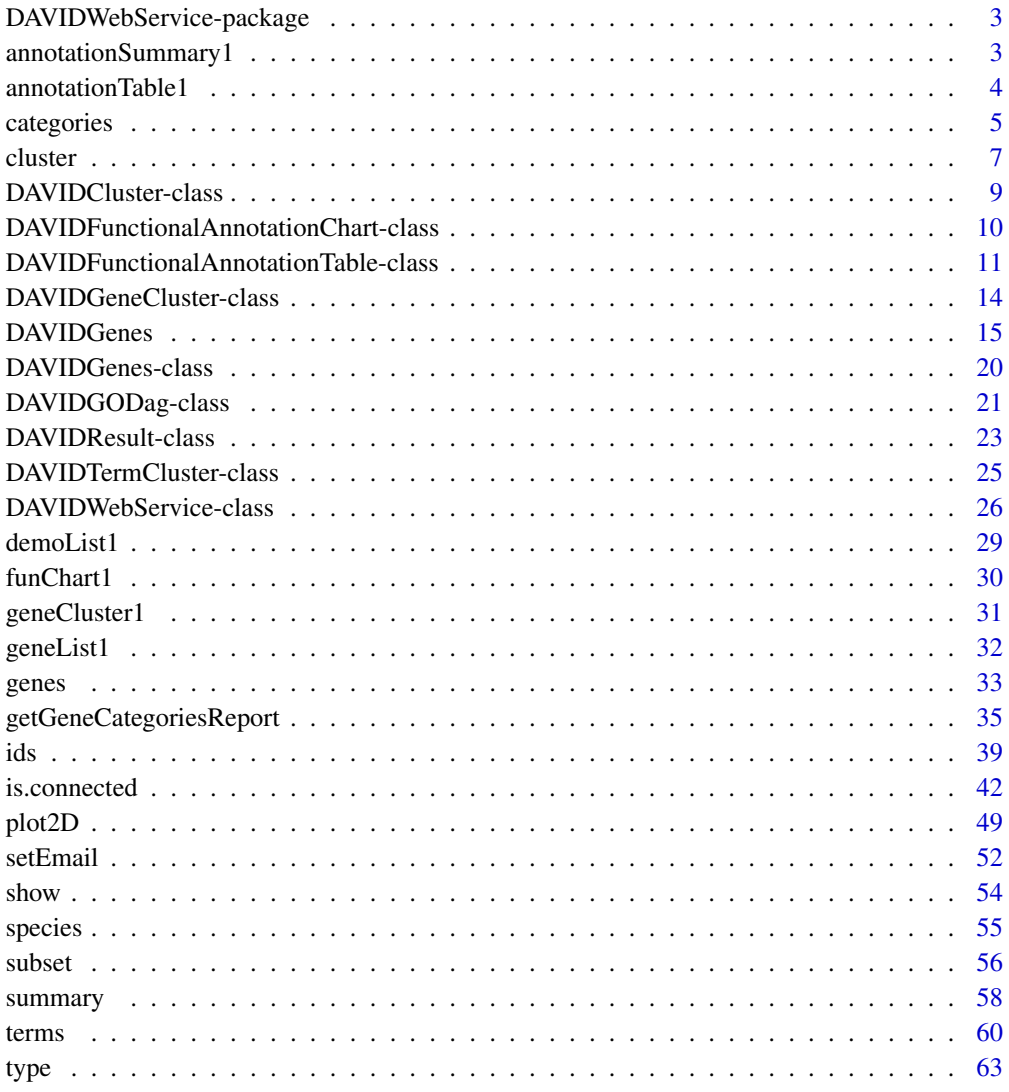

**Index** [64](#page-63-0)

<span id="page-2-0"></span>DAVIDWebService-package

*An R Package for retrieving data from DAVID into R objects using Web Services*

#### Description

Tools for retrieving data from the Database for Annotation, Visualization and Integrated Discovery (DAVID) using Web Services into R objects. This package offers the main functionalities of DAVID website including:

- Connectivity: upload gene/background list/s, change gene/background position, select current specie/s, select annotations, etc. from R.
- Exploration: native R objects of submitted Gene List, Annotation Category Summary, Gene/Term Clusters, Functional Annotation Chart and Functional Annotation Tables. In addition it offers the usual many-genes-to-many-terms visualization and induced Gene Ontology direct acyclic graph GOstats-based conversion method, in order to visualize GO structure.

#### Author(s)

Cristobal Fresno <cristobalfresno@gmail.com> and Elmer A. Fernandez <elmerfer@gmail.com>

#### References

- 1. The Database for Annotation, Visualization and Integrated Discovery (david.abcc.ncifcrf.gov)
- 2. Xiaoli Jiao, Brad T. Sherman, Da Wei Huang, Robert Stephens, Michael W. Baseler, H. Clifford Lane, Richard A. Lempicki, DAVID-WS: A Stateful Web Service to Facilitate Gene/Protein List Analysis Bioinformatics 2012 <doi:10.1093/bioinformatics/bts251>
- 3. Huang, D. W.; Sherman, B. T.; Tan, Q.; Kir, J.; Liu, D.; Bryant, D.; Guo, Y.; Stephens, R.; Baseler, M. W.; Lane, H. C. & Lempicki, R. A DAVID Bioinformatics Resources: expanded annotation database and novel algorithms to better extract biology from large gene lists. Nucleic Acids Res, Laboratory of Immunopathogenesis and Bioinformatics, SAIC-Frederick, Inc., National Cancer Institute at Frederick, MD 21702, USA., 2007, 35, W169-W175
- 4. Cristobal Fresno, Elmer A. Fernandez (2013) RDAVIDWebService: a versatile R interface to DAVID, Bioinformatics, 29(21), 2810-2811., [http://bioinformatics.oxfordjournals.](http://bioinformatics.oxfordjournals.org/content/29/21/2810.) [org/content/29/21/2810.](http://bioinformatics.oxfordjournals.org/content/29/21/2810.)

<span id="page-2-1"></span>annotationSummary1 *DAVID's website annotation summary example files*

## <span id="page-2-2"></span>Description

These datasets correspond to the unfolded main summary categories data obtained in the Annotation Summary Results page in the Database for Annotation, Visualization and Integrated Discovery (DAVID) website, using as input file, the ones provided for demo purposes (demoList1 or demoList2) with default options. No statistical analysis is performed on these results.

#### <span id="page-3-0"></span>Usage

data(annotationSummary1)

data(annotationSummary2)

## Format

annotationSummary1/2 are data.frame for demoList1/2 input ids, respectively, with the following columns.

Main.Category factor with the main categories used in the present analysis.

ID integer to identify the annotation category.

Name character with the name of category (the ones available in getAllAnnotationCategoryNames function).

X. numeric with the percentage of the gene list ids present in the term.

Count integer with the number of ids of the gene list that belong to this term.

#### Author(s)

Cristobal Fresno and Elmer A Fernandez

#### References

- 1. The Database for Annotation, Visualization and Integrated Discovery ([davidgeneList.abcc.](davidgeneList.abcc.ncifcrf.gov) [ncifcrf.gov](davidgeneList.abcc.ncifcrf.gov))
- 2. Huang, D. W.; Sherman, B. T.; Tan, Q.; Kir, J.; Liu, D.; Bryant, D.; Guo, Y.; Stephens, R.; Baseler, M. W.; Lane, H. C.; Lempicki, R. A. DAVID Bioinformatics Resources: expanded annotation database and novel algorithms to better extract biology from large gene lists. Nucleic Acids Res, Laboratory of Immunopathogenesis and Bioinformatics, SAIC-Frederick, Inc., National Cancer Institute at Frederick, MD 21702, USA., 2007, 35, W169-W175
- 3. DAVID Help page [http://david.abcc.ncifcrf.gov/helps/functional\\_annotation.ht](http://david.abcc.ncifcrf.gov/helps/functional_annotation.html#summary)ml# [summary](http://david.abcc.ncifcrf.gov/helps/functional_annotation.html#summary)

## See Also

Other DataExamples: [demoList1](#page-28-1), [demoList2](#page-28-2), [geneList1](#page-31-1), [geneList2](#page-31-2)

annotationTable1 *DAVID's website functional annotation table example files*

#### **Description**

These datasets correspond to the Functional Annotation Table report obtained in the Database for Annotation, Visualization and Integrated Discovery (DAVID) website, using as input file, the ones provided for demo purposes (demoList1 or demoList2) for GOTERM\_BP\_ALL, GOTERM\_MF\_ALL and GOTERM\_CC\_ALL categories. No statistical analysis is performed on these results.

#### <span id="page-4-0"></span>categories 5

#### Usage

data(annotationTable1)

data(annotationTable2)

#### Format

annotationTable1/2 are data.frame for demoList1/2 input ids, respectively, with the following columns.

- Gene Three Columns with the same data included in Gene List Report (ID, Gene.Name and Species) but coding for DAVID ID, i. e., comma separated character with input ids if, two or more stands for the same gene.
- Annotation As many columns as Annotation Categories were used. In each column, a comma separated style is use to delimitate the different terms where is evidence reported for DAVID ID record.

#### Author(s)

Cristobal Fresno and Elmer A Fernandez

#### References

- 1. The Database for Annotation, Visualization and Integrated Discovery ([davidgeneList.abcc.](davidgeneList.abcc.ncifcrf.gov) [ncifcrf.gov](davidgeneList.abcc.ncifcrf.gov))
- 2. Huang, D. W.; Sherman, B. T.; Tan, Q.; Kir, J.; Liu, D.; Bryant, D.; Guo, Y.; Stephens, R.; Baseler, M. W.; Lane, H. C.; Lempicki, R. A. DAVID Bioinformatics Resources: expanded annotation database and novel algorithms to better extract biology from large gene lists. Nucleic Acids Res, Laboratory of Immunopathogenesis and Bioinformatics, SAIC-Frederick, Inc., National Cancer Institute at Frederick, MD 21702, USA., 2007, 35, W169-W175
- 3. DAVID Help page [http://david.abcc.ncifcrf.gov/helps/functional\\_annotation.ht](http://david.abcc.ncifcrf.gov/helps/functional_annotation.html#EXP2)ml# EXP<sub>2</sub>

<span id="page-4-1"></span>categories categories *for the different DAVIDWebService package class objects*

#### **Description**

Obtain ids related information, according to the given function call (see Values).

## Usage

```
categories(object)
  ## S4 method for signature 'DAVIDFunctionalAnnotationChart'
categories(object)
  ## S4 method for signature 'DAVIDFunctionalAnnotationTable'
categories(object)
```
<span id="page-5-0"></span>**6** categories **6** categories **6** categories **6** categories **6** categories **6** categories **6** categories **6** categories **6** categories **6** categories **6** categories **6** categories **6** categories **6** categories **6** categori

## Arguments

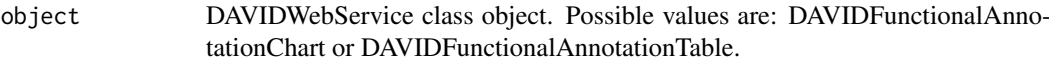

## Value

according to the call, one of the following objects can be returned:

```
DAVIDFunctionalAnnotationChart
                  factor vector of the "Category" column.
DAVIDFunctionalAnnotationTable
                  character vector with the name of available main categories in the dictionary/membership.
```
## Author(s)

Cristobal Fresno and Elmer A Fernandez

## See Also

Other DAVIDFunctionalAnnotationChart: [DAVIDFunctionalAnnotationChart](#page-14-1), [DAVIDFunctionalAnnotationChart](#page-14-1), [DAVIDFunctionalAnnotationChart](#page-14-1), [DAVIDFunctionalAnnotationChart-class](#page-9-1), [DAVIDFunctionalAnnotationTable](#page-14-1), [DAVIDFunctionalAnnotationTable](#page-14-1), [DAVIDFunctionalAnnotationTable](#page-14-1), [DAVIDGODag](#page-14-1), [DAVIDGODag](#page-14-1), [DAVIDGeneCluster](#page-14-1), [DAVIDGeneCluster](#page-14-1), [DAVIDGenes](#page-14-2), [DAVIDGenes](#page-14-2), [DAVIDGenes](#page-14-2), [DAVIDTermCluster](#page-14-1), [DAVIDTermCluster](#page-14-1), [as](#page-14-1), [as](#page-14-1), [as](#page-14-1), [ids](#page-38-1), [ids](#page-38-1), [ids](#page-38-1), [ids](#page-38-1), [ids](#page-38-1), [initialize](#page-14-1), [initialize](#page-14-1), [initialize](#page-14-1), [initialize](#page-14-1), [initialize](#page-14-1), [initialize](#page-14-1), [initialize](#page-14-1), [plot2D](#page-48-1), [plot2D](#page-48-1), [plot2D](#page-48-1), [plot2D](#page-48-1), [plot2D](#page-48-1), [plot2D](#page-48-1)

Other DAVIDFunctionalAnnotationTable: [DAVIDFunctionalAnnotationChart](#page-14-1), [DAVIDFunctionalAnnotationChart](#page-14-1), [DAVIDFunctionalAnnotationChart](#page-14-1), [DAVIDFunctionalAnnotationTable](#page-14-1), [DAVIDFunctionalAnnotationTable](#page-14-1), [DAVIDFunctionalAnnotationTable](#page-14-1), [DAVIDFunctionalAnnotationTable-class](#page-10-1), [DAVIDGODag](#page-14-1), [DAVIDGODag](#page-14-1), [DAVIDGeneCluster](#page-14-1), [DAVIDGeneCluster](#page-14-1), [DAVIDGenes](#page-14-2), [DAVIDGenes](#page-14-2), [DAVIDGenes](#page-14-2), [DAVIDTermCluster](#page-14-1), [DAVIDTermCluster](#page-14-1), [as](#page-14-1), [as](#page-14-1), [as](#page-14-1), [dictionary](#page-55-1), [dictionary](#page-55-1), [genes](#page-32-1), [genes](#page-32-1), [genes](#page-32-1), [genes](#page-32-1), [initialize](#page-14-1), [initialize](#page-14-1), [initialize](#page-14-1), [initialize](#page-14-1), [initialize](#page-14-1), [initialize](#page-14-1), [initialize](#page-14-1), [membership](#page-55-1), [membership](#page-55-1), [plot2D](#page-48-1), [plot2D](#page-48-1), [plot2D](#page-48-1), [plot2D](#page-48-1), [plot2D](#page-48-1), [plot2D](#page-48-1), [subset](#page-55-2), [subset](#page-55-2)

#### Examples

```
{
##DAVIDFunctionalAnnotationChart example
##Load the Functional Annotation Chart file report for the input demo
##file 2, using data function. Then, create a DAVIDFunctionalAnnotationChart
##object using the loaded data.frame funChart2.
data(funChart2)
davidFunChart2<-DAVIDFunctionalAnnotationChart(funChart2)
```
##In Addition to the usual data.frame accessors, the user can inspect the ##main categories used in the analysis. categories(davidFunChart2)

```
##DAVIDFunctionalAnnotationTable example
##Load the Functional Annotation Table file report for the input demo
##file 1, using data function. Then, create a DAVIDFunctionalAnnotationTable
##object using the loaded data.frame annotationTable1.
data(annotationTable1)
```
#### <span id="page-6-0"></span>cluster 7

davidFunTable1<-DAVIDFunctionalAnnotationTable(annotationTable1)

```
##Now, the user can inspect the main categories used in the analysis.
categories(davidFunTable1)
}
```
## <span id="page-6-1"></span>cluster *Methods for* DAVIDCluster *class object*

## <span id="page-6-2"></span>Description

Obtain DAVIDCluster related information, according to the given function call (see Values).

## Usage

```
cluster(object)
```

```
## S4 method for signature 'DAVIDCluster'
cluster(object)
```

```
enrichment(object)
```

```
## S4 method for signature 'DAVIDCluster'
enrichment(object)
```

```
members(object)
```

```
## S4 method for signature 'DAVIDCluster'
members(object)
```
## Arguments

object DAVIDCluster class object.

## Value

according to the call, one of the following objects can be returned:

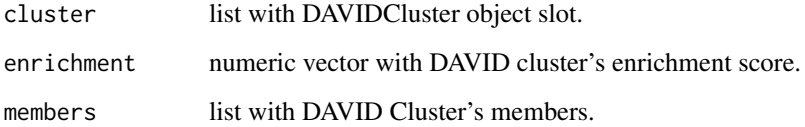

## Author(s)

Cristobal Fresno and Elmer A Fernandez

#### <span id="page-7-0"></span>See Also

Other DAVIDCluster: [DAVIDCluster-class](#page-8-1), [dictionary](#page-55-1), [dictionary](#page-55-1), [membership](#page-55-1), [membership](#page-55-1), [subset](#page-55-2), [subset](#page-55-2), [summary](#page-57-1), [summary](#page-57-1), [summary](#page-57-1), [summary](#page-57-1)

Other DAVIDCluster: [DAVIDCluster-class](#page-8-1), [dictionary](#page-55-1), [dictionary](#page-55-1), [membership](#page-55-1), [membership](#page-55-1), [subset](#page-55-2), [subset](#page-55-2), [summary](#page-57-1), [summary](#page-57-1), [summary](#page-57-1), [summary](#page-57-1)

Other DAVIDCluster: [DAVIDCluster-class](#page-8-1), [dictionary](#page-55-1), [dictionary](#page-55-1), [membership](#page-55-1), [membership](#page-55-1), [subset](#page-55-2), [subset](#page-55-2), [summary](#page-57-1), [summary](#page-57-1), [summary](#page-57-1), [summary](#page-57-1)

#### Examples

```
{
##DAVIDGeneCluster example:
##Load the Gene Functional Classification Tool file report for the
##input demo list 1 file to create a DAVIDGeneCluster object.
setwd(tempdir())
fileName<-system.file("files/geneClusterReport1.tab.tar.gz",
package="RDAVIDWebService")
untar(fileName)
davidGeneCluster1<-DAVIDGeneCluster(untar(fileName, list=TRUE))
davidGeneCluster1
```

```
##Now we can invoke DAVIDCluster ancestor functions to inspect the report
##data of each cluster. For example, we can call summary to get a general
##idea, and then inspect the cluster with the higher Enrichment Score, to see
##which members belong to it, etc. or simply, returning the whole cluster as
##a list with EnrichmentScore and Members.
summary(davidGeneCluster1)
higherEnrichment<-which.max(enrichment(davidGeneCluster1))
clusterGenes<-members(davidGeneCluster1)[[higherEnrichment]]
wholeCluster<-cluster(davidGeneCluster1)[[higherEnrichment]]
```

```
##DAVIDTermCluster example:
##Load the Gene Functional Classification Tool file report for the
##input demo file 2 to create a DAVIDGeneCluster object.
setwd(tempdir())
fileName<-system.file("files/termClusterReport2.tab.tar.gz",
package="RDAVIDWebService")
untar(fileName)
```

```
davidTermCluster2<-DAVIDTermCluster(untar(fileName, list=TRUE))
davidTermCluster2
```

```
##Now we can invoke DAVIDCluster ancestor functions to inspect the report
##data of each cluster. For example, we can call summary to get a general
##idea, and then inspect the cluster with the higher Enrichment Score, to see
##which members belong to it, etc. Or simply returning the whole cluster as a
##list with EnrichmentScore and Members.
summary(davidTermCluster2)
higherEnrichment<-which.max(enrichment(davidTermCluster2))
clusterGenes<-members(davidTermCluster2)[[higherEnrichment]]
wholeCluster<-cluster(davidTermCluster2)[[higherEnrichment]]
}
```
<span id="page-8-1"></span><span id="page-8-0"></span>DAVIDCluster-class *class "DAVIDCluster*

#### Description

This virtual class represents the output of a DAVID "Cluster" report, with "DAVIDTermCluster" and "DAVIDGeneCluster" as possible heirs, according to the report used.

## Type

This class is a "Virtual" one.

## Extends

• *DAVIDResult* in the conceptual way.

#### **Heirs**

- DAVIDTermCluster: DAVID's Functional Annotation Clustering report.
- DAVIDGeneCluster: DAVID's Functional Classification Tool report.

## **Slots**

cluster named list with the different clustered terms/genes: Members, represented as DAVID-Genes object; and EnrichmentScore, a numeric with DAVID cluster enrichment score.

## Methods

show signature(object="DAVIDCluster"): basic console output.

summary signature(object="DAVIDCluster"): basic summary console output.

initialize signature(object="DAVIDCluster",fileName="character"): basic cluster report file parser.

cluster signature(object="DAVIDCluster"): getter for the corresponding slot.

enrichment signature(object="DAVIDCluster"): obtain the enrichment score of each cluster.

members signature(object="DAVIDCluster"): obtain the corresponding cluster members.

## Author(s)

Cristobal Fresno and Elmer A Fernandez

#### References

- 1. The Database for Annotation, Visualization and Integrated Discovery (david.abcc.ncifcrf.gov)
- 2. Huang, D. W.; Sherman, B. T.; Tan, Q.; Kir, J.; Liu, D.; Bryant, D.; Guo, Y.; Stephens, R.; Baseler, M. W.; Lane, H. C.; Lempicki, R. A. DAVID Bioinformatics Resources: expanded annotation database and novel algorithms to better extract biology from large gene lists. Nucleic Acids Res, Laboratory of Immunopathogenesis and Bioinformatics, SAIC-Frederick, Inc., National Cancer Institute at Frederick, MD 21702, USA., 2007, 35, W169-W175

## See Also

Other DAVIDCluster: [cluster](#page-6-1), [cluster](#page-6-1), [dictionary](#page-55-1), [dictionary](#page-55-1), [enrichment](#page-6-2), [enrichment](#page-6-2), [members](#page-6-2), [members](#page-6-2), [membership](#page-55-1), [membership](#page-55-1), [subset](#page-55-2), [subset](#page-55-2), [summary](#page-57-1), [summary](#page-57-1), [summary](#page-57-1), [summary](#page-57-1)

<span id="page-9-1"></span>DAVIDFunctionalAnnotationChart-class *class "DAVIDFunctionalAnnotationChart*

## Description

This class represents the output of "Functional Annotation Chart" of DAVID. It is an heir of DAVIDResult in the conceptual way, and also a data.frame with additional features, such as identifying the unique and duplicate ids, searching for genes with a given id, etc.

## Type

This class is a "Concrete" one.

#### Extends

- *DAVIDResult* in the conceptual way.
- *data.frame* in order to extend the basic features.

#### Slots

no additional to the ones inherited from DAVIDResult and data.frame classes.

## Methods

- show signature(object="DAVIDFunctionalAnnotationChart"): returns a basic console output.
- valid signature(object="DAVIDFunctionalAnnotationChart") : logical which checks DAVID's file output name ("Category", "Term", "Count", etc.) presence.
- DAVIDFunctionalAnnotationChart signature( object="character"): constructor with the name of the .tab file report to load.
- DAVIDFunctionalAnnotationChart signature( object="data.frame"): data.frame already loaded to use when constructing the object.
- as signature(object="DAVIDFunctionalAnnotationChart"): coerce a data.frame into a DAVID-FunctionalAnnotationChart object.
- categories signature( object="DAVIDFunctionalAnnotationChart"): obtain the factor vector of the "Category" column.
- ids signature(object="DAVIDFunctionalAnnotationChart"): obtain a list with character/integer vector with the ids of the corresponding term.

## Author(s)

Cristobal Fresno and Elmer A Fernandez

<span id="page-9-0"></span>

#### <span id="page-10-0"></span>References

- 1. The Database for Annotation, Visualization and Integrated Discovery (david.abcc.ncifcrf.gov)
- 2. Huang, D. W.; Sherman, B. T.; Tan, Q.; Kir, J.; Liu, D.; Bryant, D.; Guo, Y.; Stephens, R.; Baseler, M. W.; Lane, H. C. & Lempicki, R. A. DAVID Bioinformatics Resources: expanded annotation database and novel algorithms to better extract biology from large gene lists. Nucleic Acids Res, Laboratory of Immunopathogenesis and Bioinformatics, SAIC-Frederick, Inc., National Cancer Institute at Frederick, MD 21702, USA., 2007, 35, W169-W175

#### See Also

Other DAVIDFunctionalAnnotationChart: [DAVIDFunctionalAnnotationChart](#page-14-1), [DAVIDFunctionalAnnotationChart](#page-14-1), [DAVIDFunctionalAnnotationChart](#page-14-1), [DAVIDFunctionalAnnotationTable](#page-14-1), [DAVIDFunctionalAnnotationTable](#page-14-1), [DAVIDFunctionalAnnotationTable](#page-14-1), [DAVIDGODag](#page-14-1), [DAVIDGODag](#page-14-1), [DAVIDGeneCluster](#page-14-1), [DAVIDGeneCluster](#page-14-1), [DAVIDGenes](#page-14-2), [DAVIDGenes](#page-14-2), [DAVIDGenes](#page-14-2), [DAVIDTermCluster](#page-14-1), [DAVIDTermCluster](#page-14-1), [as](#page-14-1), [as](#page-14-1), [as](#page-14-1), [categories](#page-4-1), [categories](#page-4-1), [categories](#page-4-1), [ids](#page-38-1), [ids](#page-38-1), [ids](#page-38-1), [ids](#page-38-1), [ids](#page-38-1), [initialize](#page-14-1), [initialize](#page-14-1), [initialize](#page-14-1), [initialize](#page-14-1), [initialize](#page-14-1), [initialize](#page-14-1), [initialize](#page-14-1), [plot2D](#page-48-1), [plot2D](#page-48-1), [plot2D](#page-48-1), [plot2D](#page-48-1), [plot2D](#page-48-1), [plot2D](#page-48-1)

#### Examples

```
{
##Load the Functional Annotation Chart file report for the input demo
##file 2, using data function. Then, create a DAVIDFunctionalAnnotationChart
## object using the loaded data.frame funChart2. In addition, the user can
##use the file name of the downloaded file report.
data(funChart2)
davidFunChart2<-DAVIDFunctionalAnnotationChart(funChart2)
##In Addition to the usual data.frame accessors, the user can inspect the
##main categories used in the analysis.
categories(davidFunChart2)
##Obtain the ids of the genes present in each Term, as a list of character
##vector
ids(davidFunChart2)
##Or plot a 2D tile matrix with the reported evidence (green) or not (black).
##Just to keep it simple, for the first five terms present in funChart2
##object.
plot2D(DAVIDFunctionalAnnotationChart(funChart2[1:5, ]),
color=c("FALSE"="black", "TRUE"="green"))
}
```
<span id="page-10-1"></span>DAVIDFunctionalAnnotationTable-class *class "DAVIDFunctionalAnnotationTable*

## Description

This class represents the output of a DAVID Functional Annotation Table report. In this class no statistical analysis is carried out.

This class is a "Concrete" one.

#### Extends

• *DAVIDResult* in the conceptual way, and to reuse some functionalities such as plot2D, type and so on.

## **Slots**

Genes a DAVIDGenes object with the submitted genes.

- Dictionary a look up list of data.frame of each main annotation category, where the specified IDs and Terms used can be found.
- Membership list with logical membership matrix, where gene ids are coded by rows and the respective annotation category ids as columns.

#### Methods

- initialize signature(.Object= "DAVIDFunctionalAnnotationTable",fileName="character"): basic Functional Annotation Table report file parser.
- DAVIDFunctionalAnnotationTable signature(fileName= "character"): high level Functional Annotation Table report file parser.
- valid signature(object= "DAVIDFunctionalAnnotationTable"):logical which checks for Membership, Dictionary and Genes cohesion.
- show signature(object="DAVIDFunctionalAnnotationTable"): returns a basic console output.
- genes signature(object="DAVIDFunctionalAnnotationTable") : returns a DAVIDGenes object.
- subset signature(object= "DAVIDFunctionalAnnotationTable",selection=c("Membership","Dictionary") returns a subset list using the selection slot, looking up the category parameter if provided. Otherwise, it returns all the available main categories. Drop parameter indicates whether to drop list structure or not, if a list of length==1 is to be returned.
- dictionary signature(object= "DAVIDFunctionalAnnotationTable", category, drop=TRUE): returns subset using selection="Dictionary" and category and drop parameters.
- membership signature(object= "DAVIDFunctionalAnnotationTable", category="character",drop=TRUE): returns subset using selection="Membership" and category and drop parameters.
- genes signature(object= "DAVIDFunctionalAnnotationTable",...): returns a DAVIDGenes object slot, according to additional ... parameters.
- categories signature(object= "DAVIDFunctionalAnnotationTable"): returns a character vector with the main annotation categories available..
- plot2D signature(object="DAVIDFunctionalAnnotationTable",category,id,names.genes=FALSE,names.category. ggplot2 tile plot of genes id vs functional annotation category membership. If missing, all available data is used. In addition, names.genes and names.category parameters indicate whether to use or not, genes and category names respectively. Default value is FALSE.

## Author(s)

Cristobal Fresno and Elmer A Fernandez

## <span id="page-12-0"></span>References

- 1. The Database for Annotation, Visualization and Integrated Discovery (david.abcc.ncifcrf.gov)
- 2. Huang, D. W.; Sherman, B. T.; Tan, Q.; Kir, J.; Liu, D.; Bryant, D.; Guo, Y.; Stephens, R.; Baseler, M. W.; Lane, H. C. & Lempicki, R. A. DAVID Bioinformatics Resources: expanded annotation database and novel algorithms to better extract biology from large gene lists. Nucleic Acids Res, Laboratory of Immunopathogenesis and Bioinformatics, SAIC-Frederick, Inc., National Cancer Institute at Frederick, MD 21702, USA., 2007, 35, W169-W175

## See Also

Other DAVIDFunctionalAnnotationTable: [DAVIDFunctionalAnnotationChart](#page-14-1), [DAVIDFunctionalAnnotationChart](#page-14-1), [DAVIDFunctionalAnnotationChart](#page-14-1), [DAVIDFunctionalAnnotationTable](#page-14-1), [DAVIDFunctionalAnnotationTable](#page-14-1), [DAVIDFunctionalAnnotationTable](#page-14-1), [DAVIDGODag](#page-14-1), [DAVIDGODag](#page-14-1), [DAVIDGeneCluster](#page-14-1), [DAVIDGeneCluster](#page-14-1), [DAVIDGenes](#page-14-2), [DAVIDGenes](#page-14-2), [DAVIDGenes](#page-14-2), [DAVIDTermCluster](#page-14-1), [DAVIDTermCluster](#page-14-1), [as](#page-14-1), [as](#page-14-1), [as](#page-14-1), [categories](#page-4-1), [categories](#page-4-1), [categories](#page-4-1), [dictionary](#page-55-1), [dictionary](#page-55-1), [genes](#page-32-1), [genes](#page-32-1), [genes](#page-32-1), [genes](#page-32-1), [initialize](#page-14-1), [initialize](#page-14-1), [initialize](#page-14-1), [initialize](#page-14-1), [initialize](#page-14-1), [initialize](#page-14-1), [initialize](#page-14-1), [membership](#page-55-1), [membership](#page-55-1), [plot2D](#page-48-1), [plot2D](#page-48-1), [plot2D](#page-48-1), [plot2D](#page-48-1), [plot2D](#page-48-1), [plot2D](#page-48-1), [subset](#page-55-2), [subset](#page-55-2)

#### Examples

```
{
##Load the Functional Annotation Table file report for the input demo
##file 1, using data function. Then, create a DAVIDFunctionalAnnotationTable
##object using the loaded data.frame annotationTable1. In addition, the user
##can use the file name of the downloaded file report.
data(annotationTable1)
davidFunTable1<-DAVIDFunctionalAnnotationTable(annotationTable1)
##Now we can obtain the genes for the given ids, or the complete list if the
##parameter is omitted.
genes(davidFunTable1, id=c("37166_at","41703_r_at"))
##Or the main categories used on the analysis, in order to get the
##dictionary for a specific category (ID and Term fields), for the head of
##the data.frame.
categories(davidFunTable1)
head(dictionary(davidFunTable1, categories(davidFunTable1)[1]))
##And what about the membership of the genes in these terms? Just for the
##first six ids we can use:
head(membership(davidFunTable1, categories(davidFunTable1)[1]))
##Or simply plot the membership of only for the first six terms in this
##category, with only the genes of the first six terms with at least one
##evidence code.
##Category filtering...
categorySelection<-list(head(dictionary(davidFunTable1,
categories(davidFunTable1)[1])$ID))
names(categorySelection)<-categories(davidFunTable1)[1]
##Gene filter...
id<-membership(davidFunTable1, categories(davidFunTable1)[1])[,1:6]
id<-ids(genes(davidFunTable1))[rowSums(id)>0]
```
##Finally the membership tile plot

```
plot2D(davidFunTable1, category=categorySelection, id=id,
names.category=TRUE)
}
```
<span id="page-13-1"></span>DAVIDGeneCluster-class

*class "DAVIDGeneCluster*

#### Description

This class represents the output of a DAVID Gene Functional Classification Tool report.

#### Type

This class is a "Concrete" one.

#### Extends

• *DAVIDCluster* and uses its constructor to parse the report.

#### Slots

the ones inherited from DAVIDCluster.

#### Methods

- initialize signature(.Object="DAVIDGeneCluster", fileName="character"): basic cluster report file parser.
- DAVIDGeneCluster signature(fileName="character"): high level gene cluster report file parser.
- ids signature(object="DAVIDGeneCluster"): list with the member ids within each cluster.
- genes signature(object="DAVIDGeneCluster"): list with the DAVIDGenes members within each cluster.
- plot2D signature(object="DAVIDGeneCluster",color=c("FALSE"="black","TRUE"="green"),names=FALSE): ggplot2 tile plot with gene membership to each cluster.

#### Author(s)

Cristobal Fresno and Elmer A Fernandez

#### References

- 1. The Database for Annotation, Visualization and Integrated Discovery (david.abcc.ncifcrf.gov)
- 2. Huang, D. W.; Sherman, B. T.; Tan, Q.; Kir, J.; Liu, D.; Bryant, D.; Guo, Y.; Stephens, R.; Baseler, M. W.; Lane, H. C. & Lempicki, R. A. DAVID Bioinformatics Resources: expanded annotation database and novel algorithms to better extract biology from large gene lists. Nucleic Acids Res, Laboratory of Immunopathogenesis and Bioinformatics, SAIC-Frederick, Inc., National Cancer Institute at Frederick, MD 21702, USA., 2007, 35, W169-W175

#### <span id="page-14-0"></span>DAVIDGenes 15

#### See Also

Other DAVIDGeneCluster: [DAVIDFunctionalAnnotationChart](#page-14-1), [DAVIDFunctionalAnnotationChart](#page-14-1), [DAVIDFunctionalAnnotationChart](#page-14-1), [DAVIDFunctionalAnnotationTable](#page-14-1), [DAVIDFunctionalAnnotationTable](#page-14-1), [DAVIDFunctionalAnnotationTable](#page-14-1), [DAVIDGODag](#page-14-1), [DAVIDGODag](#page-14-1), [DAVIDGeneCluster](#page-14-1), [DAVIDGeneCluster](#page-14-1), [DAVIDGenes](#page-14-2), [DAVIDGenes](#page-14-2), [DAVIDGenes](#page-14-2), [DAVIDTermCluster](#page-14-1), [DAVIDTermCluster](#page-14-1), [as](#page-14-1), [as](#page-14-1), [as](#page-14-1), [genes](#page-32-1), [genes](#page-32-1), [genes](#page-32-1), [genes](#page-32-1), [ids](#page-38-1), [ids](#page-38-1), [ids](#page-38-1), [ids](#page-38-1), [ids](#page-38-1), [initialize](#page-14-1), [initialize](#page-14-1), [initialize](#page-14-1), [initialize](#page-14-1), [initialize](#page-14-1), [initialize](#page-14-1), [initialize](#page-14-1), [plot2D](#page-48-1), [plot2D](#page-48-1), [plot2D](#page-48-1), [plot2D](#page-48-1), [plot2D](#page-48-1), [plot2D](#page-48-1)

#### Examples

```
{
```

```
##Load the Gene Functional Classification Tool file report for the
##input demo list 1 file to create a DAVIDGeneCluster object.
setwd(tempdir())
fileName<-system.file("files/geneClusterReport1.tab.tar.gz",
package="RDAVIDWebService")
untar(fileName)
davidGeneCluster1<-DAVIDGeneCluster(untar(fileName, list=TRUE))
davidGeneCluster1
```

```
##Now we can invoke DAVIDCluster ancestor functions to inspect the report
##data, of each cluster. For example, we can call summary to get a general
##idea, and the inspect the cluster with higher Enrichment Score, to see
##which members belong to it, etc. Or simply returning the whole cluster as
##a list with EnrichmentScore and Members.
summary(davidGeneCluster1)
higherEnrichment<-which.max(enrichment(davidGeneCluster1))
clusterGenes<-members(davidGeneCluster1)[[higherEnrichment]]
```

```
wholeCluster<-cluster(davidGeneCluster1)[[higherEnrichment]]
```

```
##Then, we can obtain the ids of the members calling clusterGenes object
##which is a DAVIDGenes class or directly using ids on davidGeneCluster1.
ids(clusterGenes)
ids(davidGeneCluster1)[[higherEnrichment]]
```

```
##Obtain the genes of the first cluster using davidGeneCluster1 object.
##Or, using genes on DAVIDGenes class once we get the members of the cluster.
genes(davidGeneCluster1)[[1]]
genes(members(davidGeneCluster1)[[1]])
```

```
##Finally, we can inspect a 2D tile membership plot, to visually inspect for
##overlapping of genes across the clusters. Or use a scaled version of gene
##names to see the association of gene cluster, e.g., cluster 3 is related to
##ATP genes.
plot2D(davidGeneCluster1)
plot2D(davidGeneCluster1,names=TRUE)+
theme(axis.text.y=element_text(size=rel(0.9)))
}
```
<span id="page-14-2"></span>DAVIDGenes *High level constructors for DAVIDWebService package's classes.*

#### <span id="page-14-1"></span>Description

Different ways to build the different DAVIDWebService's object according to the signature in use.

## Usage

```
DAVIDGenes(object)
  ## S4 method for signature 'character'
DAVIDGenes(object)
  ## S4 method for signature 'data.frame'
DAVIDGenes(object)
  ## S4 method for signature 'DAVIDGenes'
initialize(.Object, fileName)
  as(object, Class, strict=TRUE,
  ext=possibleExtends(thisClass, Class))
 DAVIDFunctionalAnnotationChart(object)
  ## S4 method for signature 'character'
DAVIDFunctionalAnnotationChart(object)
  ## S4 method for signature 'data.frame'
DAVIDFunctionalAnnotationChart(object)
 ## S4 method for signature 'DAVIDFunctionalAnnotationChart'
initialize(.Object,
  fileName)
 as(object, Class, strict=TRUE,
 ext=possibleExtends(thisClass, Class))
 ## S4 method for signature 'DAVIDCluster'
initialize(.Object, fileName)
  ## S4 method for signature 'DAVIDGeneCluster'
initialize(.Object,
 fileName)
 DAVIDGeneCluster(object)
 ## S4 method for signature 'character'
DAVIDGeneCluster(object)
 ## S4 method for signature 'DAVIDTermCluster'
initialize(.Object,
  fileName)
 DAVIDTermCluster(object)
  ## S4 method for signature 'character'
DAVIDTermCluster(object)
  ## S4 method for signature 'DAVIDFunctionalAnnotationTable'
```
#### <span id="page-16-0"></span>DAVIDGenes 17

```
initialize(.Object,
  fileName)
  as(object, Class, strict=TRUE,
  ext=possibleExtends(thisClass, Class))
 DAVIDFunctionalAnnotationTable(object)
 ## S4 method for signature 'character'
DAVIDFunctionalAnnotationTable(object)
 ## S4 method for signature 'data.frame'
DAVIDFunctionalAnnotationTable(object)
  ## S4 method for signature 'DAVIDGODag'
initialize(.Object,funChart,type=c("BP","MF","CC"),pvalueCutoff=0.1,removeUnattached=FALSE,...)
 DAVIDGODag(funChart, ...)
 ## S4 method for signature 'DAVIDFunctionalAnnotationChart'
DAVIDGODag(funChart,
```
...)

## Arguments

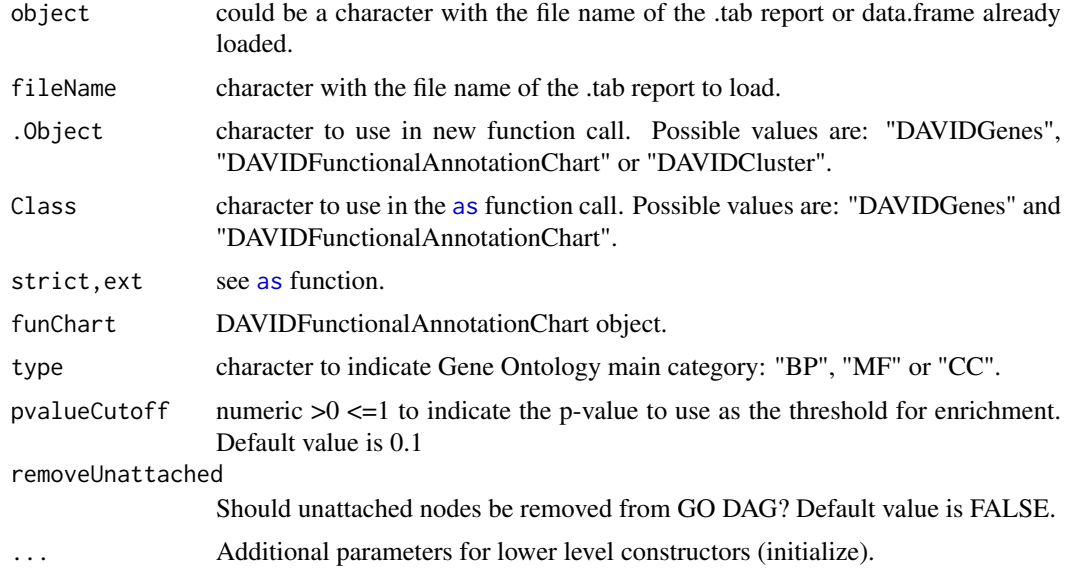

## Value

a DAVIDWebService object according to function call:

DAVIDGenes object with genes description related data. DAVIDFunctionalAnnotationChart object with the respective report. DAVIDFunctionalAnnotationTable

<span id="page-17-0"></span>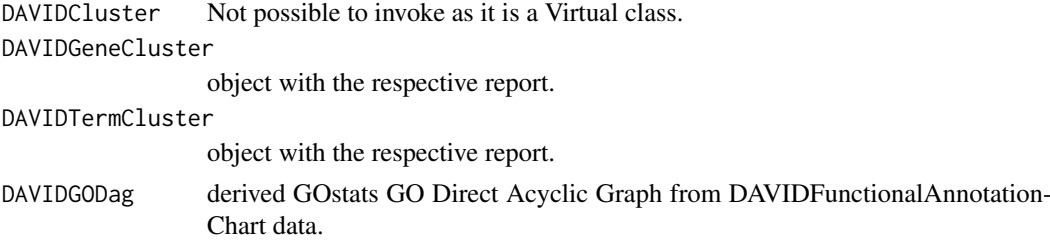

#### Author(s)

Cristobal Fresno and Elmer A Fernandez

## See Also

Other DAVIDFunctionalAnnotationChart: [DAVIDFunctionalAnnotationChart-class](#page-9-1), [categories](#page-4-1), [categories](#page-4-1), [categories](#page-4-1), [ids](#page-38-1), [ids](#page-38-1), [ids](#page-38-1), [ids](#page-38-1), [ids](#page-38-1), [plot2D](#page-48-1), [plot2D](#page-48-1), [plot2D](#page-48-1), [plot2D](#page-48-1), [plot2D](#page-48-1), [plot2D](#page-48-1)

Other DAVIDFunctionalAnnotationTable: [DAVIDFunctionalAnnotationTable-class](#page-10-1), [categories](#page-4-1), [categories](#page-4-1), [categories](#page-4-1), [dictionary](#page-55-1), [dictionary](#page-55-1), [genes](#page-32-1), [genes](#page-32-1), [genes](#page-32-1), [genes](#page-32-1), [membership](#page-55-1), [membership](#page-55-1), [plot2D](#page-48-1), [plot2D](#page-48-1), [plot2D](#page-48-1), [plot2D](#page-48-1), [plot2D](#page-48-1), [plot2D](#page-48-1), [subset](#page-55-2), [subset](#page-55-2)

Other DAVIDGODag: [DAVIDGODag-class](#page-20-1), [benjaminis](#page-59-1), [benjaminis](#page-59-1), [bonferronis](#page-59-1), [bonferronis](#page-59-1), [counts](#page-59-1), [counts](#page-59-1), [fdrs](#page-59-1), [fdrs](#page-59-1), [foldEnrichments](#page-59-1), [foldEnrichments](#page-59-1), [listTotals](#page-59-1), [listTotals](#page-59-1), [percentages](#page-59-1), [percentages](#page-59-1), [popHits](#page-59-1), [popHits](#page-59-1), [popTotals](#page-59-1), [popTotals](#page-59-1), [summary](#page-57-1), [summary](#page-57-1), [summary](#page-57-1), [summary](#page-57-1), [terms](#page-59-2), [terms](#page-59-2), [universeCounts](#page-59-1), [universeMappedCount](#page-59-1), [upsideDown](#page-59-1), [upsideDown](#page-59-1)

Other DAVIDGeneCluster: [DAVIDGeneCluster-class](#page-13-1), [genes](#page-32-1), [genes](#page-32-1), [genes](#page-32-1), [genes](#page-32-1), [ids](#page-38-1), [ids](#page-38-1), [ids](#page-38-1), [ids](#page-38-1), [ids](#page-38-1), [plot2D](#page-48-1), [plot2D](#page-48-1), [plot2D](#page-48-1), [plot2D](#page-48-1), [plot2D](#page-48-1), [plot2D](#page-48-1)

Other DAVIDGenes: [DAVIDGenes-class](#page-19-1), [genes](#page-32-1), [genes](#page-32-1), [genes](#page-32-1), [genes](#page-32-1), [ids](#page-38-1), [ids](#page-38-1), [ids](#page-38-1), [ids](#page-38-1), [ids](#page-38-1)

Other DAVIDTermCluster: [DAVIDTermCluster-class](#page-24-1), [ids](#page-38-1), [ids](#page-38-1), [ids](#page-38-1), [ids](#page-38-1), [ids](#page-38-1), [plot2D](#page-48-1), [plot2D](#page-48-1), [plot2D](#page-48-1), [plot2D](#page-48-1), [plot2D](#page-48-1), [plot2D](#page-48-1)

#### Examples

```
{
##DAVIDGenes example:
##Load Show Gene List file report for the input demo file 1, using data
##function. Then, create a DAVIDGenes object using the loaded data.frame
##geneList1.
data(geneList1)
davidGenes1<-DAVIDGenes(geneList1)
```

```
##In addition, the user can use the file name of the downloaded file report.
##Here, we need to first uncompressed the report included in the package, in
##order to load it.
setwd(tempdir())
fileName<-system.file("files/geneListReport1.tab.tar.gz",
package="RDAVIDWebService")
untar(fileName)
davidGenes1<-DAVIDGenes(untar(fileName,list=TRUE))
```

```
##DAVIDFunctionalAnnotationChart example
##Load the Functional Annotation Chart file report for the input demo
##file 2, using data function. Then, create a DAVIDFunctionalAnnotationChart
```
#### DAVIDGenes 19

```
## object using the loaded data.frame funChart2.
data(funChart2)
davidFunChart2<-DAVIDFunctionalAnnotationChart(funChart2)
##In addition, the user can use the file name of the downloaded file report.
```

```
##Here, we need to first uncompressed the report included in the package, in
##order to load it.
setwd(tempdir())
fileName<-system.file("files/functionalAnnotationChartReport2.tab.tar.gz",
package="RDAVIDWebService")
untar(fileName)
davidFunChart2<-DAVIDFunctionalAnnotationChart(untar(fileName, list=TRUE))
```

```
##DAVIDFunctionalAnnotationTable example
##Load the Functional Annotation Table file report for the input demo
##file 1, using data function. Then, create a DAVIDFunctionalAnnotationTable
##object using the loaded data.frame annotationTable1.
data(annotationTable1)
davidFunTable1<-DAVIDFunctionalAnnotationTable(annotationTable1)
```
##In addition, the user can use the file name of the downloaded file report. ##Here, we need to first uncompressed the report included in the package, in ##order to load it. setwd(tempdir()) fileName<-system.file("files/annotationTableReport1.tab.tar.gz", package="RDAVIDWebService") untar(fileName) davidFunTable1<-DAVIDFunctionalAnnotationTable(untar(fileName, list=TRUE))

```
##Example DAVIDGODag
```

```
##Load the Functional Annotation Chart file report for the input demo
##file 2, using data function. Then, create a DAVIDGODag object using
##Molecular Function main category of DAVIDFunctionalAnnotationChart object,
##obtained from the loaded data.frame funChart2. In addition, we have
##selected a threshold pvalue of 0.001 and removed unattached nodes, in case
##DAVID/GO.db database are not using the same version.
data(funChart2)
davidGODag<-DAVIDGODag(DAVIDFunctionalAnnotationChart(funChart2), type="MF",
pvalueCutoff=0.001, removeUnattached=TRUE)
```

```
##DAVIDGeneCluster example:
##Load the Gene Functional Classification Tool file report for the
##input demo list 1 file to create a DAVIDGeneCluster object.
setwd(tempdir())
fileName<-system.file("files/geneClusterReport1.tab.tar.gz",
package="RDAVIDWebService")
untar(fileName)
davidGeneCluster1<-DAVIDGeneCluster(untar(fileName, list=TRUE))
```

```
##DAVIDTermCluster example:
##Load the Gene Functional Classification Tool file report for the
##input demo file 2 to create a DAVIDGeneCluster object.
setwd(tempdir())
```

```
fileName<-system.file("files/termClusterReport2.tab.tar.gz",
package="RDAVIDWebService")
untar(fileName)
davidTermCluster2<-DAVIDTermCluster(untar(fileName, list=TRUE))
}
```
<span id="page-19-1"></span>DAVIDGenes-class *class "DAVIDGenes*

#### Description

This class represents the output of "Show Genes Result" of DAVID. It is an heir of DAVIDResult in the conceptual way, and also a data.frame with additional features, such as identifying the unique and duplicate ids, searching for genes with a given id, etc.

## Type

This class is a "Concrete" one.

## Extends

- DAVIDResult in the conceptual way.
- data.frame in order to extend the basic features.

#### Slots

none additional to the ones inherited from DAVIDResult and data.frame classes.

## Methods

- valid signature(object="DAVIDGenes"): logical which checks for data.frame name (ID, Name) presence.
- DAVIDGenes signature(object="character"): constructor with the name of the .tab file report to load.
- DAVIDGenes signature(object="data.frame"): data.frame already loaded to use when constructing the object.
- ids signature(object="DAVIDGenes"): character vector with gene submitted ids.

#### Author(s)

Cristobal Fresno and Elmer A Fernandez

#### References

- 1. The Database for Annotation, Visualization and Integrated Discovery (david.abcc.ncifcrf.gov)
- 2. Huang, D. W.; Sherman, B. T.; Tan, Q.; Kir, J.; Liu, D.; Bryant, D.; Guo, Y.; Stephens, R.; Baseler, M. W.; Lane, H. C. & Lempicki, R. A. DAVID Bioinformatics Resources: expanded annotation database and novel algorithms to better extract biology from large gene lists. Nucleic Acids Res, Laboratory of Immunopathogenesis and Bioinformatics, SAIC-Frederick, Inc., National Cancer Institute at Frederick, MD 21702, USA., 2007, 35, W169-W175

<span id="page-19-0"></span>

#### <span id="page-20-0"></span>DAVIDGODag-class 21

#### See Also

Other DAVIDGenes: [DAVIDFunctionalAnnotationChart](#page-14-1), [DAVIDFunctionalAnnotationChart](#page-14-1), [DAVIDFunctionalAnnotationChart](#page-14-1), [DAVIDFunctionalAnnotationTable](#page-14-1), [DAVIDFunctionalAnnotationTable](#page-14-1), [DAVIDFunctionalAnnotationTable](#page-14-1), [DAVIDGODag](#page-14-1), [DAVIDGODag](#page-14-1), [DAVIDGeneCluster](#page-14-1), [DAVIDGeneCluster](#page-14-1), [DAVIDGenes](#page-14-2), [DAVIDGenes](#page-14-2), [DAVIDGenes](#page-14-2), [DAVIDTermCluster](#page-14-1), [DAVIDTermCluster](#page-14-1), [as](#page-14-1), [as](#page-14-1), [as](#page-14-1), [genes](#page-32-1), [genes](#page-32-1), [genes](#page-32-1), [genes](#page-32-1), [ids](#page-38-1), [ids](#page-38-1), [ids](#page-38-1), [ids](#page-38-1), [ids](#page-38-1), [initialize](#page-14-1), [initialize](#page-14-1), [initialize](#page-14-1), [initialize](#page-14-1), [initialize](#page-14-1), [initialize](#page-14-1), [initialize](#page-14-1)

## Examples

```
{
##Load Show Gene List file report for the input demo file 1, using data
##function. Then, create a DAVIDGenes object using the loaded data.frame
##geneList1. In addition, the user can use the file name of the downloaded
##file report.
data(geneList1)
davidGenes1<-DAVIDGenes(geneList1)
##Now we can inspect davidGenes1 as it was an common data.frame
head(davidGenes1)
##Additional getters for this object are also available, to obtain the
##different columns: ids, genes and species.
ids(davidGenes1)
genes(davidGenes1)
species(davidGenes1)
##Or even look up for a particular gene id, which will return only the
##matched ones.
genes(davidGenes1, ids=c("38926_at", "35367_at", "no match"))
##Obtain the genes with duplicate manufacturer ids or just the genes that
##do not have duplicate ids (uniqueIds).
duplicateIds(davidGenes1)
uniqueIds(davidGenes1)
}
```
<span id="page-20-1"></span>DAVIDGODag-class *class "DAVIDGODag*

#### **Description**

This concrete class represents an induced GO DAG generated by the DAVID Functional Annotation Chart report a.k.a a DAVIDFunctionalAnnotationChart object.

#### Type

This class is a "Concrete" one.

## Extends

• *GOHyperGResult* directly, in order to reuse GOstats functionalities.

#### <span id="page-21-0"></span>**Slots**

the ones inherited from GOHyperGResult

## Methods

show signature(object="DAVIDGODag"): basic console output.

- summary signature(object="DAVIDGODag", ...): basic summary console output.
- initialize signature(object="DAVIDGODag",fileName="character"): basic cluster report file parser.
- DAVIDGODag signature(object="DAVIDGODag",fileName="character"): high level constructor to parse the file report.
- universeMappedCount, universeCounts, counts signature( object="DAVIDGODag"): modifications to the corresponding GOstats/Category library functions, to keep the same behavior, for DAVIDGODag object.
- fdrs, benjaminis, bonferronis signature( object="DAVIDGODag"): Adjusted method specific p-values for the corresponding nodes/terms.
- terms signature(object="DAVIDGODag"): character vector with GO node names.
- popTotals, popHits, listTotals signature( object="DAVIDGODag"): integer vector with the number of ids, to use in the EASE score calculations, when building the 2x2 contingency table.
- percentages signature(object="DAVIDGODag"): numeric vector with the percentage of the gene list ids present in the term.
- foldEnrichments signature(object="DAVIDGODag"):numeric vector with the ratio of the two proportions for each node/term. For example, if 40/400 (i.e. 10%) of your input genes involved in "kinase activity" and the background information is  $300/30000$  genes (i.e.  $1\%$ ) associating with "kinase activity", roughly  $10\%/1\% = 10$  fold enrichment.

#### Author(s)

Cristobal Fresno and Elmer A Fernandez

## References

- 1. The Database for Annotation, Visualization and Integrated Discovery (david.abcc.ncifcrf.gov)
- 2. Huang, D. W.; Sherman, B. T.; Tan, Q.; Kir, J.; Liu, D.; Bryant, D.; Guo, Y.; Stephens, R.; Baseler, M. W.; Lane, H. C. & Lempicki, R. A. DAVID Bioinformatics Resources: expanded annotation database and novel algorithms to better extract biology from large gene lists. Nucleic Acids Res, Laboratory of Immunopathogenesis and Bioinformatics, SAIC-Frederick, Inc., National Cancer Institute at Frederick, MD 21702, USA., 2007, 35, W169-W175
- 3. Falcon, S; Gentleman, R.; Using GOstats to test gene lists for GO term association, Bioinformatics 23 (2007) 257-258.

#### See Also

Other DAVIDGODag: [DAVIDFunctionalAnnotationChart](#page-14-1), [DAVIDFunctionalAnnotationChart](#page-14-1), [DAVIDFunctionalAnnotationChart](#page-14-1), [DAVIDFunctionalAnnotationTable](#page-14-1), [DAVIDFunctionalAnnotationTable](#page-14-1), [DAVIDFunctionalAnnotationTable](#page-14-1), [DAVIDGODag](#page-14-1), [DAVIDGODag](#page-14-1), [DAVIDGeneCluster](#page-14-1), [DAVIDGeneCluster](#page-14-1), [DAVIDGenes](#page-14-2), [DAVIDGenes](#page-14-2), [DAVIDGenes](#page-14-2), [DAVIDTermCluster](#page-14-1), [DAVIDTermCluster](#page-14-1), [as](#page-14-1), [as](#page-14-1), [as](#page-14-1), [benjaminis](#page-59-1), [benjaminis](#page-59-1), [bonferronis](#page-59-1), [bonferronis](#page-59-1), [counts](#page-59-1), [counts](#page-59-1), [fdrs](#page-59-1), [fdrs](#page-59-1), [foldEnrichments](#page-59-1), [foldEnrichments](#page-59-1), [initialize](#page-14-1), [initialize](#page-14-1), [initialize](#page-14-1), [initialize](#page-14-1), [initialize](#page-14-1), [initialize](#page-14-1), [initialize](#page-14-1),

#### <span id="page-22-0"></span>DAVIDResult-class 23

[listTotals](#page-59-1), [listTotals](#page-59-1), [percentages](#page-59-1), [percentages](#page-59-1), [popHits](#page-59-1), [popHits](#page-59-1), [popTotals](#page-59-1), [popTotals](#page-59-1), [summary](#page-57-1), [summary](#page-57-1), [summary](#page-57-1), [summary](#page-57-1), [terms](#page-59-2), [terms](#page-59-2), [universeCounts](#page-59-1), [universeMappedCount](#page-59-1), [upsideDown](#page-59-1), [upsideDown](#page-59-1)

#### Examples

#### {

```
##Load the Functional Annotation Chart file report for the input demo
##file 2, using data function. Then, create a DAVIDGODag object using
##Molecular Function main category of DAVIDFunctionalAnnotationChart object,
##obtained from the loaded data.frame funChart2. In addition, we have
##selected a threshold pvalue of 0.001 and removed unattached nodes, in case
##DAVID/GO.db database are not using the same version.
data(funChart2)
davidGODag<-DAVIDGODag(DAVIDFunctionalAnnotationChart(funChart2), type="MF",
pvalueCutoff=0.001, removeUnattached=TRUE)
##Now, we can inspect the enrichment GO DAG using GOstats functionalities:
##counts, pvalues, sigCategories, universeCounts, geneMappedCount, etc.
##However, oddsRatios, expectedCounts and universeMappedCount are not
##available because these results are not available on DAVID's Functional
##Annotation Chart report. In addition geneIdUniverse are not the ones of
##the universe but the ids on the category (geneIdsByCategory).
davidGODag
counts(davidGODag)
pvalues(davidGODag)
sigCategories(davidGODag, p=0.0001)
universeCounts(davidGODag)
geneMappedCount(davidGODag)
geneIdsByCategory(davidGODag)
summary(davidGODag)
##In addition, the new nodeData attributes (term, listTotal, popHit,
##popTotal, foldEnrichment, bonferroni, benjamini, fdr) can be retrieved.
```

```
terms(davidGODag)
listTotals(davidGODag)
popHits(davidGODag)
popTotals(davidGODag)
foldEnrichments(davidGODag)
bonferronis(davidGODag)
benjaminis(davidGODag)
fdrs(davidGODag)
##The user can even plot the enrichment GO DAG if Rgraphviz package is
##available.
plotGOTermGraph(g=goDag(davidGODag), r=davidGODag, max.nchar=30,
node.shape="ellipse")
}
```
<span id="page-22-1"></span>DAVIDResult-class *class "DAVIDResult*

#### Description

This class represents the most generic result obtained in the Database for Annotation, Visualization and Integrated Discovery (DAVID) website (see References).

<span id="page-23-0"></span>This class is a "Virtual" one.

#### **Heirs**

- DAVIDGenes: basic gene information (ID, Name and Specie)
- DAVIDCluster: generic Cluster result (Term or Gene).
- DAVIDFunctionalAnnotationChart: EASE results on each Functional Category (see references).
- DAVIDFunctionalAnnotationTable: annotation for each gene, no statistical analysis.

## Slots

type Object of class "character". Contains the name of DAVID's result.

## Methods

show signature(object="DAVIDResult"): returns a basic console output.

type signature(object="DAVIDResult"): getter for type slot.

plot2D signature(object="DAVIDResult",dataFrame="data.frame"): internal ggplot tile plot for gene/term cluster and annotation heirs.

#### Author(s)

Cristobal Fresno and Elmer A Fernandez

#### References

- 1. The Database for Annotation, Visualization and Integrated Discovery (david.abcc.ncifcrf.gov)
- 2. Huang, D. W.; Sherman, B. T.; Tan, Q.; Kir, J.; Liu, D.; Bryant, D.; Guo, Y.; Stephens, R.; Baseler, M. W.; Lane, H. C. & Lempicki, R. A. DAVID Bioinformatics Resources: expanded annotation database and novel algorithms to better extract biology from large gene lists. Nucleic Acids Res, Laboratory of Immunopathogenesis and Bioinformatics, SAIC-Frederick, Inc., National Cancer Institute at Frederick, MD 21702, USA., 2007, 35, W169-W175
- 3. Huang, D. W.; Sherman, B. T. & Lempicki, R. A. Bioinformatics enrichment tools: paths toward the comprehensive functional analysis of large gene lists. Nucleic Acids Res, Laboratory of Immunopathogenesis and Bioinformatics, Clinical Services Program, SAIC-Frederick, Inc., National Cancer Institute at Frederick, Frede#rick, MD 21702, USA., 2009, 37, 1-13
- 4. Xiaoli Jiao, Brad T. Sherman, Da Wei Huang, Robert Stephens, Michael W. Baseler, H. Clifford Lane, Richard A. Lempicki, DAVID-WS: A Stateful Web Service to Facilitate Gene/Protein List Analysis Bioinformatics 2012 doi:10.1093/bioinformatics/bts251

## See Also

Other DAVIDResult: [plot2D](#page-48-1), [plot2D](#page-48-1), [plot2D](#page-48-1), [plot2D](#page-48-1), [plot2D](#page-48-1), [plot2D](#page-48-1), [type](#page-62-1), [type](#page-62-1)

<span id="page-24-1"></span><span id="page-24-0"></span>DAVIDTermCluster-class

*class "DAVIDTermCluster*

#### **Description**

This class represents the output of a DAVID Functional Annotation Clustering report.

## Type

This class is a "Concrete" one.

#### Extends

• *DAVIDCluster* and uses its constructor to parse the report.

#### **Slots**

the ones inherited from DAVIDCluster.

#### Methods

- initialize signature(.Object="DAVIDTermCluster",fileName="character"): basic cluster report file parser.
- DAVIDTermCluster signature(fileName="character"): high level gene cluster report file parser.
- ids signature(object="DAVIDTermCluster"): list with the member ids within each cluster.
- plot2D signature(object="DAVIDTermCluster",number=1,color=c("FALSE"="black","TRUE"="green")): ggplot2 tile plot of genes vs functional annotation category membership of the given cluster number.

#### Author(s)

Cristobal Fresno and Elmer A Fernandez

#### References

- 1. The Database for Annotation, Visualization and Integrated Discovery (david.abcc.ncifcrf.gov)
- 2. Huang, D. W.; Sherman, B. T.; Tan, Q.; Kir, J.; Liu, D.; Bryant, D.; Guo, Y.; Stephens, R.; Baseler, M. W.; Lane, H. C. & Lempicki, R. A. DAVID Bioinformatics Resources: expanded annotation database and novel algorithms to better extract biology from large gene lists. Nucleic Acids Res, Laboratory of Immunopathogenesis and Bioinformatics, SAIC-Frederick, Inc., National Cancer Institute at Frederick, MD 21702, USA., 2007, 35, W169-W175

## See Also

Other DAVIDTermCluster: [DAVIDFunctionalAnnotationChart](#page-14-1), [DAVIDFunctionalAnnotationChart](#page-14-1), [DAVIDFunctionalAnnotationChart](#page-14-1), [DAVIDFunctionalAnnotationTable](#page-14-1), [DAVIDFunctionalAnnotationTable](#page-14-1), [DAVIDFunctionalAnnotationTable](#page-14-1), [DAVIDGODag](#page-14-1), [DAVIDGODag](#page-14-1), [DAVIDGeneCluster](#page-14-1), [DAVIDGeneCluster](#page-14-1), [DAVIDGenes](#page-14-2), [DAVIDGenes](#page-14-2), [DAVIDGenes](#page-14-2), [DAVIDTermCluster](#page-14-1), [DAVIDTermCluster](#page-14-1), [as](#page-14-1), [as](#page-14-1), [as](#page-14-1), [ids](#page-38-1), [ids](#page-38-1), [ids](#page-38-1), [ids](#page-38-1), [ids](#page-38-1), [initialize](#page-14-1), [initialize](#page-14-1), [initialize](#page-14-1), [initialize](#page-14-1), [initialize](#page-14-1), [initialize](#page-14-1), [initialize](#page-14-1), [plot2D](#page-48-1), [plot2D](#page-48-1), [plot2D](#page-48-1), [plot2D](#page-48-1), [plot2D](#page-48-1), [plot2D](#page-48-1)

## Examples

```
{
##Load the Gene Functional Classification Tool file report for the
##input demo file 2 to create a DAVIDGeneCluster object.
setwd(tempdir())
fileName<-system.file("files/termClusterReport2.tab.tar.gz",
package="RDAVIDWebService")
untar(fileName)
davidTermCluster2<-DAVIDTermCluster(untar(fileName, list=TRUE))
davidTermCluster2
##Now we can invoke DAVIDCluster ancestor functions to inspect the report
##data, of each cluster. For example, we can call summary to get a general
##idea, and the inspect the cluster with higher Enrichment Score, to see
##which members belong to it, etc. Or simply returning the whole cluster as a
##list with EnrichmentScore and Members.
summary(davidTermCluster2)
higherEnrichment<-which.max(enrichment(davidTermCluster2))
clusterGenes<-members(davidTermCluster2)[[higherEnrichment]]
wholeCluster<-cluster(davidTermCluster2)[[higherEnrichment]]
##Then, we can obtain the ids of the term members calling clusterGenes object
##which is a DAVIDFunctionalAnnotationChart class or directly using ids on
##davidTermCluster2 for the higherEnrichment cluster.
ids(clusterGenes)
ids(davidTermCluster2)[[higherEnrichment]]
##Finally, we can inspect a 2D tile membership plot, to visual inspect for
##overlapping of genes across the term members of the selected cluster.
plot2D(davidTermCluster2, number=higherEnrichment)
```
}

<span id="page-25-1"></span>DAVIDWebService-class *Main class to connect to DAVID Web Service*

#### **Description**

A reference class to manage DAVID's Web Service connectivity, to run Set Enrichment Analysis (SEA) or Modular Enrichment Analysis (MEA) on a candidate list of gene/protein(s) with respect to a background list (the genome of the organism by default).

#### Usage

```
DAVIDWebService(...)
```
## Arguments

... additional parameters. See Methods section.

## Details

DAVIDWebService class is implemented as a reference class, to manage a single instance connection to DAVIS's server by means of web services using a registered e-mail. For user registration, go to

<span id="page-25-0"></span>

<http://david.abcc.ncifcrf.gov/webservice/register.html>. The implementation uses Java Remote Method Implementation (RMI) to connect the client and server side of DAVID. The main functionalities include:

- 1. Connectivity: upload gene/background list/s, change gene/background position, select current specie/s, select annotations, etc. from R.
- 2. Reports: Submitted Gene List, Annotation Category Summary, Gene/Term Clusters, Functional Annotation Chart and Functional Annotation Table as native R objects.

## Fields

stub: Java jobjRef which corresponds to a sample/session/client/stub/DAVIDWebServiceStub object for the client side of DAVID.

email: character.

#### Methods

show(): prints DAVIDWebService object.

- summary(): return a data.frame with a summary of all available annotations in DAVID in terms of percentage of gene list ids present in the category and numbers of terms where they can be found (see getAnnotationSummary)
- initialize(email="", ..., url): constructor for DAVIDWebService object, which includes: Java Virtual Machine initialization (... if required), and stub initialization with the provided email (if present) and using the url parameter for the API website.
- setEmail(mail): Set the email field with the given registered user email parameter for authentication purposes.
- getEmail(): Returns the current authentication email in use.
- getStub: Returns jobjRef object with the current stub field in use.

is.connected(): Check if connected to the DAVID server.

connect(): Try to establish a connection with the DAVID server using the provided email.

- getIdTypes(): Returns all acceptable DAVID idTypes.
- getAllAnnotationCategoryNames(): Returns all available annotation category names.

getDefaultCategoryNames(): Returns all default category names.

getGeneListNames(): Returns submitted gene list names.

getBackgroundListNames(): Returns submitted background names.

- getListName(listType=c("Gene", "Background"), position=1L): Get the name of the selected list type at a given position.
- getSpecieNames(): Return specie/s of the current gene list.

getCurrentGeneListPosition(): Return the position of current gene list.

- getCurrentBackgroundListPosition(): Return the position of current background list.
- getCurrentSpeciesPosition(): Return current specie/s used positions for the uploaded gene list.
- setCurrentGeneListPosition(position): Use the gene list of the given position.
- setCurrentBackgroundPosition(position): Use the gene list of the given position.
- setCurrentSpecies(species): Select the specie/s of the submitted gene list to use in the analysis.
- setAnnotationCategories(categories): Select the specie/s of the submitted gene list to use in the analysis.
- addList(inputIds, idType, listName, listType=c("Gene", "Background")): Add a gene or background to the current session.
- getGeneCategoriesReport(): Get the gene report categories.
- getAnnotationSummary(): Generate the summary of all available annotation in DAVID in terms of percentage of gene list ids present in the category and numbers of terms where the can be found.
- getGeneListReportFile(fileName): Generate the Gene List Report a.k.a Show Gene List in DAVID website and save it into a file.
- getGeneListReport(): getGeneListReport but as an R object.
- getFunctionalAnnotationChartFile(fileName, threshold=0.1, count=2L): Generate the Functional Annotation Chart Report for the selected functional categories, for the given EASE threshold and number of genes and save it to a file.
- getFunctionalAnnotationChart(...): getFunctionalAnnotationChart but as an R object.
- getClusterReportFile(fileName, type=c("Term", "Gene"), overlap=4L, initialSeed=4L, finalSeed=4L, li Generate the Term/Gene Cluster Report for the given configuration.
- getClusterReport(type=c("Term", "Gene"), ...): Wrapper for getClusterReportFile function.
- getFunctionalAnnotationTableFile(fileName): Generate Functional Annotation Table Report File, which is a gene-centric view of the genes and their associated annotation terms (selected only). There is no statistics applied in this report.
- getFunctionalAnnotationTable(): getFunctionalAnnotationTable but as an R object.

#### Limitations

- 1. A job with more than 3000 genes to generate gene or term cluster report will not be handled by DAVID due to resource limit.
- 2. No more than 200 jobs in a day from one user or computer.
- 3. DAVID Team reserves right to suspend any improper uses of the web service without notice.

#### Author(s)

Cristobal Fresno <cristobalfresno@gmail.com> and Elmer A. Fernandez <elmerfer@gmail.com>

## References

- 1. The Database for Annotation, Visualization and Integrated Discovery ([david.abcc.ncifcrf.](david.abcc.ncifcrf.gov) [gov](david.abcc.ncifcrf.gov))
- 2. Huang, D. W.; Sherman, B. T.; Tan, Q.; Kir, J.; Liu, D.; Bryant, D.; Guo, Y.; Stephens, R.; Baseler, M. W.; Lane, H. C. & Lempicki, R. A. DAVID Bioinformatics Resources: expanded annotation database and novel algorithms to better extract biology from large gene lists. Nucleic Acids Res, Laboratory of Immunopathogenesis and Bioinformatics, SAIC-Frederick, Inc., National Cancer Institute at Frederick, MD 21702, USA., 2007, 35, W169-W175
- 3. Huang, D. W.; Sherman, B. T. & Lempicki, R. A. Bioinformatics enrichment tools: paths toward the comprehensive functional analysis of large gene lists. Nucleic Acids Res, Laboratory of Immunopathogenesis and Bioinformatics, Clinical Services Program, SAIC-Frederick, Inc., National Cancer Institute at Frederick, Frederick, MD 21702, USA., 2009, 37, 1-13

#### <span id="page-28-0"></span>demoList1 29

- 4. Xiaoli Jiao, Brad T. Sherman, Da Wei Huang, Robert Stephens, Michael W. Baseler, H. Clifford Lane, Richard A. Lempicki, DAVID-WS: A Stateful Web Service to Facilitate Gene/Protein List Analysis Bioinformatics 2012 <doi:10.1093/bioinformatics/bts251>
- 5. Cristobal Fresno, Elmer A. Fernandez (2013) RDAVIDWebService: a versatile R interface to DAVID, Bioinformatics, 29(21), 2810-2811., [http://bioinformatics.oxfordjournals.](http://bioinformatics.oxfordjournals.org/content/29/21/2810.) [org/content/29/21/2810.](http://bioinformatics.oxfordjournals.org/content/29/21/2810.)

#### See Also

Other DAVIDWebService: [addList](#page-41-1), [addList](#page-41-1), [connect](#page-41-1), [connect](#page-41-1), [getAllAnnotationCategoryNames](#page-41-1), [getAllAnnotationCategoryNames](#page-41-1), [getAnnotationSummary](#page-34-1), [getAnnotationSummary](#page-34-1), [getBackgroundListNames](#page-41-1), [getBackgroundListNames](#page-41-1), [getClusterReport](#page-34-1), [getClusterReport](#page-34-1), [getClusterReportFile](#page-34-1), [getClusterReportFile](#page-34-1), [getCurrentBackgroundListPosition](#page-41-1), [getCurrentBackgroundListPosition](#page-41-1), [getCurrentGeneListPosition](#page-41-1), [getCurrentGeneListPosition](#page-41-1), [getCurrentSpeciesPosition](#page-41-1), [getCurrentSpeciesPosition](#page-41-1), [getDefaultCategoryNames](#page-41-1), [getDefaultCategoryNames](#page-41-1), [getEmail](#page-51-1), [getEmail](#page-51-1), [getFunctionalAnnotationChart](#page-34-1), [getFunctionalAnnotationChart](#page-34-1), [getFunctionalAnnotationChartFile](#page-34-1), [getFunctionalAnnotationChartFile](#page-34-1), [getFunctionalAnnotationTable](#page-34-1), [getFunctionalAnnotationTable](#page-34-1), [getFunctionalAnnotationTableFile](#page-34-1), [getFunctionalAnnotationTableFile](#page-34-1), [getGeneCategoriesReport](#page-34-2), [getGeneCategoriesReport](#page-34-2), [getGeneListNames](#page-41-1), [getGeneListNames](#page-41-1), [getGeneListReport](#page-34-1), [getGeneListReport](#page-34-1), [getGeneListReportFile](#page-34-1), [getGeneListReportFile](#page-34-1), [getIdTypes](#page-41-1), [getIdTypes](#page-41-1), [getListName](#page-41-1), [getListName](#page-41-1), [getSpecieNames](#page-41-1), [getSpecieNames](#page-41-1), [getStub](#page-51-1), [getStub](#page-51-1), [is.connected](#page-41-2), [is.connected](#page-41-2), [setAnnotationCategories](#page-41-1), [setAnnotationCategories](#page-41-1), [setCurrentBackgroundPosition](#page-41-1), [setCurrentBackgroundPosition\(position\)](#page-41-1), [setCurrentGeneListPosition](#page-41-1), [setCurrentGeneListPosition](#page-41-1), [setCurrentSpecies](#page-41-1), [setCurrentSpecies](#page-41-1), [setEmail](#page-51-2), [setEmail](#page-51-2), [setEmail,DAVIDWebService-method](#page-0-0), [summary](#page-57-1), [summary](#page-57-1), [summary](#page-57-1), [summary](#page-57-1)

<span id="page-28-1"></span>

demoList1 *DAVID's website demoList1 example id files*

#### <span id="page-28-2"></span>Description

This datasets are the same example input id files present in the Database for Annotation, Visualization and Integrated Discovery.

#### Usage

```
data(demoList1)
```
data(demoList2)

#### Format

character vector with AFFYMETRIX\_3PRIME\_IVT\_ID manufacturer identification codes (ids)

demoList1 164 ids in total.

demoList<sub>2</sub> 403 ids in total.

## Author(s)

Cristobal Fresno and Elmer A Fernandez

#### <span id="page-29-0"></span>References

- 1. The Database for Annotation, Visualization and Integrated Discovery ([david.abcc.ncifcrf.](david.abcc.ncifcrf.gov) [gov](david.abcc.ncifcrf.gov))
- 2. Huang, D. W.; Sherman, B. T.; Tan, Q.; Kir, J.; Liu, D.; Bryant, D.; Guo, Y.; Stephens, R.; Baseler, M. W.; Lane, H. C.; Lempicki, R. A. DAVID Bioinformatics Resources: expanded annotation database and novel algorithms to better extract biology from large gene lists. Nucleic Acids Res, Laboratory of Immunopathogenesis and Bioinformatics, SAIC-Frederick, Inc., National Cancer Institute at Frederick, MD 21702, USA., 2007, 35, W169-W175

#### See Also

Other DataExamples: [annotationSummary1](#page-2-1), [annotationSummary2](#page-2-2), [geneList1](#page-31-1), [geneList2](#page-31-2)

funChart1 *DAVID's website Functional Annotation Chart example files*

#### Description

These datasets correspond to the reports obtained using Functional Annotation Chart Reports in the Database for Annotation, Visualization and Integrated Discovery (DAVID) website, using as input file the ones provided for demo purposes (demoList1 or demoList2) with GOTERM BP\_ALL, GOTERM\_MF\_ALL and GOTERM\_CC\_ALL categories.

## Usage

data(funChart1)

data(funChart2)

#### Format

funChart1/2 are data.frame for demoList1/2 input ids, respectively, with the following columns.

Category factor with the main categories under used in the present analysis.

Term character with the name of the term in format id~name (if available).

Count integer with the number of ids of the gene list that belong to this term.

X. after converting user input gene IDs to corresponding DAVID gene ID, it refers to the percentage of DAVID genes in the list assoicated with particular annotation term. Since DAVID gene ID is unique per gene, it is more accurate to use DAVID ID percentage to present the gene-annotation association by removing any redundency in user gene list, i.e. two user IDs represent same gene.

PValue numeric with the EASE Score of the term (see DAVID Help page).

Genes character in comma separated style with the genes present in the term.

- List.Total, Pop.Hits, Pop.Total integers (in addition to Count) to build the 2x2 contingency table in order to compute the EASE Score (see DAVID Help page).
- Fold.Enrichment numeric with the ratio of the two proportions. For example, if  $40/400$  (i.e.  $10\%$ ) of your input genes involved in "kinase activity" and the background information is 300/30000 genes (i.e. 1%) associating with "kinase activity", roughly 10%/1%=10 fold enrichment.
- Bonferroni, Benjamini, FDR numerics with p-value adjust different criterias (see p.adjust)

#### <span id="page-30-0"></span>geneCluster1 31

#### Author(s)

Cristobal Fresno and Elmer A Fernandez

## References

- 1. The Database for Annotation, Visualization and Integrated Discovery ([david.abcc.ncifcrf.](david.abcc.ncifcrf.gov) [gov](david.abcc.ncifcrf.gov))
- 2. Huang, D. W.; Sherman, B. T.; Tan, Q.; Kir, J.; Liu, D.; Bryant, D.; Guo, Y.; Stephens, R.; Baseler, M. W.; Lane, H. C.; Lempicki, R. A. DAVID Bioinformatics Resources: expanded annotation database and novel algorithms to better extract biology from large gene lists. Nucleic Acids Res, Laboratory of Immunopathogenesis and Bioinformatics, SAIC-Frederick, Inc., National Cancer Institute at Frederick, MD 21702, USA., 2007, 35, W169-W175
- 3. DAVID Help page [http://david.abcc.ncifcrf.gov/helps/functional\\_annotation.ht](http://david.abcc.ncifcrf.gov/helps/functional_annotation.html#E3)ml# [E3](http://david.abcc.ncifcrf.gov/helps/functional_annotation.html#E3)

geneCluster1 *DAVID's website gene/term cluster report example files*

#### Description

These datasets correspond to the Functional Annotation Clustering or Gene Functional Classification report obtained in the Database for Annotation, Visualization and Integrated Discovery (DAVID) website, using as input file the ones provided for demo purposes (demoList1 or demoList2) with GOTERM\_BP\_ALL, GOTERM\_MF\_ALL and GOTERM\_CC\_ALL categories.

#### Format

geneCluster1/2 or termCluster1/2 are tab delimitate unstructured files with DAVID format where:

Cluster header 1. TypeGene Cluster or Annotation Cluster.

- 2. Numberinteger to indicate the cluster label.
- 3. Enrichment Scorenumeric with the geometric mean (in -log scale) of members p-values in a corresponding annotation cluster, is used to rank their biological significance. Thus, the top ranked annotation groups most likely have consistent lower p-values for their annotation members.

Members Header according to the type of cluster it can be:

- 1. Genethe character vector with "ID", "Gene" and "Name".
- 2. Annotationthe same columns of a Functional Annotation Chart (see getFunctionalAnnotationChart).

Members Body member data per line according to the respective type of cluster.

#### Author(s)

Cristobal Fresno and Elmer A Fernandez

#### <span id="page-31-0"></span>References

- 1. The Database for Annotation, Visualization and Integrated Discovery ([davidgeneList.abcc.](davidgeneList.abcc.ncifcrf.gov) [ncifcrf.gov](davidgeneList.abcc.ncifcrf.gov))
- 2. Huang, D. W.; Sherman, B. T.; Tan, Q.; Kir, J.; Liu, D.; Bryant, D.; Guo, Y.; Stephens, R.; Baseler, M. W.; Lane, H. C.; Lempicki, R. A. DAVID Bioinformatics Resources: expanded annotation database and novel algorithms to better extract biology from large gene lists. Nucleic Acids Res, Laboratory of Immunopathogenesis and Bioinformatics, SAIC-Frederick, Inc., National Cancer Institute at Frederick, MD 21702, USA., 2007, 35, W169-W175
- 3. DAVID Help page [http://david.abcc.ncifcrf.gov/helps/functional\\_classificatio](http://david.abcc.ncifcrf.gov/helps/functional_classification.html#textmode)n. [html#textmode](http://david.abcc.ncifcrf.gov/helps/functional_classification.html#textmode)

<span id="page-31-1"></span>

geneList1 *DAVID's website gene list example files*

## <span id="page-31-2"></span>Description

These datasets correspond to the reports obtained using Show Gene List in the Database for Annotation, Visualization and Integrated Discovery (DAVID) website, using as input file the ones provided for demo purposes (demoList1 or demoList2) with default options.

#### Usage

data(geneList1)

data(geneList2)

#### Format

geneList1/2 are data.frame for demoList1/2 input ids, respectively, with the following columns.

- ID character with the Gene List ID present in DAVID knowledge base, in the submitted type. If more than one ids map to the same DAVID ID, the record is a comma separated character.
- Name character with the name of the gene as seen in DAVID knowledge base, in a comma separated fashion (if more than one ID maps to the same DAVID ID).

Species factor with the name of the Specie.

#### Author(s)

Cristobal Fresno and Elmer A Fernandez

#### References

- 1. The Database for Annotation, Visualization and Integrated Discovery ([david.abcc.ncifcrf.](david.abcc.ncifcrf.gov) [gov](david.abcc.ncifcrf.gov))
- 2. Huang, D. W.; Sherman, B. T.; Tan, Q.; Kir, J.; Liu, D.; Bryant, D.; Guo, Y.; Stephens, R.; Baseler, M. W.; Lane, H. C.; Lempicki, R. A. DAVID Bioinformatics Resources: expanded annotation database and novel algorithms to better extract biology from large gene lists. Nucleic Acids Res, Laboratory of Immunopathogenesis and Bioinformatics, SAIC-Frederick, Inc., National Cancer Institute at Frederick, MD 21702, USA., 2007, 35, W169-W175
- 3. DAVID Help page [http://david.abcc.ncifcrf.gov/helps/functional\\_annotation.ht](http://david.abcc.ncifcrf.gov/helps/functional_annotation.html#E3)ml# [E3](http://david.abcc.ncifcrf.gov/helps/functional_annotation.html#E3)

#### <span id="page-32-0"></span>genes 33

## See Also

Other DataExamples: [annotationSummary1](#page-2-1), [annotationSummary2](#page-2-2), [demoList1](#page-28-1), [demoList2](#page-28-2)

<span id="page-32-1"></span>genes genes *for the different DAVIDWebService package class objects.*

## Description

Obtain genes related information, according to the given function call (see Values).

## Usage

```
genes(object, ...)
 ## S4 method for signature 'DAVIDGenes'
genes(object,ids)
 ## S4 method for signature 'DAVIDGeneCluster'
genes(object)
 ## S4 method for signature 'DAVIDFunctionalAnnotationTable'
genes(object,
  ...)
```
## Arguments

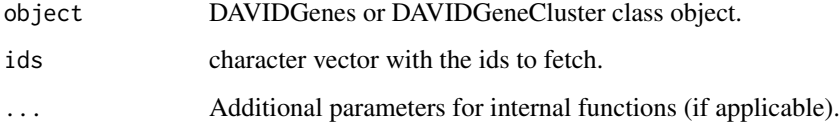

## Value

according to the call one of the following objects can be returned

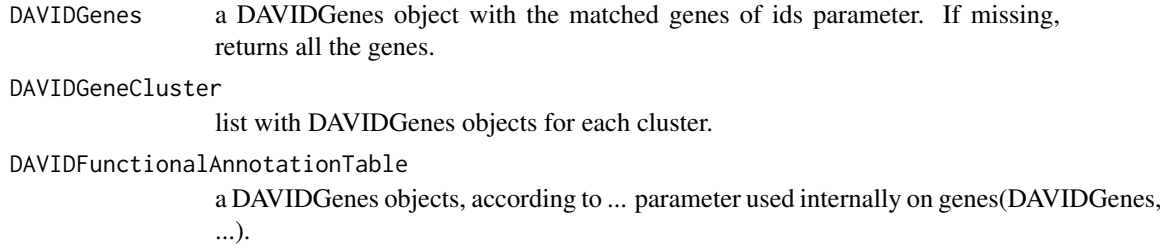

## Author(s)

Cristobal Fresno and Elmer A Fernandez

## See Also

Other DAVIDFunctionalAnnotationTable: [DAVIDFunctionalAnnotationChart](#page-14-1), [DAVIDFunctionalAnnotationChart](#page-14-1), [DAVIDFunctionalAnnotationChart](#page-14-1), [DAVIDFunctionalAnnotationTable](#page-14-1), [DAVIDFunctionalAnnotationTable](#page-14-1), [DAVIDFunctionalAnnotationTable](#page-14-1), [DAVIDFunctionalAnnotationTable-class](#page-10-1), [DAVIDGODag](#page-14-1), [DAVIDGODag](#page-14-1), [DAVIDGeneCluster](#page-14-1), [DAVIDGeneCluster](#page-14-1), [DAVIDGenes](#page-14-2), [DAVIDGenes](#page-14-2), [DAVIDGenes](#page-14-2), [DAVIDTermCluster](#page-14-1), [DAVIDTermCluster](#page-14-1), [as](#page-14-1), [as](#page-14-1), [as](#page-14-1), [categories](#page-4-1), [categories](#page-4-1), [categories](#page-4-1), [dictionary](#page-55-1), [dictionary](#page-55-1), [initialize](#page-14-1), [initialize](#page-14-1), [initialize](#page-14-1), [initialize](#page-14-1), [initialize](#page-14-1), [initialize](#page-14-1), [initialize](#page-14-1), [membership](#page-55-1), [membership](#page-55-1), [plot2D](#page-48-1), [plot2D](#page-48-1), [plot2D](#page-48-1), [plot2D](#page-48-1), [plot2D](#page-48-1), [plot2D](#page-48-1), [subset](#page-55-2), [subset](#page-55-2)

Other DAVIDGeneCluster: [DAVIDFunctionalAnnotationChart](#page-14-1), [DAVIDFunctionalAnnotationChart](#page-14-1), [DAVIDFunctionalAnnotationChart](#page-14-1), [DAVIDFunctionalAnnotationTable](#page-14-1), [DAVIDFunctionalAnnotationTable](#page-14-1), [DAVIDFunctionalAnnotationTable](#page-14-1), [DAVIDGODag](#page-14-1), [DAVIDGODag](#page-14-1), [DAVIDGeneCluster](#page-14-1), [DAVIDGeneCluster](#page-14-1), [DAVIDGeneCluster-class](#page-13-1), [DAVIDGenes](#page-14-2), [DAVIDGenes](#page-14-2), [DAVIDGenes](#page-14-2), [DAVIDTermCluster](#page-14-1), [DAVIDTermCluster](#page-14-1), [as](#page-14-1), [as](#page-14-1), [as](#page-14-1), [ids](#page-38-1), [ids](#page-38-1), [ids](#page-38-1), [ids](#page-38-1), [ids](#page-38-1), [initialize](#page-14-1), [initialize](#page-14-1), [initialize](#page-14-1), [initialize](#page-14-1), [initialize](#page-14-1), [initialize](#page-14-1), [initialize](#page-14-1), [plot2D](#page-48-1), [plot2D](#page-48-1), [plot2D](#page-48-1), [plot2D](#page-48-1), [plot2D](#page-48-1), [plot2D](#page-48-1)

Other DAVIDGenes: [DAVIDFunctionalAnnotationChart](#page-14-1), [DAVIDFunctionalAnnotationChart](#page-14-1), [DAVIDFunctionalAnnotationChart](#page-14-1), [DAVIDFunctionalAnnotationTable](#page-14-1), [DAVIDFunctionalAnnotationTable](#page-14-1), [DAVIDFunctionalAnnotationTable](#page-14-1), [DAVIDGODag](#page-14-1), [DAVIDGODag](#page-14-1), [DAVIDGeneCluster](#page-14-1), [DAVIDGeneCluster](#page-14-1), [DAVIDGenes](#page-14-2), [DAVIDGenes](#page-14-2), [DAVIDGenes](#page-14-2), [DAVIDGenes-class](#page-19-1), [DAVIDTermCluster](#page-14-1), [DAVIDTermCluster](#page-14-1), [as](#page-14-1), [as](#page-14-1), [as](#page-14-1), [ids](#page-38-1), [ids](#page-38-1), [ids](#page-38-1), [ids](#page-38-1), [ids](#page-38-1), [initialize](#page-14-1), [initialize](#page-14-1), [initialize](#page-14-1), [initialize](#page-14-1), [initialize](#page-14-1), [initialize](#page-14-1), [initialize](#page-14-1)

#### Examples

```
{
##DAVIDGenes example:
##Load Show Gene List file report for the input demo file 1, using data
##function. Then, create a DAVIDGenes object using the loaded data.frame
##geneList1.
data(geneList1)
davidGenes1<-DAVIDGenes(geneList1)
```

```
##Now, get the genes using the ids look up parameter with the first
##six ids. If ids omitted, all the available are returned.
genes(davidGenes1, ids=head(ids(davidGenes1)))
```

```
##DAVIDFunctionalAnnotationTable example:
##Load the Functional Annotation Table file report for the input demo
##file 1, using data function. Then, create a DAVIDFunctionalAnnotationTable
##object using the loaded data.frame annotationTable1.
data(annotationTable1)
davidFunTable1<-DAVIDFunctionalAnnotationTable(annotationTable1)
```

```
##Now we can obtain the genes for the given ids, or the complete list if the
##parameter is omitted.
genes(davidFunTable1, id=c("37166_at","41703_r_at"))
```

```
##DAVIDGeneCluster example:
##Load the Gene Functional Classification Tool file report for the
##input demo list 1 file to create a DAVIDGeneCluster object.
setwd(tempdir())
fileName<-system.file("files/geneClusterReport1.tab.tar.gz",
package="RDAVIDWebService")
```
<span id="page-33-0"></span>

#### <span id="page-34-0"></span>getGeneCategoriesReport 35

```
untar(fileName)
davidGeneCluster1<-DAVIDGeneCluster(untar(fileName, list=TRUE))
##Then, we can obtain the genes of the first cluster using davidGeneCluster1
##object. Or, using genes on DAVIDGenes class once we get the members of the
##cluster
genes(davidGeneCluster1)[[1]]
genes(members(davidGeneCluster1)[[1]])
}
```
<span id="page-34-2"></span>getGeneCategoriesReport

*Obtain DAVID website reports*

#### <span id="page-34-1"></span>**Description**

DAVIDWebService class methods to obtain DAVID website reports from R. This includes the different functionalities starting from the basic "Show Gene List" or "Annotation Summary", to Set Enrichment Analysis using "Functional Annotation Chart" or Modular Enrichment Analysis using "Functional Annotation Clustering" or "Gene Functional Classification Tool". Note that DAVIDWebService is a Reference class, hence invoke it using object\_name\$method\_name(parameters). In addition, the user can use the S4 version style function call (see Details).

#### Usage

getGeneCategoriesReport(object)

```
## S4 method for signature 'DAVIDWebService'
getGeneCategoriesReport(object)
```

```
getAnnotationSummary(object)
```

```
## S4 method for signature 'DAVIDWebService'
getAnnotationSummary(object)
```
getGeneListReportFile(object, fileName)

```
## S4 method for signature 'DAVIDWebService'
getGeneListReportFile(object,
  fileName)
```
getGeneListReport(object)

```
## S4 method for signature 'DAVIDWebService'
getGeneListReport(object)
```

```
getFunctionalAnnotationChartFile(object, fileName,
threshold=0.1, count=2L)
```

```
## S4 method for signature 'DAVIDWebService'
getFunctionalAnnotationChartFile(object,
  fileName, threshold=0.1, count=2L)
```

```
getFunctionalAnnotationChart(object, ...)
 ## S4 method for signature 'DAVIDWebService'
getFunctionalAnnotationChart(object,
  ...)
  getClusterReportFile(object, fileName, type=c("Term",
  "Gene"), overlap=4L, initialSeed=4L, finalSeed=4L,
 linkage=0.5, kappa=35L)
 ## S4 method for signature 'DAVIDWebService'
getClusterReportFile(object,
  fileName, type=c("Term", "Gene"), overlap=4L,
  initialSeed=4L, finalSeed=4L, linkage=0.5, kappa=35L)
 getClusterReport(object, type=c("Term", "Gene"), ...)
 ## S4 method for signature 'DAVIDWebService'
getClusterReport(object,
  type=c("Term", "Gene"), ...)
 getFunctionalAnnotationTableFile(object, fileName)
 ## S4 method for signature 'DAVIDWebService'
getFunctionalAnnotationTableFile(object,
  fileName)
 getFunctionalAnnotationTable(object)
```

```
## S4 method for signature 'DAVIDWebService'
getFunctionalAnnotationTable(object)
```
## Arguments

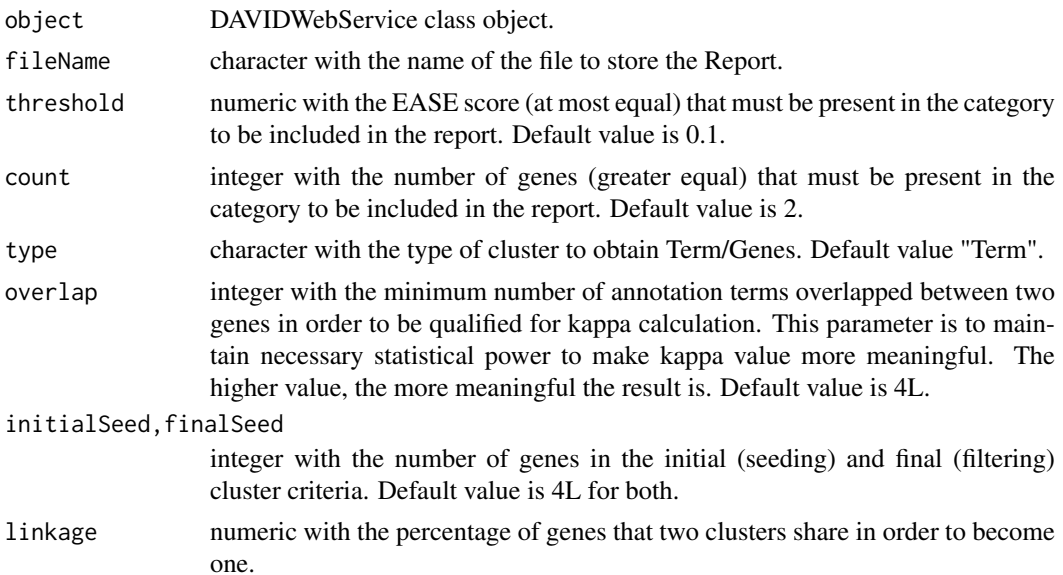

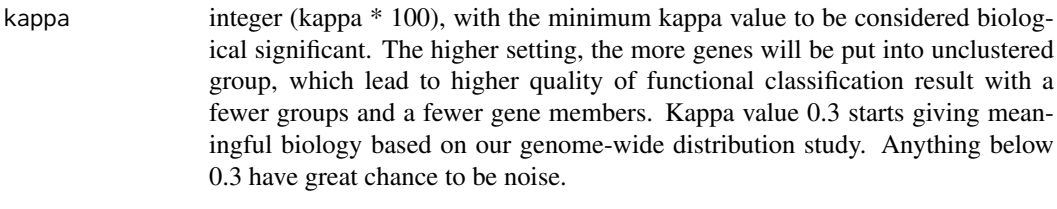

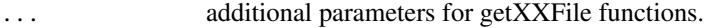

#### Details

Available functions include:

getGeneCategoriesReport: Get the gene categories report.

- getAnnotationSummary: Generate the summary of all available annotation in DAVID in terms of percentage of gene list ids present in the category and numbers of terms where the can be found.
- getGeneListReportFile: Generate the Gene List Report a.k.a Show Gene List in DAVID website and save it into a file.
- getGeneListReport: Generate Gene List Report a.k.a Show Gene List in DAVID website and import it as a DAVIDGenes object into R.
- getFunctionalAnnotationChartFile: Generate the Functional Annotation Chart Report for the selected functional categories, for the given EASE threshold and number of genes and save it to a file.
- getFunctionalAnnotationChart: Generate the Functional Annotation Chart Report for the selected functional categories, for the given EASE threshold and number of genes, and import it as a DAVIDFunctionalAnnotationChart object in R.
- getClusterReportFile: Generate the Term/Gene Cluster Report for the given configuration.
- getClusterReport: Generate the Term/Gene Cluster Report for the given configuration, and import it as a DAVIDGeneCluster or DAVIDTermCluster object, according to function call.
- getFunctionalAnnotationTableFile: Generate Functional Annotation Table Report File, which is a gene-centric view of the genes and their associated annotation terms (selected only). There is no statistics applied in this report.
- getFunctionalAnnotationTable: Generate Functional Annotation Table Report and import it as a DAVIDFunctionalAnnotationTable object in R.

## Value

according to the call one of the following objects can be returned

getGeneCategoriesReport

integer vector with the IDs of the categories.

getAnnotationSummary

data.frame with the annotation summary report with the following columns:

- 1. Main. Category: factor with the main categories under used in the present analysis.
- 2. ID: integer to identify the annotation category.
- 3. Name: character with the name of category (the available ones in getAllAnnotationCategoryNames function).
- 4. X.: numeric with the percentage of the gene list ids present in the term.

5. Count: integer with the number of ids of the gene list that belong to this term.

#### getGeneListReportFile

data.frame with the Gene List Report with the following columns:

- 1. ID: character with the Gene List ID present in DAVID knowledge base, in the submitted type. If more than one ids map to the same DAVID ID, the record is a comma separated character.
- 2. Name: character with the name of the gene as seen in DAVID knowledge base, in a comma separated fashion (if more than one ID maps to the same DAVID ID).
- 3. Species: factor with the name of the Specie.

#### getGeneListReport

Generate Gene List Report a.k.a Show Gene List in DAVID website and import it as a DAVIDGenes object in R.

## getFunctionalAnnotationChartFile

file with the following columns:

- 1. Category: factor with the main categories under used in the present analysis.
- 2. Term: character with the name of the term in format id~name (if available).
- 3. Count: integer with the number of ids of the gene list that belong to this term.
- 4. X.: after converting user input gene IDs to corresponding DAVID gene ID, it refers to the percentage of DAVID genes in the list associated with a particular annotation term. Since DAVID gene ID is unique per gene, it is more accurate to use DAVID ID percentage to present the gene-annotation association by removing any redundancy in user gene list, i.e. two user IDs represent same gene.
- 5. PValue: numeric with the EASE Score of the term (see DAVID Help page).
- 6. Genes: character in comma separated style with the genes present in the term.
- 7. List.Total, Pop.Hits, Pop.Total: integers (in addition to Count) to build the 2x2 contingency table in order to compute the EASE Score (see DAVID Help page).
- 8. Fold.Enrichment: numeric with the ratio of the two proportions. For example, if 40/400 (i.e. 10%) of your input genes involved in "kinase activity" and the background information is 300/30000 genes (i.e. 1%) associating with "kinase activity", roughly  $10\%$  /  $1\% = 10$  fold enrichment.
- 9. Bonferroni, Benjamini, FDR: numerics with p-value adjust different criteria (see p.adjust).

#### getFunctionalAnnotationChart

Generate the Functional Annotation Chart Report for the selected functional categories, for the given EASE threshold and number of genes, and import it as a DAVIDFunctionalAnnotationChart object in R.

#### getClusterReportFile

file with the following columns:

- 1. Annotation/Gene Cluster: integer with the number of cluster.
- 2. EnrichmentScore: numeric with the geometric mean (in -log scale) of members p-values in a corresponding annotation cluster, is used to rank their biological significance. Thus, the top ranked annotation groups most likely have consistent lower p-values for their annotation members.

3. Members: according to the type of cluster, changes the associated data to include Gene List or Functional Chart Report (see getGeneListReport and getFunctionalAnnotationChart).

#### <span id="page-38-0"></span>getClusterReport

Generate the Term/Gene Cluster Report for the given configuration, and import it as a DAVIDGeneCluster or DAVIDTermCluster according to function call.

#### getFunctionalAnnotationTableFile

file with the following columns:

- 1. Gene: Three Columns with the same data included in Gene List Report (ID, Gene.Name and Species) but coding for DAVID ID, i. e., comma separated character with input ids if two or more stands for the same gene.
- 2. Annotation: as many columns as Annotation Categories were in used. In each column, a comma separated style is use to delimitate the different terms where is reported evidence for DAVID ID record.

#### getFunctionalAnnotationTable:

Generate Functional Annotation Table Report, which is a gene-centric view of the genes and their associated annotation terms (selected only), and import it as a DAVIDFunctionalAnnotationTable object in R.

#### References

- 1. [http://david.abcc.ncifcrf.gov/helps/functional\\_annotation.html#E3](http://david.abcc.ncifcrf.gov/helps/functional_annotation.html#E3)
- 2. [http://david.abcc.ncifcrf.gov/helps/functional\\_classification.html#clustering](http://david.abcc.ncifcrf.gov/helps/functional_classification.html#clustering)
- 3. Cohen, J: A coefficient of agreement for nominal scales, Educational and Psychological Measurement, 1960, 20, 37-46.

#### See Also

#### [p.adjust](#page-0-0) and [fisher.test](#page-0-0)

Other DAVIDWebService: [DAVIDWebService-class](#page-25-1), [addList](#page-41-1), addList, [connect](#page-41-1), connect, getAllAnnotationCategory [getAllAnnotationCategoryNames](#page-41-1), [getBackgroundListNames](#page-41-1), getBackgroundListNames, getCurrentBackground [getCurrentBackgroundListPosition](#page-41-1), [getCurrentGeneListPosition](#page-41-1), [getCurrentGeneListPosition](#page-41-1), [getCurrentSpeciesPosition](#page-41-1), [getCurrentSpeciesPosition](#page-41-1), [getDefaultCategoryNames](#page-41-1), [getDefaultCategoryNames](#page-41-1), [getEmail](#page-51-1), [getEmail](#page-51-1), [getGeneListNames](#page-41-1), [getGeneListNames](#page-41-1), [getIdTypes](#page-41-1), [getIdTypes](#page-41-1), [getListName](#page-41-1), [getListName](#page-41-1), [getSpecieNames](#page-41-1), [getSpecieNames](#page-41-1), [getStub](#page-51-1), [getStub](#page-51-1), [is.connected](#page-41-2), [is.connected](#page-41-2), [setAnnotationCategories](#page-41-1), setAnnotationCategories, [setCurrentBackgroundPosition](#page-41-1), setCurrentBackgroun [setCurrentGeneListPosition](#page-41-1), [setCurrentGeneListPosition](#page-41-1), [setCurrentSpecies](#page-41-1), [setCurrentSpecies](#page-41-1), [setEmail](#page-51-2), [setEmail](#page-51-2), [setEmail,DAVIDWebService-method](#page-0-0), [summary](#page-57-1), [summary](#page-57-1), [summary](#page-57-1), [summary](#page-57-1)

<span id="page-38-1"></span>ids ids *for the different DAVIDWebService package class objects*

#### Description

Obtain ids related information, according to the given function call (see Values).

## <span id="page-39-0"></span>Usage

```
ids(object)
  ## S4 method for signature 'DAVIDGenes'
ids(object)
  ## S4 method for signature 'DAVIDFunctionalAnnotationChart'
ids(object)
  ## S4 method for signature 'DAVIDGeneCluster'
ids(object)
  ## S4 method for signature 'DAVIDTermCluster'
ids(object)
```
## Arguments

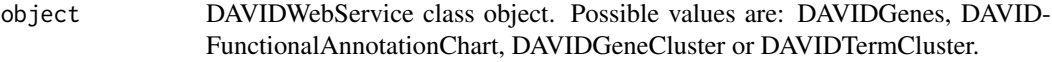

## Value

according to the call one of the following objects can be returned

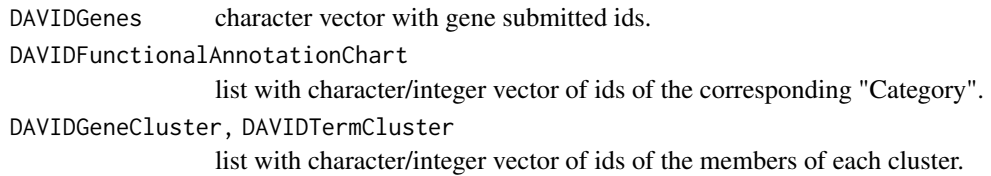

## Author(s)

Cristobal Fresno and Elmer A Fernandez

## See Also

Other DAVIDFunctionalAnnotationChart: [DAVIDFunctionalAnnotationChart](#page-14-1), [DAVIDFunctionalAnnotationChart](#page-14-1), [DAVIDFunctionalAnnotationChart](#page-14-1), [DAVIDFunctionalAnnotationChart-class](#page-9-1), [DAVIDFunctionalAnnotationTable](#page-14-1), [DAVIDFunctionalAnnotationTable](#page-14-1), [DAVIDFunctionalAnnotationTable](#page-14-1), [DAVIDGODag](#page-14-1), [DAVIDGODag](#page-14-1), [DAVIDGeneCluster](#page-14-1), [DAVIDGeneCluster](#page-14-1), [DAVIDGenes](#page-14-2), [DAVIDGenes](#page-14-2), [DAVIDGenes](#page-14-2), [DAVIDTermCluster](#page-14-1), [DAVIDTermCluster](#page-14-1), [as](#page-14-1), [as](#page-14-1), [as](#page-14-1), [categories](#page-4-1), [categories](#page-4-1), [categories](#page-4-1), [initialize](#page-14-1), [initialize](#page-14-1), [initialize](#page-14-1), [initialize](#page-14-1), [initialize](#page-14-1), [initialize](#page-14-1), [initialize](#page-14-1), [plot2D](#page-48-1), [plot2D](#page-48-1), [plot2D](#page-48-1), [plot2D](#page-48-1), [plot2D](#page-48-1), [plot2D](#page-48-1)

Other DAVIDGeneCluster: [DAVIDFunctionalAnnotationChart](#page-14-1), [DAVIDFunctionalAnnotationChart](#page-14-1), [DAVIDFunctionalAnnotationChart](#page-14-1), [DAVIDFunctionalAnnotationTable](#page-14-1), [DAVIDFunctionalAnnotationTable](#page-14-1), [DAVIDFunctionalAnnotationTable](#page-14-1), [DAVIDGODag](#page-14-1), [DAVIDGODag](#page-14-1), [DAVIDGeneCluster](#page-14-1), [DAVIDGeneCluster](#page-14-1), [DAVIDGeneCluster-class](#page-13-1), [DAVIDGenes](#page-14-2), [DAVIDGenes](#page-14-2), [DAVIDGenes](#page-14-2), [DAVIDTermCluster](#page-14-1), [DAVIDTermCluster](#page-14-1), [as](#page-14-1), [as](#page-14-1), [as](#page-14-1), [genes](#page-32-1), [genes](#page-32-1), [genes](#page-32-1), [genes](#page-32-1), [initialize](#page-14-1), [initialize](#page-14-1), [initialize](#page-14-1), [initialize](#page-14-1), [initialize](#page-14-1), [initialize](#page-14-1), [initialize](#page-14-1), [plot2D](#page-48-1), [plot2D](#page-48-1), [plot2D](#page-48-1), [plot2D](#page-48-1), [plot2D](#page-48-1), [plot2D](#page-48-1)

Other DAVIDGenes: [DAVIDFunctionalAnnotationChart](#page-14-1), [DAVIDFunctionalAnnotationChart](#page-14-1), [DAVIDFunctionalAnnotationChart](#page-14-1), [DAVIDFunctionalAnnotationTable](#page-14-1), [DAVIDFunctionalAnnotationTable](#page-14-1), [DAVIDFunctionalAnnotationTable](#page-14-1), [DAVIDGODag](#page-14-1), [DAVIDGODag](#page-14-1), [DAVIDGeneCluster](#page-14-1), [DAVIDGeneCluster](#page-14-1),

<span id="page-40-0"></span>Other DAVIDTermCluster: [DAVIDFunctionalAnnotationChart](#page-14-1), [DAVIDFunctionalAnnotationChart](#page-14-1), [DAVIDFunctionalAnnotationChart](#page-14-1), [DAVIDFunctionalAnnotationTable](#page-14-1), [DAVIDFunctionalAnnotationTable](#page-14-1), [DAVIDFunctionalAnnotationTable](#page-14-1), [DAVIDGODag](#page-14-1), [DAVIDGODag](#page-14-1), [DAVIDGeneCluster](#page-14-1), [DAVIDGeneCluster](#page-14-1), [DAVIDGenes](#page-14-2), [DAVIDGenes](#page-14-2), [DAVIDGenes](#page-14-2), [DAVIDTermCluster](#page-14-1), [DAVIDTermCluster](#page-14-1), [DAVIDTermCluster-class](#page-24-1), [as](#page-14-1), [as](#page-14-1), [as](#page-14-1), [initialize](#page-14-1), [initialize](#page-14-1), [initialize](#page-14-1), [initialize](#page-14-1), [initialize](#page-14-1), [initialize](#page-14-1), [initialize](#page-14-1), [plot2D](#page-48-1), [plot2D](#page-48-1), [plot2D](#page-48-1), [plot2D](#page-48-1), [plot2D](#page-48-1), [plot2D](#page-48-1)

## Examples

```
{
##DAVIDGenes example:
##Load Show Gene List file report for the input demo file 1, using data
##function. Then, create a DAVIDGenes object using the loaded data.frame
##geneList1. Once, the report is loaded, we can retrieve the ids.
data(geneList1)
davidGenes1<-DAVIDGenes(geneList1)
ids(davidGenes1)
##DAVIDFunctionalAnnotationChart example:
##Load the Functional Annotation Chart file report for the input demo
##file 2, using data function. Then, create a DAVIDFunctionalAnnotationChart
##object using the loaded data.frame funChart2. Once the report is loaded,
##the user can obtain the ids of the genes present in each Term, as a list of
##character vector.
data(funChart2)
davidFunChart2<-DAVIDFunctionalAnnotationChart(funChart2)
ids(davidFunChart2)
##DAVIDGeneCluster example:
##Load the Gene Functional Classification Tool file report for the
##input demo list 1 file to create a DAVIDGeneCluster object.
setwd(tempdir())
fileName<-system.file("files/geneClusterReport1.tab.tar.gz",
package="RDAVIDWebService")
untar(fileName)
davidGeneCluster1<-DAVIDGeneCluster(untar(fileName, list=TRUE))
davidGeneCluster1
##Now we can invoke DAVIDCluster ancestor functions to inspect the report
##data, of each cluster. For example, we can call summary to get a general
##idea, and the inspect the cluster with higher Enrichment Score, to see
##which members belong to it, etc. Or simply returning the whole cluster as
##a list with EnrichmentScore and Members.
summary(davidGeneCluster1)
higherEnrichment<-which.max(enrichment(davidGeneCluster1))
clusterGenes<-members(davidGeneCluster1)[[higherEnrichment]]
wholeCluster<-cluster(davidGeneCluster1)[[higherEnrichment]]
##Now, we can obtain the ids of the first cluster directly using
```
##davidGeneCluster1 or by using DAVIDGenes class on the same cluster. ids(davidGeneCluster1)[[1]] ids(members(davidGeneCluster1)[[1]])

```
##DAVIDTermCluster example:
##Load the Gene Functional Classification Tool file report for the
##input demo file 2 to create a DAVIDGeneCluster object.
setwd(tempdir())
fileName<-system.file("files/termClusterReport2.tab.tar.gz",
package="RDAVIDWebService")
untar(fileName)
davidTermCluster2<-DAVIDTermCluster(untar(fileName, list=TRUE))
davidTermCluster2
##Now we can invoke DAVIDCluster ancestor functions to inspect the report
##data, of each cluster. For example, we can call summary to get a general
##idea, and the inspect the cluster with higher Enrichment Score, to see
##which members belong to it, etc. Or simply returning the whole cluster as a
##list with EnrichmentScore and Members.
summary(davidTermCluster2)
higherEnrichment<-which.max(enrichment(davidTermCluster2))
clusterGenes<-members(davidTermCluster2)[[higherEnrichment]]
wholeCluster<-cluster(davidTermCluster2)[[higherEnrichment]]
##Then, we can obtain the ids of the term members calling clusterGenes object
##which is a DAVIDFunctionalAnnotationChart class or directly using ids on
##davidTermCluster2 for the higherEnrichment cluster.
```

```
ids(clusterGenes)
ids(davidTermCluster2)[[higherEnrichment]]
}
```
<span id="page-41-2"></span>is.connected *Methods to manipulate DAVID website*

### <span id="page-41-1"></span>Description

DAVIDWebService class methods to manipulate DAVID website status from R. This includes different functionalities to set up and track the connexion, upload a Gene/Background list, check the species, etc. Note that DAVIDWebService is a Reference class, hence invoke it using object\_name\$method\_name(parameters). In addition, the user can use the S4 version style function call (see Details).

## Usage

```
is.connected(object)
```

```
## S4 method for signature 'DAVIDWebService'
is.connected(object)
```

```
connect(object)
```

```
## S4 method for signature 'DAVIDWebService'
connect(object)
```

```
getIdTypes(object)
```

```
## S4 method for signature 'DAVIDWebService'
getIdTypes(object)
  addList(object, inputIds, idType, listName,
 listType=c("Gene", "Background"))
 ## S4 method for signature 'DAVIDWebService'
addList(object, inputIds,
  idType, listName, listType=c("Gene", "Background"))
  getAllAnnotationCategoryNames(object)
  ## S4 method for signature 'DAVIDWebService'
getAllAnnotationCategoryNames(object)
  getDefaultCategoryNames(object)
 ## S4 method for signature 'DAVIDWebService'
getDefaultCategoryNames(object)
 getGeneListNames(object)
  ## S4 method for signature 'DAVIDWebService'
getGeneListNames(object)
  getBackgroundListNames(object)
  ## S4 method for signature 'DAVIDWebService'
getBackgroundListNames(object)
  getListName(object, listType=c("Gene", "Background"),
 position=1L)
 ## S4 method for signature 'DAVIDWebService'
getListName(object,
  listType=c("Gene", "Background"), position=1L)
  getSpecieNames(object)
  ## S4 method for signature 'DAVIDWebService'
getSpecieNames(object)
 getCurrentGeneListPosition(object)
  ## S4 method for signature 'DAVIDWebService'
getCurrentGeneListPosition(object)
  getCurrentBackgroundListPosition(object)
  ## S4 method for signature 'DAVIDWebService'
getCurrentBackgroundListPosition(object)
```

```
getCurrentSpeciesPosition(object)
  ## S4 method for signature 'DAVIDWebService'
getCurrentSpeciesPosition(object)
  getTimeOut(object)
  ## S4 method for signature 'DAVIDWebService'
getTimeOut(object)
 getHttpProtocolVersion(object)
  ## S4 method for signature 'DAVIDWebService'
getHttpProtocolVersion(object)
  setCurrentGeneListPosition(object, position)
 ## S4 method for signature 'DAVIDWebService'
setCurrentGeneListPosition(object,
 position)
  setCurrentBackgroundPosition(object, position)
 ## S4 method for signature 'DAVIDWebService'
setCurrentBackgroundPosition(object,
 position)
  setCurrentSpecies(object, species)
  ## S4 method for signature 'DAVIDWebService'
setCurrentSpecies(object,
  species)
  setAnnotationCategories(object, categories)
 ## S4 method for signature 'DAVIDWebService'
setAnnotationCategories(object,
 categories)
 setTimeOut(object, milliSeconds)
  ## S4 method for signature 'DAVIDWebService'
setTimeOut(object, milliSeconds)
  setHttpProtocolVersion(object, version)
  ## S4 method for signature 'DAVIDWebService'
setHttpProtocolVersion(object, version)
```
## Arguments

object DAVIDWebService class object.

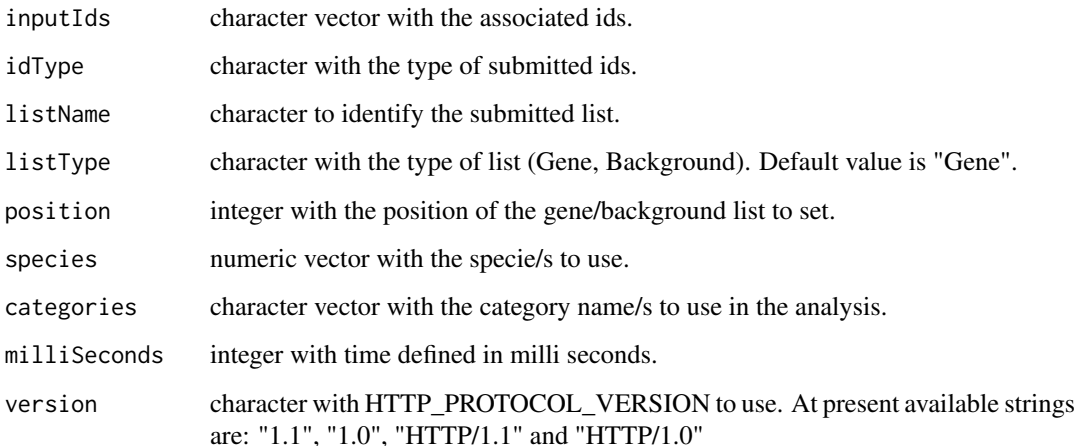

#### Details

Available functions include:

connect: Try to establish a connection with DAVID server using the provided email. is.connected: Check if connected to DAVID server. getIdTypes: Returns all acceptable DAVID idTypes. addList: Add a gene or background to the current session. getAllAnnotationCategoryNames: Returns all available annotation category names. getDefaultCategoryNames: Returns all default category names. getGeneListNames: Returns all list names getBackgroundListNames: Returns background names. getListName: Get the name of the selected list type at a given position. getSpecieNames: Return specie/s of the current gene list. getCurrentGeneListPosition: Return the position of current gene list. getCurrentBackgroundListPosition: Return the position of current background list. getCurrentSpeciesPosition: Return current specie/s used positions for the uploaded gene list. setCurrentGeneListPosition: Use the gene list of the given position. setCurrentBackgroundPosition: Use the background list of the given position. setCurrentSpecies: Select the specie/s of the submitted gene list to use in the analysis. setAnnotationCategories: Let the user to select specific annotation categories. getTimeOut: Get apache Axis time out in milliSeconds. setTimeOut: Set apache Axis time out in milliSeconds. getHttpProtocolVersion: Get apache Axis HTTP\_PROTOCOL\_VERSION. setHttpProtocolVersion: Set apache Axis HTTP\_PROTOCOL\_VERSION. possible values are defined in org.apache.axis2.transport.http.HTTPConstants class with HEADER\_PROTOCOL\_XX property. At present available strings are: "1.1", "1.0", "HTTP/1.1" and "HTTP/1.0".

<span id="page-45-0"></span>according to the call one of the following objects can be returned

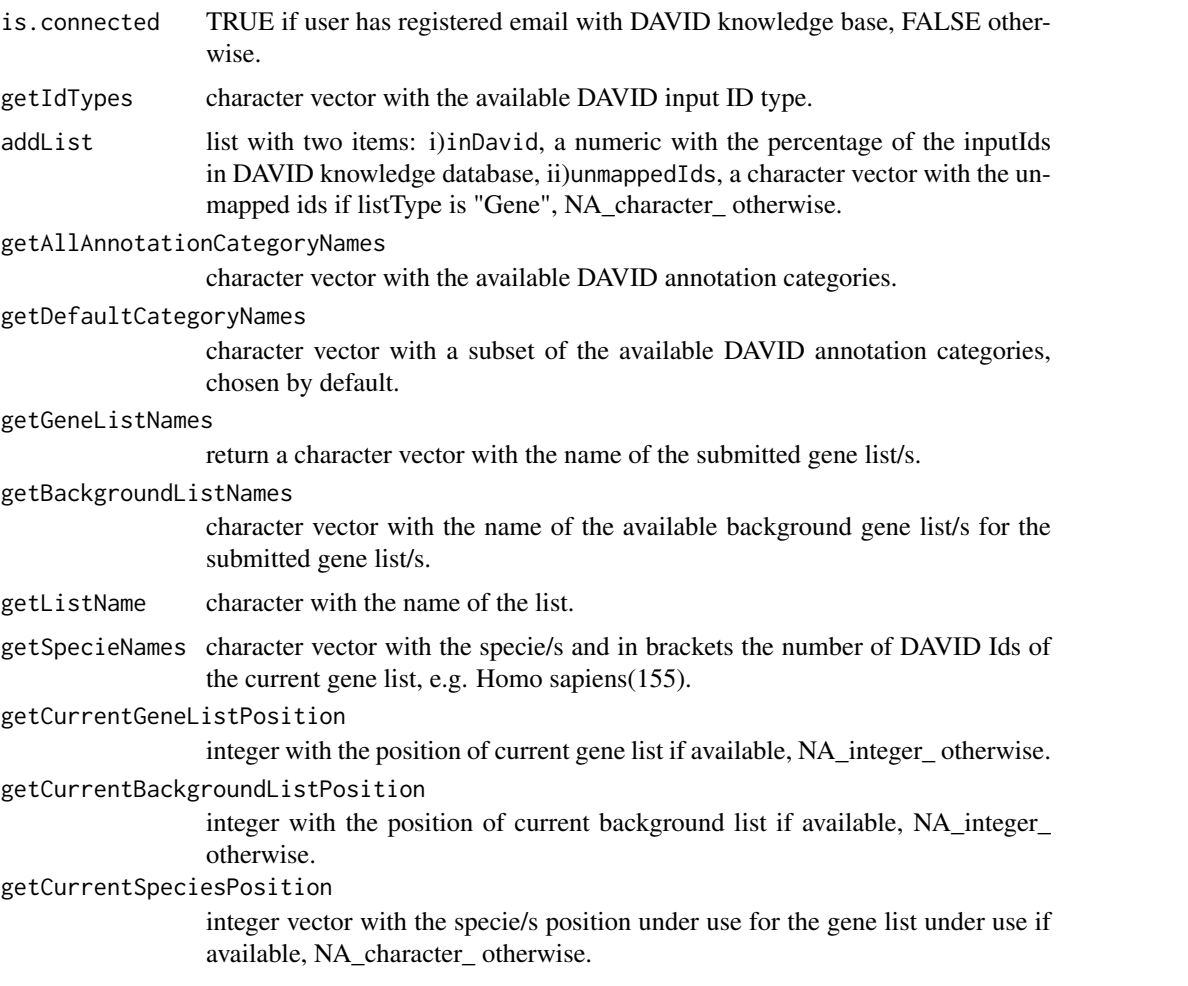

#### See Also

Other DAVIDWebService: [DAVIDWebService-class](#page-25-1), [getAnnotationSummary](#page-34-1), [getAnnotationSummary](#page-34-1), [getClusterReport](#page-34-1), [getClusterReport](#page-34-1), [getClusterReportFile](#page-34-1), [getClusterReportFile](#page-34-1), [getEmail](#page-51-1), [getEmail](#page-51-1), [getFunctionalAnnotationChart](#page-34-1), [getFunctionalAnnotationChart](#page-34-1), [getFunctionalAnnotationChartFile](#page-34-1), [getFunctionalAnnotationChartFile](#page-34-1), [getFunctionalAnnotationTable](#page-34-1), [getFunctionalAnnotationTable](#page-34-1), [getFunctionalAnnotationTableFile](#page-34-1), [getFunctionalAnnotationTableFile](#page-34-1), [getGeneCategoriesReport](#page-34-2), [getGeneCategoriesReport](#page-34-2), [getGeneListReport](#page-34-1), [getGeneListReport](#page-34-1), [getGeneListReportFile](#page-34-1), [getGeneListReportFile](#page-34-1), [getStub](#page-51-1), [getStub](#page-51-1), [setEmail](#page-51-2), [setEmail](#page-51-2), [setEmail,DAVIDWebService-method](#page-0-0), [summary](#page-57-1), [summary](#page-57-1), [summary](#page-57-1), [summary](#page-57-1)

Other DAVIDWebService: [DAVIDWebService-class](#page-25-1), [getAnnotationSummary](#page-34-1), [getAnnotationSummary](#page-34-1), [getClusterReport](#page-34-1), [getClusterReport](#page-34-1), [getClusterReportFile](#page-34-1), [getClusterReportFile](#page-34-1), [getEmail](#page-51-1), [getEmail](#page-51-1), [getFunctionalAnnotationChart](#page-34-1), [getFunctionalAnnotationChart](#page-34-1), [getFunctionalAnnotationChartFile](#page-34-1), [getFunctionalAnnotationChartFile](#page-34-1), [getFunctionalAnnotationTable](#page-34-1), [getFunctionalAnnotationTable](#page-34-1), [getFunctionalAnnotationTableFile](#page-34-1), [getFunctionalAnnotationTableFile](#page-34-1), [getGeneCategoriesReport](#page-34-2), [getGeneCategoriesReport](#page-34-2), [getGeneListReport](#page-34-1), [getGeneListReport](#page-34-1), [getGeneListReportFile](#page-34-1), [getGeneListReportFile](#page-34-1), [getStub](#page-51-1), [getStub](#page-51-1), [setEmail](#page-51-2), [setEmail](#page-51-2), [setEmail,DAVIDWebService-method](#page-0-0), [summary](#page-57-1), [summary](#page-57-1), [summary](#page-57-1), [summary](#page-57-1)

Other DAVIDWebService: [DAVIDWebService-class](#page-25-1), [getAnnotationSummary](#page-34-1), [getAnnotationSummary](#page-34-1), [getClusterReport](#page-34-1), [getClusterReport](#page-34-1), [getClusterReportFile](#page-34-1), [getClusterReportFile](#page-34-1), [getEmail](#page-51-1), [getEmail](#page-51-1), [getFunctionalAnnotationChart](#page-34-1), [getFunctionalAnnotationChart](#page-34-1), [getFunctionalAnnotationChartFile](#page-34-1), [getFunctionalAnnotationChartFile](#page-34-1), [getFunctionalAnnotationTable](#page-34-1), [getFunctionalAnnotationTable](#page-34-1), [getFunctionalAnnotationTableFile](#page-34-1), [getFunctionalAnnotationTableFile](#page-34-1), [getGeneCategoriesReport](#page-34-2), [getGeneCategoriesReport](#page-34-2), [getGeneListReport](#page-34-1), [getGeneListReport](#page-34-1), [getGeneListReportFile](#page-34-1), [getGeneListReportFile](#page-34-1), [getStub](#page-51-1), [getStub](#page-51-1), [setEmail](#page-51-2), [setEmail](#page-51-2), [setEmail,DAVIDWebService-method](#page-0-0), [summary](#page-57-1), [summary](#page-57-1), [summary](#page-57-1), [summary](#page-57-1)

Other DAVIDWebService: [DAVIDWebService-class](#page-25-1), [getAnnotationSummary](#page-34-1), [getAnnotationSummary](#page-34-1), [getClusterReport](#page-34-1), [getClusterReport](#page-34-1), [getClusterReportFile](#page-34-1), [getClusterReportFile](#page-34-1), [getEmail](#page-51-1), [getEmail](#page-51-1), [getFunctionalAnnotationChart](#page-34-1), [getFunctionalAnnotationChart](#page-34-1), [getFunctionalAnnotationChartFile](#page-34-1), [getFunctionalAnnotationChartFile](#page-34-1), [getFunctionalAnnotationTable](#page-34-1), [getFunctionalAnnotationTable](#page-34-1), [getFunctionalAnnotationTableFile](#page-34-1), [getFunctionalAnnotationTableFile](#page-34-1), [getGeneCategoriesReport](#page-34-2), [getGeneCategoriesReport](#page-34-2), [getGeneListReport](#page-34-1), [getGeneListReport](#page-34-1), [getGeneListReportFile](#page-34-1), [getGeneListReportFile](#page-34-1), [getStub](#page-51-1), [getStub](#page-51-1), [setEmail](#page-51-2), [setEmail](#page-51-2), [setEmail,DAVIDWebService-method](#page-0-0), [summary](#page-57-1), [summary](#page-57-1), [summary](#page-57-1), [summary](#page-57-1)

Other DAVIDWebService: [DAVIDWebService-class](#page-25-1), [getAnnotationSummary](#page-34-1), [getAnnotationSummary](#page-34-1), [getClusterReport](#page-34-1), [getClusterReport](#page-34-1), [getClusterReportFile](#page-34-1), [getClusterReportFile](#page-34-1), [getEmail](#page-51-1), [getEmail](#page-51-1), [getFunctionalAnnotationChart](#page-34-1), [getFunctionalAnnotationChart](#page-34-1), [getFunctionalAnnotationChartFile](#page-34-1), [getFunctionalAnnotationChartFile](#page-34-1), [getFunctionalAnnotationTable](#page-34-1), [getFunctionalAnnotationTable](#page-34-1), [getFunctionalAnnotationTableFile](#page-34-1), [getFunctionalAnnotationTableFile](#page-34-1), [getGeneCategoriesReport](#page-34-2), [getGeneCategoriesReport](#page-34-2), [getGeneListReport](#page-34-1), [getGeneListReport](#page-34-1), [getGeneListReportFile](#page-34-1), [getGeneListReportFile](#page-34-1), [getStub](#page-51-1), [getStub](#page-51-1), [setEmail](#page-51-2), [setEmail](#page-51-2), [setEmail,DAVIDWebService-method](#page-0-0), [summary](#page-57-1), [summary](#page-57-1), [summary](#page-57-1), [summary](#page-57-1)

Other DAVIDWebService: [DAVIDWebService-class](#page-25-1), [getAnnotationSummary](#page-34-1), [getAnnotationSummary](#page-34-1), [getClusterReport](#page-34-1), [getClusterReport](#page-34-1), [getClusterReportFile](#page-34-1), [getClusterReportFile](#page-34-1), [getEmail](#page-51-1), [getEmail](#page-51-1), [getFunctionalAnnotationChart](#page-34-1), [getFunctionalAnnotationChart](#page-34-1), [getFunctionalAnnotationChartFile](#page-34-1), [getFunctionalAnnotationChartFile](#page-34-1), [getFunctionalAnnotationTable](#page-34-1), [getFunctionalAnnotationTable](#page-34-1), [getFunctionalAnnotationTableFile](#page-34-1), [getFunctionalAnnotationTableFile](#page-34-1), [getGeneCategoriesReport](#page-34-2), [getGeneCategoriesReport](#page-34-2), [getGeneListReport](#page-34-1), [getGeneListReport](#page-34-1), [getGeneListReportFile](#page-34-1), [getGeneListReportFile](#page-34-1), [getStub](#page-51-1), [getStub](#page-51-1), [setEmail](#page-51-2), [setEmail](#page-51-2), [setEmail,DAVIDWebService-method](#page-0-0), [summary](#page-57-1), [summary](#page-57-1), [summary](#page-57-1), [summary](#page-57-1)

Other DAVIDWebService: [DAVIDWebService-class](#page-25-1), [getAnnotationSummary](#page-34-1), [getAnnotationSummary](#page-34-1), [getClusterReport](#page-34-1), [getClusterReport](#page-34-1), [getClusterReportFile](#page-34-1), [getClusterReportFile](#page-34-1), [getEmail](#page-51-1), [getEmail](#page-51-1), [getFunctionalAnnotationChart](#page-34-1), [getFunctionalAnnotationChart](#page-34-1), [getFunctionalAnnotationChartFile](#page-34-1), [getFunctionalAnnotationChartFile](#page-34-1), [getFunctionalAnnotationTable](#page-34-1), [getFunctionalAnnotationTable](#page-34-1), [getFunctionalAnnotationTableFile](#page-34-1), [getFunctionalAnnotationTableFile](#page-34-1), [getGeneCategoriesReport](#page-34-2), [getGeneCategoriesReport](#page-34-2), [getGeneListReport](#page-34-1), [getGeneListReport](#page-34-1), [getGeneListReportFile](#page-34-1), [getGeneListReportFile](#page-34-1), [getStub](#page-51-1), [getStub](#page-51-1), [setEmail](#page-51-2), [setEmail](#page-51-2), [setEmail,DAVIDWebService-method](#page-0-0), [summary](#page-57-1), [summary](#page-57-1), [summary](#page-57-1), [summary](#page-57-1)

Other DAVIDWebService: [DAVIDWebService-class](#page-25-1), [getAnnotationSummary](#page-34-1), [getAnnotationSummary](#page-34-1), [getClusterReport](#page-34-1), [getClusterReport](#page-34-1), [getClusterReportFile](#page-34-1), [getClusterReportFile](#page-34-1), [getEmail](#page-51-1), [getEmail](#page-51-1), [getFunctionalAnnotationChart](#page-34-1), [getFunctionalAnnotationChart](#page-34-1), [getFunctionalAnnotationChartFile](#page-34-1), [getFunctionalAnnotationChartFile](#page-34-1), [getFunctionalAnnotationTable](#page-34-1), [getFunctionalAnnotationTable](#page-34-1), [getFunctionalAnnotationTableFile](#page-34-1), [getFunctionalAnnotationTableFile](#page-34-1), [getGeneCategoriesReport](#page-34-2), [getGeneCategoriesReport](#page-34-2), [getGeneListReport](#page-34-1), [getGeneListReport](#page-34-1), [getGeneListReportFile](#page-34-1), [getGeneListReportFile](#page-34-1), [getStub](#page-51-1), [getStub](#page-51-1), [setEmail](#page-51-2), [setEmail](#page-51-2), [setEmail,DAVIDWebService-method](#page-0-0), [summary](#page-57-1), [summary](#page-57-1), [summary](#page-57-1), [summary](#page-57-1)

Other DAVIDWebService: [DAVIDWebService-class](#page-25-1), [getAnnotationSummary](#page-34-1), [getAnnotationSummary](#page-34-1), [getClusterReport](#page-34-1), [getClusterReport](#page-34-1), [getClusterReportFile](#page-34-1), [getClusterReportFile](#page-34-1), [getEmail](#page-51-1), [getEmail](#page-51-1), [getFunctionalAnnotationChart](#page-34-1), [getFunctionalAnnotationChart](#page-34-1), [getFunctionalAnnotationChartFile](#page-34-1),

#### 48 is.connected in the set of the set of the set of the set of the set of the set of the set of the set of the set of the set of the set of the set of the set of the set of the set of the set of the set of the set of the s

[getFunctionalAnnotationChartFile](#page-34-1), [getFunctionalAnnotationTable](#page-34-1), [getFunctionalAnnotationTable](#page-34-1), [getFunctionalAnnotationTableFile](#page-34-1), [getFunctionalAnnotationTableFile](#page-34-1), [getGeneCategoriesReport](#page-34-2), [getGeneCategoriesReport](#page-34-2), [getGeneListReport](#page-34-1), [getGeneListReport](#page-34-1), [getGeneListReportFile](#page-34-1), [getGeneListReportFile](#page-34-1), [getStub](#page-51-1), [getStub](#page-51-1), [setEmail](#page-51-2), [setEmail](#page-51-2), [setEmail,DAVIDWebService-method](#page-0-0), [summary](#page-57-1), [summary](#page-57-1), [summary](#page-57-1), [summary](#page-57-1)

Other DAVIDWebService: [DAVIDWebService-class](#page-25-1), [getAnnotationSummary](#page-34-1), [getAnnotationSummary](#page-34-1), [getClusterReport](#page-34-1), [getClusterReport](#page-34-1), [getClusterReportFile](#page-34-1), [getClusterReportFile](#page-34-1), [getEmail](#page-51-1), [getEmail](#page-51-1), [getFunctionalAnnotationChart](#page-34-1), [getFunctionalAnnotationChart](#page-34-1), [getFunctionalAnnotationChartFile](#page-34-1), [getFunctionalAnnotationChartFile](#page-34-1), [getFunctionalAnnotationTable](#page-34-1), [getFunctionalAnnotationTable](#page-34-1), [getFunctionalAnnotationTableFile](#page-34-1), [getFunctionalAnnotationTableFile](#page-34-1), [getGeneCategoriesReport](#page-34-2), [getGeneCategoriesReport](#page-34-2), [getGeneListReport](#page-34-1), [getGeneListReport](#page-34-1), [getGeneListReportFile](#page-34-1), [getGeneListReportFile](#page-34-1), [getStub](#page-51-1), [getStub](#page-51-1), [setEmail](#page-51-2), [setEmail](#page-51-2), [setEmail,DAVIDWebService-method](#page-0-0), [summary](#page-57-1), [summary](#page-57-1), [summary](#page-57-1), [summary](#page-57-1)

Other DAVIDWebService: [DAVIDWebService-class](#page-25-1), [getAnnotationSummary](#page-34-1), [getAnnotationSummary](#page-34-1), [getClusterReport](#page-34-1), [getClusterReport](#page-34-1), [getClusterReportFile](#page-34-1), [getClusterReportFile](#page-34-1), [getEmail](#page-51-1), [getEmail](#page-51-1), [getFunctionalAnnotationChart](#page-34-1), [getFunctionalAnnotationChart](#page-34-1), [getFunctionalAnnotationChartFile](#page-34-1), [getFunctionalAnnotationChartFile](#page-34-1), [getFunctionalAnnotationTable](#page-34-1), [getFunctionalAnnotationTable](#page-34-1), [getFunctionalAnnotationTableFile](#page-34-1), [getFunctionalAnnotationTableFile](#page-34-1), [getGeneCategoriesReport](#page-34-2), [getGeneCategoriesReport](#page-34-2), [getGeneListReport](#page-34-1), [getGeneListReport](#page-34-1), [getGeneListReportFile](#page-34-1), [getGeneListReportFile](#page-34-1), [getStub](#page-51-1), [getStub](#page-51-1), [setEmail](#page-51-2), [setEmail](#page-51-2), [setEmail,DAVIDWebService-method](#page-0-0), [summary](#page-57-1), [summary](#page-57-1), [summary](#page-57-1), [summary](#page-57-1)

Other DAVIDWebService: [DAVIDWebService-class](#page-25-1), [getAnnotationSummary](#page-34-1), [getAnnotationSummary](#page-34-1), [getClusterReport](#page-34-1), [getClusterReport](#page-34-1), [getClusterReportFile](#page-34-1), [getClusterReportFile](#page-34-1), [getEmail](#page-51-1), [getEmail](#page-51-1), [getFunctionalAnnotationChart](#page-34-1), [getFunctionalAnnotationChart](#page-34-1), [getFunctionalAnnotationChartFile](#page-34-1), [getFunctionalAnnotationChartFile](#page-34-1), [getFunctionalAnnotationTable](#page-34-1), [getFunctionalAnnotationTable](#page-34-1), [getFunctionalAnnotationTableFile](#page-34-1), [getFunctionalAnnotationTableFile](#page-34-1), [getGeneCategoriesReport](#page-34-2), [getGeneCategoriesReport](#page-34-2), [getGeneListReport](#page-34-1), [getGeneListReport](#page-34-1), [getGeneListReportFile](#page-34-1), [getGeneListReportFile](#page-34-1), [getStub](#page-51-1), [getStub](#page-51-1), [setEmail](#page-51-2), [setEmail](#page-51-2), [setEmail,DAVIDWebService-method](#page-0-0), [summary](#page-57-1), [summary](#page-57-1), [summary](#page-57-1), [summary](#page-57-1)

Other DAVIDWebService: [DAVIDWebService-class](#page-25-1), [getAnnotationSummary](#page-34-1), [getAnnotationSummary](#page-34-1), [getClusterReport](#page-34-1), [getClusterReport](#page-34-1), [getClusterReportFile](#page-34-1), [getClusterReportFile](#page-34-1), [getEmail](#page-51-1), [getEmail](#page-51-1), [getFunctionalAnnotationChart](#page-34-1), [getFunctionalAnnotationChart](#page-34-1), [getFunctionalAnnotationChartFile](#page-34-1), [getFunctionalAnnotationChartFile](#page-34-1), [getFunctionalAnnotationTable](#page-34-1), [getFunctionalAnnotationTable](#page-34-1), [getFunctionalAnnotationTableFile](#page-34-1), [getFunctionalAnnotationTableFile](#page-34-1), [getGeneCategoriesReport](#page-34-2), [getGeneCategoriesReport](#page-34-2), [getGeneListReport](#page-34-1), [getGeneListReport](#page-34-1), [getGeneListReportFile](#page-34-1), [getGeneListReportFile](#page-34-1), [getStub](#page-51-1), [getStub](#page-51-1), [setEmail](#page-51-2), [setEmail](#page-51-2), [setEmail,DAVIDWebService-method](#page-0-0), [summary](#page-57-1), [summary](#page-57-1), [summary](#page-57-1), [summary](#page-57-1)

Other DAVIDWebService: [DAVIDWebService-class](#page-25-1), [getAnnotationSummary](#page-34-1), [getAnnotationSummary](#page-34-1), [getClusterReport](#page-34-1), [getClusterReport](#page-34-1), [getClusterReportFile](#page-34-1), [getClusterReportFile](#page-34-1), [getEmail](#page-51-1), [getEmail](#page-51-1), [getFunctionalAnnotationChart](#page-34-1), [getFunctionalAnnotationChart](#page-34-1), [getFunctionalAnnotationChartFile](#page-34-1), [getFunctionalAnnotationChartFile](#page-34-1), [getFunctionalAnnotationTable](#page-34-1), [getFunctionalAnnotationTable](#page-34-1), [getFunctionalAnnotationTableFile](#page-34-1), [getFunctionalAnnotationTableFile](#page-34-1), [getGeneCategoriesReport](#page-34-2), [getGeneCategoriesReport](#page-34-2), [getGeneListReport](#page-34-1), [getGeneListReport](#page-34-1), [getGeneListReportFile](#page-34-1), [getGeneListReportFile](#page-34-1), [getStub](#page-51-1), [getStub](#page-51-1), [setEmail](#page-51-2), [setEmail](#page-51-2), [setEmail,DAVIDWebService-method](#page-0-0), [summary](#page-57-1), [summary](#page-57-1), [summary](#page-57-1), [summary](#page-57-1)

Other DAVIDWebService: [DAVIDWebService-class](#page-25-1), [getAnnotationSummary](#page-34-1), [getAnnotationSummary](#page-34-1), [getClusterReport](#page-34-1), [getClusterReport](#page-34-1), [getClusterReportFile](#page-34-1), [getClusterReportFile](#page-34-1), [getEmail](#page-51-1), [getEmail](#page-51-1), [getFunctionalAnnotationChart](#page-34-1), [getFunctionalAnnotationChart](#page-34-1), [getFunctionalAnnotationChartFile](#page-34-1), [getFunctionalAnnotationChartFile](#page-34-1), [getFunctionalAnnotationTable](#page-34-1), [getFunctionalAnnotationTable](#page-34-1), [getFunctionalAnnotationTableFile](#page-34-1), [getFunctionalAnnotationTableFile](#page-34-1), [getGeneCategoriesReport](#page-34-2), [getGeneCategoriesReport](#page-34-2), [getGeneListReport](#page-34-1), [getGeneListReport](#page-34-1), [getGeneListReportFile](#page-34-1),

#### <span id="page-48-0"></span>plot2D and the set of the set of the set of the set of the set of the set of the set of the set of the set of the set of the set of the set of the set of the set of the set of the set of the set of the set of the set of th

[getGeneListReportFile](#page-34-1), [getStub](#page-51-1), [getStub](#page-51-1), [setEmail](#page-51-2), [setEmail](#page-51-2), [setEmail,DAVIDWebService-method](#page-0-0), [summary](#page-57-1), [summary](#page-57-1), [summary](#page-57-1), [summary](#page-57-1)

Other DAVIDWebService: [DAVIDWebService-class](#page-25-1), [getAnnotationSummary](#page-34-1), [getAnnotationSummary](#page-34-1), [getClusterReport](#page-34-1), [getClusterReport](#page-34-1), [getClusterReportFile](#page-34-1), [getClusterReportFile](#page-34-1), [getEmail](#page-51-1), [getEmail](#page-51-1), [getFunctionalAnnotationChart](#page-34-1), [getFunctionalAnnotationChart](#page-34-1), [getFunctionalAnnotationChartFile](#page-34-1), [getFunctionalAnnotationChartFile](#page-34-1), [getFunctionalAnnotationTable](#page-34-1), [getFunctionalAnnotationTable](#page-34-1), [getFunctionalAnnotationTableFile](#page-34-1), [getFunctionalAnnotationTableFile](#page-34-1), [getGeneCategoriesReport](#page-34-2), [getGeneCategoriesReport](#page-34-2), [getGeneListReport](#page-34-1), [getGeneListReport](#page-34-1), [getGeneListReportFile](#page-34-1), [getGeneListReportFile](#page-34-1), [getStub](#page-51-1), [getStub](#page-51-1), [setEmail](#page-51-2), [setEmail](#page-51-2), [setEmail,DAVIDWebService-method](#page-0-0), [summary](#page-57-1), [summary](#page-57-1), [summary](#page-57-1), [summary](#page-57-1)

Other DAVIDWebService: [DAVIDWebService-class](#page-25-1), [getAnnotationSummary](#page-34-1), [getAnnotationSummary](#page-34-1), [getClusterReport](#page-34-1), [getClusterReport](#page-34-1), [getClusterReportFile](#page-34-1), [getClusterReportFile](#page-34-1), [getEmail](#page-51-1), [getEmail](#page-51-1), [getFunctionalAnnotationChart](#page-34-1), [getFunctionalAnnotationChart](#page-34-1), [getFunctionalAnnotationChartFile](#page-34-1), [getFunctionalAnnotationChartFile](#page-34-1), [getFunctionalAnnotationTable](#page-34-1), [getFunctionalAnnotationTable](#page-34-1), [getFunctionalAnnotationTableFile](#page-34-1), [getFunctionalAnnotationTableFile](#page-34-1), [getGeneCategoriesReport](#page-34-2), [getGeneCategoriesReport](#page-34-2), [getGeneListReport](#page-34-1), [getGeneListReport](#page-34-1), [getGeneListReportFile](#page-34-1), [getGeneListReportFile](#page-34-1), [getStub](#page-51-1), [getStub](#page-51-1), [setEmail](#page-51-2), [setEmail](#page-51-2), [setEmail,DAVIDWebService-method](#page-0-0), [summary](#page-57-1), [summary](#page-57-1), [summary](#page-57-1), [summary](#page-57-1)

## Examples

```
david <- DAVIDWebService$new()
david$is.connected()
##Or the equivalent S4 style function call
is.connected(david)
```
<span id="page-48-1"></span>

plot2D *Visualization of biological relationships*

#### Description

plot2D uses a 2D tile ggplot to explore biological relationships between two variables such as annotation category and genes, for Functional Annotation Chart/Table or Term cluster results. For Gene cluster, the cluster number vs genes membership is plotted.

#### Usage

```
plot2D(object,...)
  ## S4 method for signature 'DAVIDResult'
plot2D(object, dataFrame)
  ## S4 method for signature 'DAVIDFunctionalAnnotationChart'
plot2D(object,color=c("FALSE"="black",
  "TRUE"="green"))
  ## S4 method for signature 'DAVIDGeneCluster'
plot2D(object,color=c("FALSE"="black","TRUE"="green"),names=FALSE)
  ## S4 method for signature 'DAVIDTermCluster'
plot2D(object,number=1,color=c("FALSE"="black","TRUE"=
```

```
"green"))
  ## S4 method for signature 'DAVIDFunctionalAnnotationTable'
plot2D(object,
  category, id, names.genes=FALSE,
 names.category=FALSE,color=c("FALSE"="black","TRUE"="green"))
```
## Arguments

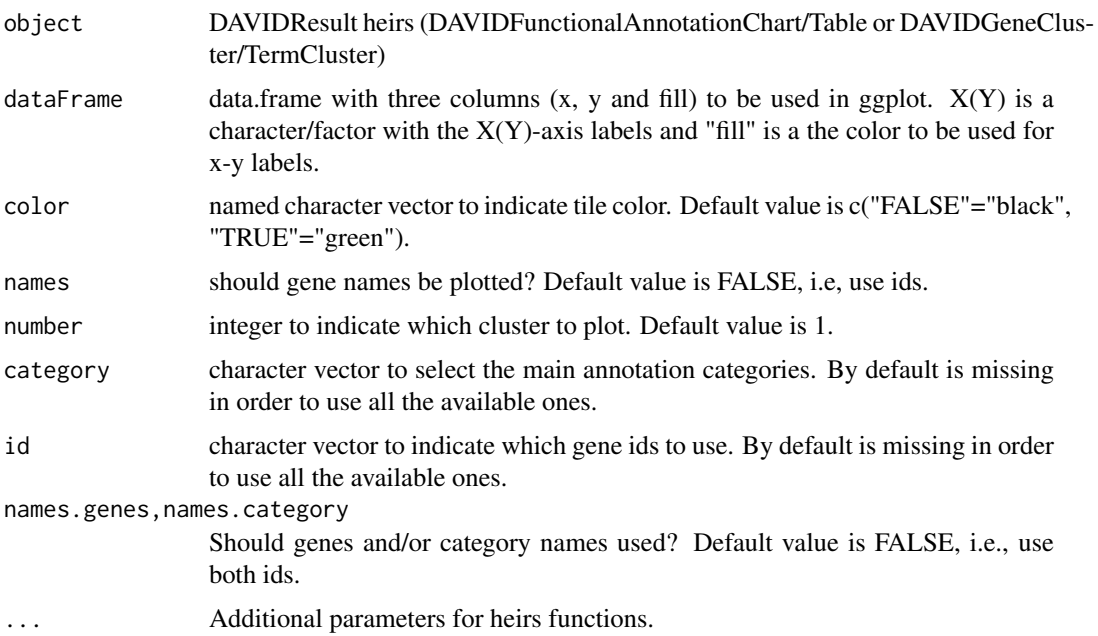

## Value

a ggplot object if the object is not empty.

#### Author(s)

Cristobal Fresno and Elmer A Fernandez

## See Also

Other DAVIDFunctionalAnnotationChart: [DAVIDFunctionalAnnotationChart](#page-14-1), [DAVIDFunctionalAnnotationChart](#page-14-1), [DAVIDFunctionalAnnotationChart](#page-14-1), [DAVIDFunctionalAnnotationChart-class](#page-9-1), [DAVIDFunctionalAnnotationTable](#page-14-1), [DAVIDFunctionalAnnotationTable](#page-14-1), [DAVIDFunctionalAnnotationTable](#page-14-1), [DAVIDGODag](#page-14-1), [DAVIDGODag](#page-14-1), [DAVIDGeneCluster](#page-14-1), [DAVIDGeneCluster](#page-14-1), [DAVIDGenes](#page-14-2), [DAVIDGenes](#page-14-2), [DAVIDGenes](#page-14-2), [DAVIDTermCluster](#page-14-1), [DAVIDTermCluster](#page-14-1), [as](#page-14-1), [as](#page-14-1), [as](#page-14-1), [categories](#page-4-1), [categories](#page-4-1), [categories](#page-4-1), [ids](#page-38-1), [ids](#page-38-1), [ids](#page-38-1), [ids](#page-38-1), [ids](#page-38-1), [initialize](#page-14-1), [initialize](#page-14-1), [initialize](#page-14-1), [initialize](#page-14-1), [initialize](#page-14-1), [initialize](#page-14-1), [initialize](#page-14-1)

Other DAVIDFunctionalAnnotationTable: [DAVIDFunctionalAnnotationChart](#page-14-1), [DAVIDFunctionalAnnotationChart](#page-14-1), [DAVIDFunctionalAnnotationChart](#page-14-1), [DAVIDFunctionalAnnotationTable](#page-14-1), [DAVIDFunctionalAnnotationTable](#page-14-1), [DAVIDFunctionalAnnotationTable](#page-14-1), [DAVIDFunctionalAnnotationTable-class](#page-10-1), [DAVIDGODag](#page-14-1), [DAVIDGODag](#page-14-1), [DAVIDGeneCluster](#page-14-1), [DAVIDGeneCluster](#page-14-1), [DAVIDGenes](#page-14-2), [DAVIDGenes](#page-14-2), [DAVIDGenes](#page-14-2), [DAVIDTermCluster](#page-14-1), [DAVIDTermCluster](#page-14-1), [as](#page-14-1), [as](#page-14-1), [as](#page-14-1), [categories](#page-4-1), [categories](#page-4-1), [categories](#page-4-1), [dictionary](#page-55-1), [dictionary](#page-55-1), [genes](#page-32-1), [genes](#page-32-1), [genes](#page-32-1), [genes](#page-32-1), [initialize](#page-14-1), [initialize](#page-14-1), [initialize](#page-14-1), [initialize](#page-14-1), [initialize](#page-14-1), [initialize](#page-14-1), [initialize](#page-14-1), [membership](#page-55-1), [membership](#page-55-1), [subset](#page-55-2), [subset](#page-55-2)

<span id="page-49-0"></span>

#### <span id="page-50-0"></span> $p$ lot2D 51

Other DAVIDGeneCluster: [DAVIDFunctionalAnnotationChart](#page-14-1), [DAVIDFunctionalAnnotationChart](#page-14-1), [DAVIDFunctionalAnnotationChart](#page-14-1), [DAVIDFunctionalAnnotationTable](#page-14-1), [DAVIDFunctionalAnnotationTable](#page-14-1), [DAVIDFunctionalAnnotationTable](#page-14-1), [DAVIDGODag](#page-14-1), [DAVIDGODag](#page-14-1), [DAVIDGeneCluster](#page-14-1), [DAVIDGeneCluster](#page-14-1), [DAVIDGeneCluster-class](#page-13-1), [DAVIDGenes](#page-14-2), [DAVIDGenes](#page-14-2), [DAVIDGenes](#page-14-2), [DAVIDTermCluster](#page-14-1), [DAVIDTermCluster](#page-14-1), [as](#page-14-1), [as](#page-14-1), [as](#page-14-1), [genes](#page-32-1), [genes](#page-32-1), [genes](#page-32-1), [genes](#page-32-1), [ids](#page-38-1), [ids](#page-38-1), [ids](#page-38-1), [ids](#page-38-1), [ids](#page-38-1), [initialize](#page-14-1), [initialize](#page-14-1), [initialize](#page-14-1), [initialize](#page-14-1), [initialize](#page-14-1), [initialize](#page-14-1), [initialize](#page-14-1)

Other DAVIDResult: [DAVIDResult-class](#page-22-1), [type](#page-62-1), [type](#page-62-1)

Other DAVIDTermCluster: [DAVIDFunctionalAnnotationChart](#page-14-1), [DAVIDFunctionalAnnotationChart](#page-14-1), [DAVIDFunctionalAnnotationChart](#page-14-1), [DAVIDFunctionalAnnotationTable](#page-14-1), [DAVIDFunctionalAnnotationTable](#page-14-1), [DAVIDFunctionalAnnotationTable](#page-14-1), [DAVIDGODag](#page-14-1), [DAVIDGODag](#page-14-1), [DAVIDGeneCluster](#page-14-1), [DAVIDGeneCluster](#page-14-1), [DAVIDGenes](#page-14-2), [DAVIDGenes](#page-14-2), [DAVIDGenes](#page-14-2), [DAVIDTermCluster](#page-14-1), [DAVIDTermCluster](#page-14-1), [DAVIDTermCluster-class](#page-24-1), [as](#page-14-1), [as](#page-14-1), [as](#page-14-1), [ids](#page-38-1), [ids](#page-38-1), [ids](#page-38-1), [ids](#page-38-1), [ids](#page-38-1), [initialize](#page-14-1), [initialize](#page-14-1), [initialize](#page-14-1), [initialize](#page-14-1), [initialize](#page-14-1), [initialize](#page-14-1), [initialize](#page-14-1)

#### Examples

```
{
##DAVIDFunctionalAnnotationChart example:
##Load the Functional Annotation Chart file report for the input demo
##file 2, using data function. Just to keep it simple, for the first five
##terms present in funChart2 object, create a DAVIDFunctionalAnnotationChart
##object and plot a 2D tile matrix with the reported evidence (green) or not
##(black).
data(funChart2)
plot2D(DAVIDFunctionalAnnotationChart(funChart2[1:5, ]),
color=c("FALSE"="black", "TRUE"="green"))
##DAVIDFunctionalAnnotationTable example
##Load the Functional Annotation Table file report for the input demo
##file 1, using data function. Then, create a DAVIDFunctionalAnnotationTable
##object using the loaded data.frame annotationTable1.
data(annotationTable1)
davidFunTable1<-DAVIDFunctionalAnnotationTable(annotationTable1)
##Plot the membership of only for the first six terms in this
##category, with only the genes of the first six terms with at least one
##evidence code.
##Category filtering...
categorySelection<-list(head(dictionary(davidFunTable1,
categories(davidFunTable1)[1])$ID))
names(categorySelection)<-categories(davidFunTable1)[1]
##Gene filter...
id<-membership(davidFunTable1, categories(davidFunTable1)[1])[,1:6]
id<-ids(genes(davidFunTable1))[rowSums(id)>0]
##Finally the membership tile plot
plot2D(davidFunTable1, category=categorySelection, id=id,
names.category=TRUE)
##DAVIDGeneCluster example:
##Load the Gene Functional Classification Tool file report for the
##input demo list 1 file to create a DAVIDGeneCluster object.
setwd(tempdir())
fileName<-system.file("files/geneClusterReport1.tab.tar.gz",
```

```
package="RDAVIDWebService")
untar(fileName)
davidGeneCluster1<-DAVIDGeneCluster(untar(fileName, list=TRUE))
##We can inspect a 2D tile membership plot, to visual inspect for
##overlapping of genes across the clusters. Or use an scaled version of gene
##names to see the association of gene cluster, e.g., cluster 3 is related to
##ATP genes.
plot2D(davidGeneCluster1)
plot2D(davidGeneCluster1,names=TRUE)+
theme(axis.text.y=element_text(size=rel(0.9)))
##DAVIDTermCluster example:
##Load the Gene Functional Classification Tool file report for the
##input demo file 2 to create a DAVIDGeneCluster object.
setwd(tempdir())
fileName<-system.file("files/termClusterReport2.tab.tar.gz",
package="RDAVIDWebService")
untar(fileName)
davidTermCluster2<-DAVIDTermCluster(untar(fileName, list=TRUE))
##Finally, we can inspect a 2D tile membership plot, to visual inspect for
##overlapping of genes across the term members of the selected cluster,
##e.g., the first cluster .
plot2D(davidTermCluster2, number=1)
}
```
<span id="page-51-2"></span>setEmail *Accessor methods for* DAVIDWebService *class*

#### <span id="page-51-1"></span>Description

Setter/getters for DAVIDWebService class fields.

#### Usage

```
setEmail(object, mail)
  ## S4 method for signature 'DAVIDWebService'
setEmail(object, mail)
  ## S4 method for signature 'character'
setEmail(mail)
  getEmail(object)
  ## S4 method for signature 'DAVIDWebService'
getEmail(object)
  getStub(object)
  ## S4 method for signature 'DAVIDWebService'
```

```
getStub(object)
```
#### <span id="page-52-0"></span>setEmail 53

#### Arguments

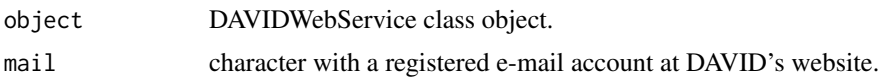

## Details

Note that DAVIDWebService is a Reference class, hence invoke it using object\_name\$setter/getter(parameters). In addition, the user can use the S4 version style function call.

#### Value

according to the call one of the following objects can be returned

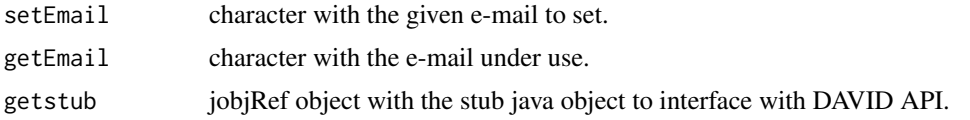

## References

- 1. DAVID web <http://david.abcc.ncifcrf.gov>
- 2. DAVID API <http://david.abcc.ncifcrf.gov/content.jsp?file=WS.html>

#### See Also

Other DAVIDWebService: [DAVIDWebService-class](#page-25-1), [addList](#page-41-1), addList, [connect](#page-41-1), connect, getAllAnnotationCategory [getAllAnnotationCategoryNames](#page-41-1), [getAnnotationSummary](#page-34-1), [getAnnotationSummary](#page-34-1), [getBackgroundListNames](#page-41-1), [getBackgroundListNames](#page-41-1), [getClusterReport](#page-34-1), [getClusterReport](#page-34-1), [getClusterReportFile](#page-34-1), [getClusterReportFile](#page-34-1), [getCurrentBackgroundListPosition](#page-41-1), [getCurrentBackgroundListPosition](#page-41-1), [getCurrentGeneListPosition](#page-41-1), [getCurrentGeneListPosition](#page-41-1), [getCurrentSpeciesPosition](#page-41-1), [getCurrentSpeciesPosition](#page-41-1), [getDefaultCategoryNames](#page-41-1), getDefaultCategoryNames, [getFunctionalAnnotationChart](#page-34-1), getFunctionalAnnota [getFunctionalAnnotationChartFile](#page-34-1), [getFunctionalAnnotationChartFile](#page-34-1), [getFunctionalAnnotationTable](#page-34-1), [getFunctionalAnnotationTable](#page-34-1), [getFunctionalAnnotationTableFile](#page-34-1), [getFunctionalAnnotationTableFile](#page-34-1), [getGeneCategoriesReport](#page-34-2), [getGeneCategoriesReport](#page-34-2), [getGeneListNames](#page-41-1), [getGeneListNames](#page-41-1), [getGeneListReport](#page-34-1), [getGeneListReport](#page-34-1), [getGeneListReportFile](#page-34-1), [getGeneListReportFile](#page-34-1), [getIdTypes](#page-41-1), [getIdTypes](#page-41-1), [getListName](#page-41-1), [getListName](#page-41-1), [getSpecieNames](#page-41-1), [getSpecieNames](#page-41-1), [is.connected](#page-41-2), [is.connected](#page-41-2), [setAnnotationCategories](#page-41-1), [setAnnotationCategories](#page-41-1), [setCurrentBackgroundPosition](#page-41-1), [setCurrentBackgroundPosition\(position\)](#page-41-1), [setCurrentGeneListPosition](#page-41-1), [setCurrentGeneListPosition](#page-41-1), [setCurrentSpecies](#page-41-1), [setCurrentSpecies](#page-41-1), [summary](#page-57-1), [summary](#page-57-1), [summary](#page-57-1), [summary](#page-57-1)

## Examples

```
{
##Create a DAVIDWebService object
david<-DAVIDWebService$new()
```

```
##Invoke Reference class style function setter/getters
david$setEmail("valid_mail@david.org")
david$getEmail()
stub<-david$getStub()
```

```
##Or the equivalent S4 style function call setter/getters
setEmail(david, "valid_mail@david.org")
getEmail(david)
```

```
stub<-getStub(david)
}
```
## Description

The different implementations of show function for the DAVIDWebService package classes.

## Usage

```
## S4 method for signature 'DAVIDResult'
show(object)
  ## S4 method for signature 'DAVIDGenes'
show(object)
  ## S4 method for signature 'DAVIDFunctionalAnnotationChart'
show(object)
  ## S4 method for signature 'DAVIDCluster'
show(object)
  ## S4 method for signature 'DAVIDFunctionalAnnotationTable'
show(object)
  ## S4 method for signature 'DAVIDWebService'
show(object)
```
## Arguments

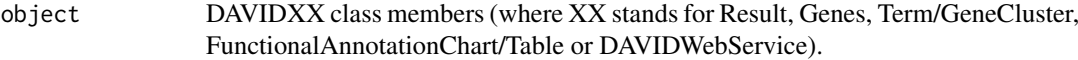

## Value

Basic console output.

## Author(s)

Cristobal Fresno and Elmer A Fernandez

## Examples

```
{
##DAVIDGenes example:
##Load Show Gene List file report for the input demo file 1, using data
##function. Then, create a DAVIDGenes object using only the head of the
##loaded data.frame geneList1 (just to keep it simple).
data(geneList1)
davidGenes1<-DAVIDGenes(head(geneList1))
davidGenes1
```
<span id="page-53-0"></span>

#### <span id="page-54-0"></span>species 55

```
##DAVIDFunctionalAnnotationChart example
##Load the Functional Annotation Chart file report for the input demo
##file 2, using data function. Then, create a DAVIDFunctionalAnnotationChart
##object using the head of the loaded data.frame funChart2 (just to keep
##it simple).
data(funChart2)
davidFunChart2<-DAVIDFunctionalAnnotationChart(head(funChart2))
davidFunChart2
##DAVIDFunctionalAnnotationTable example:
##Load the Functional Annotation Table file report for the input demo
##file 1, using data function. Then, create a DAVIDFunctionalAnnotationTable
##object using the loaded data.frame annotationTable1.
data(annotationTable1)
davidFunTable1<-DAVIDFunctionalAnnotationTable(annotationTable1)
davidFunTable1
}
```
species *Methods for* DAVIDGenes *class object*

#### Description

Obtain DAVIDGenes related information, according to the given function call (see Values).

## Usage

```
species(object)
```
## S4 method for signature 'DAVIDGenes' species(object)

duplicateIds(object, collapse = FALSE)

## S4 method for signature 'DAVIDGenes' duplicateIds(object, collapse=FALSE)

uniqueIds(object)

```
## S4 method for signature 'DAVIDGenes'
uniqueIds(object)
```
#### Arguments

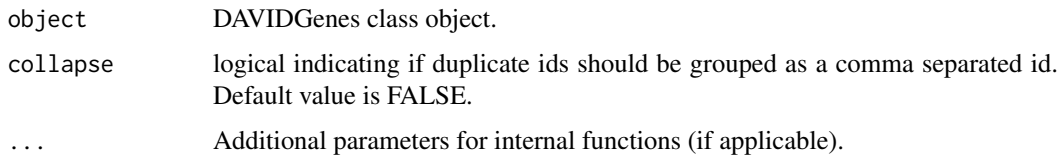

## <span id="page-55-0"></span>Value

according to the call one of the following objects can be returned

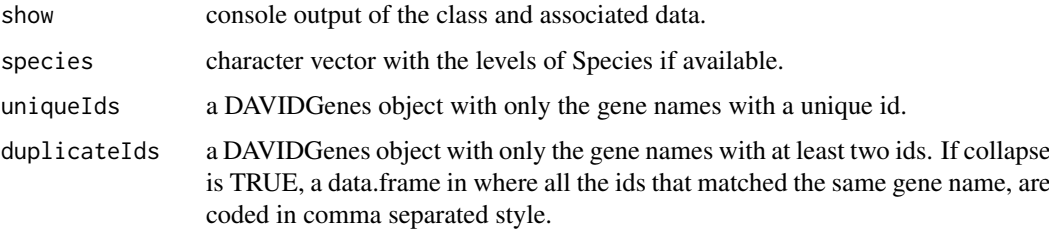

## Author(s)

Cristobal Fresno and Elmer A Fernandez

## Examples

```
{
##Load Show Gene List file report for the input demo file 1, using data
##function. Then, create a DAVIDGenes object using the loaded data.frame
##geneList1. In addition, the user can use the file name of the downloaded
##file report.
data(geneList1)
davidGenes1<-DAVIDGenes(geneList1)
##Now we can inspect davidGenes1 as it was an common data.frame
head(davidGenes1)
##Additional getters for this object are also available, to obtain the
##different columns: ids, genes and species.
ids(davidGenes1)
genes(davidGenes1)
species(davidGenes1)
##Or even look up for a particular gene id, which will return only the
##matched ones.
genes(davidGenes1, ids=c("38926_at", "35367_at", "no match"))
##Obtain the genes with duplicate manufacturer ids or just the genes that
##do not have duplicate ids (uniqueIds).
duplicateIds(davidGenes1)
uniqueIds(davidGenes1)
}
```
<span id="page-55-2"></span>subset *Methods for* DAVIDFunctionalAnnotationTable *class object*

## <span id="page-55-1"></span>Description

Obtain DAVIDFunctionalAnnotationTable related information, according to the given function call (see Values).

#### <span id="page-56-0"></span>subset 57

## Usage

```
subset(x, \ldots)## S4 method for signature 'DAVIDFunctionalAnnotationTable'
subset(x,selection=c("Membership",
  "Dictionary"), category, drop=TRUE)
  dictionary(object, ...)
  ## S4 method for signature 'DAVIDFunctionalAnnotationTable'
dictionary(object,
  ...)
  membership(object, ...)
  ## S4 method for signature 'DAVIDFunctionalAnnotationTable'
membership(object,
```
...)

## Arguments

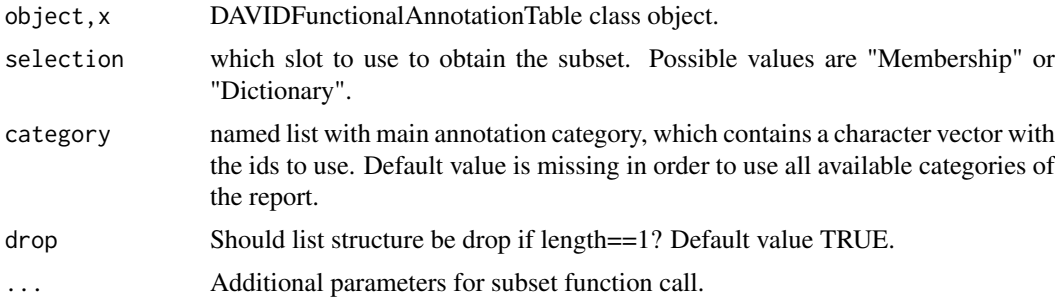

## Value

according to the call one of the following objects can be returned

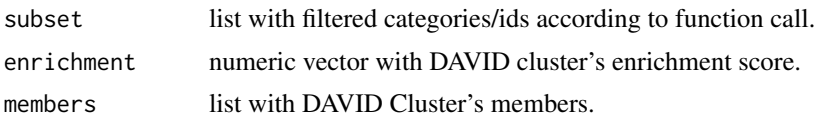

## Author(s)

Cristobal Fresno and Elmer A Fernandez

## See Also

Other DAVIDCluster: [DAVIDCluster-class](#page-8-1), [cluster](#page-6-1), [cluster](#page-6-1), [enrichment](#page-6-2), [enrichment](#page-6-2), [members](#page-6-2), [members](#page-6-2), [summary](#page-57-1), [summary](#page-57-1), [summary](#page-57-1), [summary](#page-57-1)

Other DAVIDFunctionalAnnotationTable: [DAVIDFunctionalAnnotationChart](#page-14-1), [DAVIDFunctionalAnnotationChart](#page-14-1), [DAVIDFunctionalAnnotationChart](#page-14-1), [DAVIDFunctionalAnnotationTable](#page-14-1), [DAVIDFunctionalAnnotationTable](#page-14-1), [DAVIDFunctionalAnnotationTable](#page-14-1), [DAVIDFunctionalAnnotationTable-class](#page-10-1), [DAVIDGODag](#page-14-1), [DAVIDGODag](#page-14-1), [DAVIDGeneCluster](#page-14-1), [DAVIDGeneCluster](#page-14-1), [DAVIDGenes](#page-14-2), [DAVIDGenes](#page-14-2), [DAVIDGenes](#page-14-2), [DAVIDTermCluster](#page-14-1), [DAVIDTermCluster](#page-14-1), [as](#page-14-1), [as](#page-14-1), [as](#page-14-1), [categories](#page-4-1), [categories](#page-4-1), [categories](#page-4-1), [genes](#page-32-1),

<span id="page-57-0"></span>58 summary summary summary summary summary summary summary summary summary summary summary summary summary summary

```
genes, genes, genes, initialize, initialize, initialize, initialize, initialize, initialize,
initialize, plot2D, plot2D, plot2D, plot2D, plot2D, plot2D
```
Other DAVIDFunctionalAnnotationTable: [DAVIDFunctionalAnnotationChart](#page-14-1), [DAVIDFunctionalAnnotationChart](#page-14-1), [DAVIDFunctionalAnnotationChart](#page-14-1), [DAVIDFunctionalAnnotationTable](#page-14-1), [DAVIDFunctionalAnnotationTable](#page-14-1), [DAVIDFunctionalAnnotationTable](#page-14-1), [DAVIDFunctionalAnnotationTable-class](#page-10-1), [DAVIDGODag](#page-14-1), [DAVIDGODag](#page-14-1), [DAVIDGeneCluster](#page-14-1), [DAVIDGeneCluster](#page-14-1), [DAVIDGenes](#page-14-2), [DAVIDGenes](#page-14-2), [DAVIDGenes](#page-14-2), [DAVIDTermCluster](#page-14-1), [DAVIDTermCluster](#page-14-1), [as](#page-14-1), [as](#page-14-1), [as](#page-14-1), [categories](#page-4-1), [categories](#page-4-1), [categories](#page-4-1), [genes](#page-32-1), [genes](#page-32-1), [genes](#page-32-1), [genes](#page-32-1), [initialize](#page-14-1), [initialize](#page-14-1), [initialize](#page-14-1), [initialize](#page-14-1), [initialize](#page-14-1), [initialize](#page-14-1), [initialize](#page-14-1), [plot2D](#page-48-1), [plot2D](#page-48-1), [plot2D](#page-48-1), [plot2D](#page-48-1), [plot2D](#page-48-1), [plot2D](#page-48-1)

#### Examples

```
{
##Load the Functional Annotation Table file report for the input demo
##file 1, using data function. Then, create a DAVIDFunctionalAnnotationTable
##object using the loaded data.frame annotationTable1.
data(annotationTable1)
davidFunTable1<-DAVIDFunctionalAnnotationTable(annotationTable1)
##Obtain the head of the dictionary and the membership matrix for the first
##annotated genes used in davidFunTable1 object.
head(membership(davidFunTable1, categories(davidFunTable1)[1]))
head(dictionary(davidFunTable1, categories(davidFunTable1)[1]))
head(genes(davidFunTable1))
}
```
<span id="page-57-1"></span>

```
summary Basic summary for DAVIDWebService package classes.
```
## Description

The different implementations of summary function for the DAVIDWebService package classes.

#### Usage

```
summary(object, ...)
  ## S4 method for signature 'DAVIDCluster'
summary(object)
  ## S4 method for signature 'DAVIDGODag'
```

```
summary(object, ...)
```
## S4 method for signature 'DAVIDWebService' summary(object)

#### Arguments

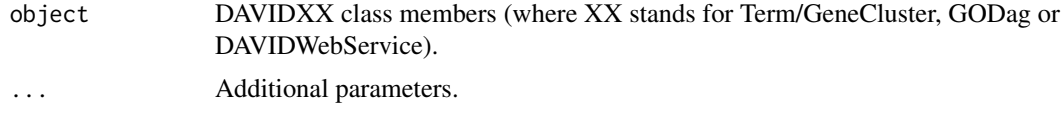

#### <span id="page-58-0"></span>summary 59

#### Value

data.frame with summary output.

#### Author(s)

Cristobal Fresno and Elmer A Fernandez

#### See Also

Other DAVIDCluster: [DAVIDCluster-class](#page-8-1), [cluster](#page-6-1), [cluster](#page-6-1), [dictionary](#page-55-1), [dictionary](#page-55-1), [enrichment](#page-6-2), [enrichment](#page-6-2), [members](#page-6-2), [members](#page-6-2), [membership](#page-55-1), [membership](#page-55-1), [subset](#page-55-2), [subset](#page-55-2)

Other DAVIDGODag: [DAVIDFunctionalAnnotationChart](#page-14-1), [DAVIDFunctionalAnnotationChart](#page-14-1), [DAVIDFunctionalAnnotationChart](#page-14-1), [DAVIDFunctionalAnnotationTable](#page-14-1), [DAVIDFunctionalAnnotationTable](#page-14-1), [DAVIDFunctionalAnnotationTable](#page-14-1), [DAVIDGODag](#page-14-1), [DAVIDGODag](#page-14-1), [DAVIDGODag-class](#page-20-1), [DAVIDGeneCluster](#page-14-1), [DAVIDGeneCluster](#page-14-1), [DAVIDGenes](#page-14-2), [DAVIDGenes](#page-14-2), [DAVIDGenes](#page-14-2), [DAVIDTermCluster](#page-14-1), [DAVIDTermCluster](#page-14-1), [as](#page-14-1), [as](#page-14-1), [as](#page-14-1), [benjaminis](#page-59-1), [benjaminis](#page-59-1), [bonferronis](#page-59-1), [bonferronis](#page-59-1), [counts](#page-59-1), [counts](#page-59-1), [fdrs](#page-59-1), [fdrs](#page-59-1), [foldEnrichments](#page-59-1), [foldEnrichments](#page-59-1), [initialize](#page-14-1), [initialize](#page-14-1), [initialize](#page-14-1), [initialize](#page-14-1), [initialize](#page-14-1), [initialize](#page-14-1), [initialize](#page-14-1), [listTotals](#page-59-1), [listTotals](#page-59-1), [percentages](#page-59-1), [percentages](#page-59-1), [popHits](#page-59-1), [popHits](#page-59-1), [popTotals](#page-59-1), [popTotals](#page-59-1), [terms](#page-59-2), [terms](#page-59-2), [universeCounts](#page-59-1), [universeMappedCount](#page-59-1), [upsideDown](#page-59-1), [upsideDown](#page-59-1)

Other DAVIDWebService: [DAVIDWebService-class](#page-25-1), [addList](#page-41-1), addList, [connect](#page-41-1), connect, getAllAnnotationCategory [getAllAnnotationCategoryNames](#page-41-1), [getAnnotationSummary](#page-34-1), [getAnnotationSummary](#page-34-1), [getBackgroundListNames](#page-41-1), [getBackgroundListNames](#page-41-1), [getClusterReport](#page-34-1), [getClusterReport](#page-34-1), [getClusterReportFile](#page-34-1), [getClusterReportFile](#page-34-1), [getCurrentBackgroundListPosition](#page-41-1), [getCurrentBackgroundListPosition](#page-41-1), [getCurrentGeneListPosition](#page-41-1), [getCurrentGeneListPosition](#page-41-1), [getCurrentSpeciesPosition](#page-41-1), [getCurrentSpeciesPosition](#page-41-1), [getDefaultCategoryNames](#page-41-1), [getDefaultCategoryNames](#page-41-1), [getEmail](#page-51-1), [getEmail](#page-51-1), [getFunctionalAnnotationChart](#page-34-1), [getFunctionalAnnotationChart](#page-34-1), [getFunctionalAnnotationChartFile](#page-34-1), [getFunctionalAnnotationChartFile](#page-34-1), [getFunctionalAnnotationTable](#page-34-1), [getFunctionalAnnotationTable](#page-34-1), [getFunctionalAnnotationTableFile](#page-34-1), [getFunctionalAnnotationTableFile](#page-34-1), [getGeneCategoriesReport](#page-34-2), [getGeneCategoriesReport](#page-34-2), [getGeneListNames](#page-41-1), [getGeneListNames](#page-41-1), [getGeneListReport](#page-34-1), [getGeneListReport](#page-34-1), [getGeneListReportFile](#page-34-1), [getGeneListReportFile](#page-34-1), [getIdTypes](#page-41-1), [getIdTypes](#page-41-1), [getListName](#page-41-1), [getListName](#page-41-1), [getSpecieNames](#page-41-1), [getSpecieNames](#page-41-1), [getStub](#page-51-1), [getStub](#page-51-1), [is.connected](#page-41-2), [is.connected](#page-41-2), [setAnnotationCategories](#page-41-1), [setAnnotationCategories](#page-41-1), [setCurrentBackgroundPosition](#page-41-1), [setCurrentBackgroundPosition\(position\)](#page-41-1), [setCurrentGeneListPosition](#page-41-1), [setCurrentGeneListPosition](#page-41-1), [setCurrentSpecies](#page-41-1), [setCurrentSpecies](#page-41-1), [setEmail](#page-51-2), [setEmail](#page-51-2), [setEmail,DAVIDWebService-method](#page-0-0)

#### Examples

#### {

```
##DAVIDGODag example:
##Load the Functional Annotation Chart file report for the input demo
##file 2, using data function. Then, create a DAVIDGODag object using
##Molecular Function main category of DAVIDFunctionalAnnotationChart object,
##obtained from the loaded data.frame funChart2. In addition, we have
##selected a threshold pvalue of 0.001 and removed unattached nodes, in case
##DAVID/GO.db database are not using the same version.
data(funChart2)
davidGODag<-DAVIDGODag(DAVIDFunctionalAnnotationChart(funChart2), type="MF",
pvalueCutoff=0.001, removeUnattached=TRUE)
summary(davidGODag)
```
##DAVIDGeneCluster example:

```
##Load the Gene Functional Classification Tool file report for the
##input demo list 1 file to create a DAVIDGeneCluster object.
setwd(tempdir())
fileName<-system.file("files/geneClusterReport1.tab.tar.gz",
package="RDAVIDWebService")
untar(fileName)
davidGeneCluster1<-DAVIDGeneCluster(untar(fileName, list=TRUE))
davidGeneCluster1
##Now we can invoke DAVIDCluster ancestor functions to inspect the report
##data, of each cluster. For example, we can call summary to get a general
##idea
summary(davidGeneCluster1)
##DAVIDTermCluster example:
##Load the Gene Functional Classification Tool file report for the
##input demo file 2 to create a DAVIDGeneCluster object.
setwd(tempdir())
fileName<-system.file("files/termClusterReport2.tab.tar.gz",
package="RDAVIDWebService")
untar(fileName)
davidTermCluster2<-DAVIDTermCluster(untar(fileName, list=TRUE))
davidTermCluster2
##Now we can invoke DAVIDCluster ancestor functions to inspect the report
##data, of each cluster. For example, we can call summary to get a general
##idea
summary(davidTermCluster2)
```

```
}
```
<span id="page-59-2"></span>

terms *Methods for* DAVIDGODag *class object*

#### <span id="page-59-1"></span>Description

Obtain DAVIDGODag related information, according to the given function call (see Values).

#### Usage

```
terms(x, \ldots)## S4 method for signature 'DAVIDGODag'
terms(x, \ldots)percentages(object)
  ## S4 method for signature 'DAVIDGODag'
percentages(object)
 listTotals(object)
  ## S4 method for signature 'DAVIDGODag'
```
<span id="page-59-0"></span>

#### terms 61

```
listTotals(object)
 popHits(object)
 ## S4 method for signature 'DAVIDGODag'
popHits(object)
 popTotals(object)
 ## S4 method for signature 'DAVIDGODag'
popTotals(object)
  foldEnrichments(object)
 ## S4 method for signature 'DAVIDGODag'
foldEnrichments(object)
 bonferronis(object)
 ## S4 method for signature 'DAVIDGODag'
bonferronis(object)
 benjaminis(object)
 ## S4 method for signature 'DAVIDGODag'
benjaminis(object)
 fdrs(object)
 ## S4 method for signature 'DAVIDGODag'
fdrs(object)
 counts(object, ...)
 ## S4 method for signature 'DAVIDGODag'
counts(object, ...)
 upsideDown(graph)
 ## S4 method for signature 'graph'
upsideDown(graph)
 ## S4 method for signature 'DAVIDGODag'
universeCounts(r)
 ## S4 method for signature 'DAVIDGODag'
universeMappedCount(r)
```
## Arguments

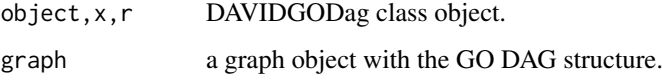

<span id="page-61-0"></span>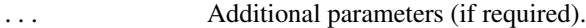

#### Value

according to the call one of the following objects can be returned

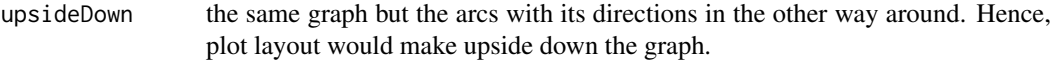

universeMappedCount, universeCounts, counts

modifications to the corresponding GOstats/Category library functions, to keep the same behavior for DAVIDGODag objects.

fdrs, benjaminis, bonferronis

Adjusted method specific p-values for the corresponding nodes/terms.

- terms character vector with GO node names.
- popTotals, popHits, listTotals

integer vector with the number of ids, to use in the EASE score calculations, when building the 2x2 contingency table.

percentages numeric vector with the percentage of the gene list ids present in the term.

foldEnrichments

numeric vector with the ratio of the two proportions for each node/term. For example, if 40/400 (i.e. 10%) of your input genes involved in "kinase activity" and the background information is 300/30000 genes (i.e. 1%) associating with "kinase activity", roughly 10%/1%=10 fold enrichment.

#### Author(s)

Cristobal Fresno and Elmer A Fernandez

#### See Also

Other DAVIDGODag: [DAVIDFunctionalAnnotationChart](#page-14-1), [DAVIDFunctionalAnnotationChart](#page-14-1), [DAVIDFunctionalAnnotationChart](#page-14-1), [DAVIDFunctionalAnnotationTable](#page-14-1), [DAVIDFunctionalAnnotationTable](#page-14-1), [DAVIDFunctionalAnnotationTable](#page-14-1), [DAVIDGODag](#page-14-1), [DAVIDGODag](#page-14-1), [DAVIDGODag-class](#page-20-1), [DAVIDGeneCluster](#page-14-1), [DAVIDGeneCluster](#page-14-1), [DAVIDGenes](#page-14-2), [DAVIDGenes](#page-14-2), [DAVIDGenes](#page-14-2), [DAVIDTermCluster](#page-14-1), [DAVIDTermCluster](#page-14-1), [as](#page-14-1), [as](#page-14-1), [as](#page-14-1), [initialize](#page-14-1), [initialize](#page-14-1), [initialize](#page-14-1), [initialize](#page-14-1), [initialize](#page-14-1), [initialize](#page-14-1), [initialize](#page-14-1), [summary](#page-57-1), [summary](#page-57-1), [summary](#page-57-1), [summary](#page-57-1)

#### Examples

#### {

##Load the Functional Annotation Chart file report for the input demo ##file 2, using data function. Then, create a DAVIDGODag object using ##Molecular Function main category of DAVIDFunctionalAnnotationChart object, ##obtained from the loaded data.frame funChart2. In addition, we have ##selected a threshold pvalue of 0.001 and removed unattached nodes, in case ##DAVID/GO.db database are not using the same version. data(funChart2) davidGODag<-DAVIDGODag(DAVIDFunctionalAnnotationChart(funChart2), type="MF", pvalueCutoff=0.001, removeUnattached=TRUE)

##Now, we can inspect the enrichment GO DAG using GOstats functionalities: ##counts, pvalues, sigCategories, universeCounts, geneMappedCount, etc. ##However, oddsRatios, expectedCounts and universeMappedCount are not ##available because these results are not available on DAVID's Functional

<span id="page-62-0"></span> $type$  63

```
##Annotation Chart report. In addition geneIdUniverse are not the ones of
##the universe but the ids on the category (geneIdsByCategory).
davidGODag
counts(davidGODag)
pvalues(davidGODag)
sigCategories(davidGODag, p=0.0001)
universeCounts(davidGODag)
geneMappedCount(davidGODag)
geneIdsByCategory(davidGODag)
summary(davidGODag)
##In addition, the new nodeData attributes (term, listTotal, popHit,
##popTotal, foldEnrichment, bonferroni, benjamini, fdr) can be retrieved.
terms(davidGODag)
listTotals(davidGODag)
popHits(davidGODag)
popTotals(davidGODag)
foldEnrichments(davidGODag)
bonferronis(davidGODag)
benjaminis(davidGODag)
fdrs(davidGODag)
}
```
<span id="page-62-1"></span>

type *Getters for* DAVIDResult *object*

#### Description

Obtain DAVIDResult slot information, according to the given function call (see values).

#### Usage

```
## S4 method for signature 'DAVIDResult'
type(object)
```
#### Arguments

object DAVIDResult class object.

#### Value

according to the call one of the following objects can be returned

type character with type slot datum.

#### Author(s)

Cristobal Fresno and Elmer A Fernandez

## See Also

Other DAVIDResult: [DAVIDResult-class](#page-22-1), [plot2D](#page-48-1), [plot2D](#page-48-1), [plot2D](#page-48-1), [plot2D](#page-48-1), [plot2D](#page-48-1), [plot2D](#page-48-1)

# <span id="page-63-0"></span>Index

```
∗Topic DAVID
    DAVIDGenes-class, 20
    DAVIDResult-class, 23
    DAVIDWebService-class, 26
    DAVIDWebService-package, 3
∗Topic MEA
    DAVIDWebService-class, 26
    DAVIDWebService-package, 3
∗Topic SEA
    DAVIDWebService-class, 26
    DAVIDWebService-package, 3
∗Topic classes
    DAVIDCluster-class, 9
    DAVIDFunctionalAnnotationChart-class,
        10
    DAVIDFunctionalAnnotationTable-class,
        11
    DAVIDGeneCluster-class, 14
    DAVIDGenes-class, 20
    DAVIDGODag-class, 21
    DAVIDResult-class, 23
    DAVIDTermCluster-class, 25
∗Topic datasets
    annotationSummary1, 3
    annotationTable1, 4
    demoList1, 29
    funChart1, 30
    geneCluster1, 31
    geneList1, 32
∗Topic genes
    DAVIDGenes-class, 20
addList, 29, 39, 53, 59
addList (is.connected), 42
addList,DAVIDWebService-method
        (is.connected), 42
annotationSummary1, 3, 30, 33
annotationSummary2, 30, 33
annotationSummary2
        (annotationSummary1), 3
annotationTable1, 4
annotationTable2 (annotationTable1), 4
as, 6, 11, 13, 15, 17, 21, 22, 25, 34, 40, 41, 50,
        51, 57–59, 62
```
as *(*DAVIDGenes*)*, [15](#page-14-0)

benjaminis, *[18](#page-17-0)*, *[22](#page-21-0)*, *[59](#page-58-0)* benjaminis *(*terms*)*, [60](#page-59-0) benjaminis,DAVIDGODag-method *(*terms*)*, [60](#page-59-0) bonferronis, *[18](#page-17-0)*, *[22](#page-21-0)*, *[59](#page-58-0)* bonferronis *(*terms*)*, [60](#page-59-0) bonferronis,DAVIDGODag-method *(*terms*)*, [60](#page-59-0) categories, [5,](#page-4-0) *[11](#page-10-0)*, *[13](#page-12-0)*, *[18](#page-17-0)*, *[34](#page-33-0)*, *[40](#page-39-0)*, *[50](#page-49-0)*, *[57,](#page-56-0) [58](#page-57-0)* categories,DAVIDFunctionalAnnotationChart-method *(*categories*)*, [5](#page-4-0) categories,DAVIDFunctionalAnnotationTable-method *(*categories*)*, [5](#page-4-0) cluster, [7,](#page-6-0) *[10](#page-9-0)*, *[57](#page-56-0)*, *[59](#page-58-0)* cluster,DAVIDCluster-method *(*cluster*)*, [7](#page-6-0) cluster-methods *(*cluster*)*, [7](#page-6-0) connect, *[29](#page-28-0)*, *[39](#page-38-0)*, *[53](#page-52-0)*, *[59](#page-58-0)* connect *(*is.connected*)*, [42](#page-41-0) connect,DAVIDWebService-method *(*is.connected*)*, [42](#page-41-0) counts, *[18](#page-17-0)*, *[22](#page-21-0)*, *[59](#page-58-0)* counts *(*terms*)*, [60](#page-59-0) counts,DAVIDGODag-method *(*terms*)*, [60](#page-59-0) DAVIDCluster-class, [9](#page-8-0) DAVIDFunctionalAnnotationChart, *[6](#page-5-0)*, *[11](#page-10-0)*, *[13](#page-12-0)*, *[15](#page-14-0)*, *[21,](#page-20-0) [22](#page-21-0)*, *[25](#page-24-0)*, *[34](#page-33-0)*, *[40,](#page-39-0) [41](#page-40-0)*, *[50,](#page-49-0) [51](#page-50-0)*, *[57](#page-56-0)[–59](#page-58-0)*, *[62](#page-61-0)* DAVIDFunctionalAnnotationChart *(*DAVIDGenes*)*, [15](#page-14-0) DAVIDFunctionalAnnotationChart, character-method *(*DAVIDGenes*)*, [15](#page-14-0) DAVIDFunctionalAnnotationChart,data.frame-method *(*DAVIDGenes*)*, [15](#page-14-0) DAVIDFunctionalAnnotationChart-class,  $1<sub>0</sub>$ DAVIDFunctionalAnnotationChart-methods *(*DAVIDGenes*)*, [15](#page-14-0)

DAVIDFunctionalAnnotationTable, *[6](#page-5-0)*, *[11](#page-10-0)*, *[13](#page-12-0)*, *[15](#page-14-0)*, *[21,](#page-20-0) [22](#page-21-0)*, *[25](#page-24-0)*, *[34](#page-33-0)*, *[40,](#page-39-0) [41](#page-40-0)*, *[50,](#page-49-0) [51](#page-50-0)*, *[57](#page-56-0)[–59](#page-58-0)*, *[62](#page-61-0)*

## INDEX 65

DAVIDFunctionalAnnotationTable *(*DAVIDGenes*)*, [15](#page-14-0) DAVIDFunctionalAnnotationTable,character-method duplicateIds *(*species*)*, [55](#page-54-0) *(*DAVIDGenes*)*, [15](#page-14-0) DAVIDFunctionalAnnotationTable,data.frame-method *(*DAVIDGenes*)*, [15](#page-14-0) DAVIDFunctionalAnnotationTable-class, [11](#page-10-0) DAVIDFunctionalAnnotationTable-methods *(*DAVIDGenes*)*, [15](#page-14-0) DAVIDGeneCluster, *[6](#page-5-0)*, *[11](#page-10-0)*, *[13](#page-12-0)*, *[15](#page-14-0)*, *[21,](#page-20-0) [22](#page-21-0)*, *[25](#page-24-0)*, *[34](#page-33-0)*, *[40,](#page-39-0) [41](#page-40-0)*, *[50,](#page-49-0) [51](#page-50-0)*, *[57–](#page-56-0)[59](#page-58-0)*, *[62](#page-61-0)* DAVIDGeneCluster *(*DAVIDGenes*)*, [15](#page-14-0) DAVIDGeneCluster,character-method *(*DAVIDGenes*)*, [15](#page-14-0) DAVIDGeneCluster-class, [14](#page-13-0) DAVIDGeneCluster-methods *(*DAVIDGenes*)*, [15](#page-14-0) DAVIDGenes, *[6](#page-5-0)*, *[11](#page-10-0)*, *[13](#page-12-0)*, *[15](#page-14-0)*, [15,](#page-14-0) *[21,](#page-20-0) [22](#page-21-0)*, *[25](#page-24-0)*, *[34](#page-33-0)*, *[40,](#page-39-0) [41](#page-40-0)*, *[50,](#page-49-0) [51](#page-50-0)*, *[57–](#page-56-0)[59](#page-58-0)*, *[62](#page-61-0)* DAVIDGenes,character-method *(*DAVIDGenes*)*, [15](#page-14-0) DAVIDGenes,data.frame-method *(*DAVIDGenes*)*, [15](#page-14-0) DAVIDGenes-class, [20](#page-19-0) DAVIDGenes-methods *(*DAVIDGenes*)*, [15](#page-14-0) DAVIDGODag, *[6](#page-5-0)*, *[11](#page-10-0)*, *[13](#page-12-0)*, *[15](#page-14-0)*, *[21,](#page-20-0) [22](#page-21-0)*, *[25](#page-24-0)*, *[34](#page-33-0)*, *[40,](#page-39-0) [41](#page-40-0)*, *[50,](#page-49-0) [51](#page-50-0)*, *[57–](#page-56-0)[59](#page-58-0)*, *[62](#page-61-0)* DAVIDGODag *(*DAVIDGenes*)*, [15](#page-14-0) DAVIDGODag,DAVIDFunctionalAnnotationChart-method *[58](#page-57-0) (*DAVIDGenes*)*, [15](#page-14-0) DAVIDGODag-class, [21](#page-20-0) DAVIDGODag-methods *(*DAVIDGenes*)*, [15](#page-14-0) DAVIDResult-class, [23](#page-22-0) DAVIDTermCluster, *[6](#page-5-0)*, *[11](#page-10-0)*, *[13](#page-12-0)*, *[15](#page-14-0)*, *[21,](#page-20-0) [22](#page-21-0)*, *[25](#page-24-0)*, *[34](#page-33-0)*, *[40,](#page-39-0) [41](#page-40-0)*, *[50,](#page-49-0) [51](#page-50-0)*, *[57–](#page-56-0)[59](#page-58-0)*, *[62](#page-61-0)* DAVIDTermCluster *(*DAVIDGenes*)*, [15](#page-14-0) DAVIDTermCluster,character-method *(*DAVIDGenes*)*, [15](#page-14-0) DAVIDTermCluster-class, [25](#page-24-0) DAVIDTermCluster-methods *(*DAVIDGenes*)*, [15](#page-14-0) DAVIDWebService *(*DAVIDWebService-class*)*, [26](#page-25-0) DAVIDWebService-class, [26](#page-25-0) DAVIDWebService-package, [3](#page-2-0) demoList1, *[4](#page-3-0)*, [29,](#page-28-0) *[33](#page-32-0)* demoList2, *[4](#page-3-0)*, *[33](#page-32-0)* demoList2 *(*demoList1*)*, [29](#page-28-0) dictionary, *[6](#page-5-0)*, *[8](#page-7-0)*, *[10](#page-9-0)*, *[13](#page-12-0)*, *[18](#page-17-0)*, *[34](#page-33-0)*, *[50](#page-49-0)*, *[59](#page-58-0)* dictionary *(*subset*)*, [56](#page-55-0) dictionary,DAVIDFunctionalAnnotationTable-method getClusterReport, *[29](#page-28-0)*, *[46](#page-45-0)[–49](#page-48-0)*, *[53](#page-52-0)*, *[59](#page-58-0)(*subset*)*, [56](#page-55-0) dictionary-methods *(*subset*)*, [56](#page-55-0) duplicateIds,DAVIDGenes-method *(*species*)*, [55](#page-54-0) duplicateIds-methods *(*species*)*, [55](#page-54-0) enrichment, *[10](#page-9-0)*, *[57](#page-56-0)*, *[59](#page-58-0)* enrichment *(*cluster*)*, [7](#page-6-0) enrichment,DAVIDCluster-method *(*cluster*)*, [7](#page-6-0) fdrs, *[18](#page-17-0)*, *[22](#page-21-0)*, *[59](#page-58-0)* fdrs *(*terms*)*, [60](#page-59-0) fdrs,DAVIDGODag-method *(*terms*)*, [60](#page-59-0) fisher.test, *[39](#page-38-0)* foldEnrichments, *[18](#page-17-0)*, *[22](#page-21-0)*, *[59](#page-58-0)* foldEnrichments *(*terms*)*, [60](#page-59-0) foldEnrichments,DAVIDGODag-method *(*terms*)*, [60](#page-59-0) funChart1, [30](#page-29-0) funChart2 *(*funChart1*)*, [30](#page-29-0) geneCluster1, [31](#page-30-0) geneCluster2 *(*geneCluster1*)*, [31](#page-30-0) geneList1, *[4](#page-3-0)*, *[30](#page-29-0)*, [32](#page-31-0) geneList2, *[4](#page-3-0)*, *[30](#page-29-0)* geneList2 *(*geneList1*)*, [32](#page-31-0) genes, *[6](#page-5-0)*, *[13](#page-12-0)*, *[15](#page-14-0)*, *[18](#page-17-0)*, *[21](#page-20-0)*, [33,](#page-32-0) *[40,](#page-39-0) [41](#page-40-0)*, *[50,](#page-49-0) [51](#page-50-0)*, *[57,](#page-56-0)* genes,DAVIDFunctionalAnnotationTable-method *(*genes*)*, [33](#page-32-0) genes,DAVIDGeneCluster-method *(*genes*)*, [33](#page-32-0) genes,DAVIDGenes-method *(*genes*)*, [33](#page-32-0) genes-methods *(*genes*)*, [33](#page-32-0) getAllAnnotationCategoryNames, *[29](#page-28-0)*, *[39](#page-38-0)*, *[53](#page-52-0)*, *[59](#page-58-0)* getAllAnnotationCategoryNames *(*is.connected*)*, [42](#page-41-0) getAllAnnotationCategoryNames,DAVIDWebService-method *(*is.connected*)*, [42](#page-41-0) getAnnotationSummary, *[29](#page-28-0)*, *[46](#page-45-0)[–49](#page-48-0)*, *[53](#page-52-0)*, *[59](#page-58-0)* getAnnotationSummary *(*getGeneCategoriesReport*)*, [35](#page-34-0) getAnnotationSummary,DAVIDWebService-method *(*getGeneCategoriesReport*)*, [35](#page-34-0) getBackgroundListNames, *[29](#page-28-0)*, *[39](#page-38-0)*, *[53](#page-52-0)*, *[59](#page-58-0)* getBackgroundListNames *(*is.connected*)*, [42](#page-41-0) getBackgroundListNames,DAVIDWebService-method *(*is.connected*)*, [42](#page-41-0)

#### 66 INDEX

getClusterReport *(*getGeneCategoriesReport*)*, [35](#page-34-0) getClusterReport,DAVIDWebService-method *(*getGeneCategoriesReport*)*, [35](#page-34-0) getClusterReportFile, *[29](#page-28-0)*, *[46–](#page-45-0)[49](#page-48-0)*, *[53](#page-52-0)*, *[59](#page-58-0)* getClusterReportFile *(*getGeneCategoriesReport*)*, [35](#page-34-0) getClusterReportFile,DAVIDWebService-method *(*getGeneCategoriesReport*)*, [35](#page-34-0) getCurrentBackgroundListPosition, *[29](#page-28-0)*, *[39](#page-38-0)*, *[53](#page-52-0)*, *[59](#page-58-0)* getCurrentBackgroundListPosition *(*is.connected*)*, [42](#page-41-0) getCurrentBackgroundListPosition,DAVIDWebServ**§&E<sup>G</sup>fi@@hja**tNames,DAVIDWebService-method *(*is.connected*)*, [42](#page-41-0) getCurrentGeneListPosition, *[29](#page-28-0)*, *[39](#page-38-0)*, *[53](#page-52-0)*, *[59](#page-58-0)* getCurrentGeneListPosition *(*is.connected*)*, [42](#page-41-0) getCurrentGeneListPosition,DAVIDWebService-method *(*is.connected*)*, [42](#page-41-0) getCurrentSpeciesPosition, *[29](#page-28-0)*, *[39](#page-38-0)*, *[53](#page-52-0)*, *[59](#page-58-0)* getCurrentSpeciesPosition *(*is.connected*)*, [42](#page-41-0) getCurrentSpeciesPosition,DAVIDWebService-method *(*is.connected*)*, [42](#page-41-0) getDefaultCategoryNames, *[29](#page-28-0)*, *[39](#page-38-0)*, *[53](#page-52-0)*, *[59](#page-58-0)* getDefaultCategoryNames *(*is.connected*)*, [42](#page-41-0) getDefaultCategoryNames,DAVIDWebService-method getIdTypes, *[29](#page-28-0)*, *[39](#page-38-0)*, *[53](#page-52-0)*, *[59](#page-58-0) (*is.connected*)*, [42](#page-41-0) getEmail, *[29](#page-28-0)*, *[39](#page-38-0)*, *[46](#page-45-0)[–49](#page-48-0)*, *[59](#page-58-0)* getEmail *(*setEmail*)*, [52](#page-51-0) getEmail,DAVIDWebService-method *(*setEmail*)*, [52](#page-51-0) getFunctionalAnnotationChart, *[29](#page-28-0)*, *[46–](#page-45-0)[49](#page-48-0)*, *[53](#page-52-0)*, *[59](#page-58-0)* getFunctionalAnnotationChart *(*getGeneCategoriesReport*)*, [35](#page-34-0) getFunctionalAnnotationChart,DAVIDWebService *(*getGeneCategoriesReport*)*, [35](#page-34-0) getFunctionalAnnotationChartFile, *[29](#page-28-0)*, *[46](#page-45-0)[–49](#page-48-0)*, *[53](#page-52-0)*, *[59](#page-58-0)* getFunctionalAnnotationChartFile *(*getGeneCategoriesReport*)*, [35](#page-34-0) getFunctionalAnnotationChartFile,DAVIDWebServ $\bar{\text{g}}$ eermet $\text{kg}$ ded,DAVIDWebService-method *(*getGeneCategoriesReport*)*, [35](#page-34-0) getFunctionalAnnotationTable, *[29](#page-28-0)*, *[46–](#page-45-0)[49](#page-48-0)*, *[53](#page-52-0)*, *[59](#page-58-0)* getFunctionalAnnotationTable *(*getGeneCategoriesReport*)*, [35](#page-34-0)

*(*getGeneCategoriesReport*)*, [35](#page-34-0) getFunctionalAnnotationTableFile, *[29](#page-28-0)*, *[46](#page-45-0)[–49](#page-48-0)*, *[53](#page-52-0)*, *[59](#page-58-0)* getFunctionalAnnotationTableFile *(*getGeneCategoriesReport*)*, [35](#page-34-0) getFunctionalAnnotationTableFile,DAVIDWebService-method *(*getGeneCategoriesReport*)*, [35](#page-34-0) getGeneCategoriesReport, *[29](#page-28-0)*, [35,](#page-34-0) *[46](#page-45-0)[–49](#page-48-0)*, *[53](#page-52-0)*, *[59](#page-58-0)* getGeneCategoriesReport,DAVIDWebService-method *(*getGeneCategoriesReport*)*, [35](#page-34-0) getGeneListNames, *[29](#page-28-0)*, *[39](#page-38-0)*, *[53](#page-52-0)*, *[59](#page-58-0)* getGeneListNames *(*is.connected*)*, [42](#page-41-0) *(*is.connected*)*, [42](#page-41-0) getGeneListReport, *[29](#page-28-0)*, *[46](#page-45-0)[–49](#page-48-0)*, *[53](#page-52-0)*, *[59](#page-58-0)* getGeneListReport *(*getGeneCategoriesReport*)*, [35](#page-34-0) getGeneListReport,DAVIDWebService-method *(*getGeneCategoriesReport*)*, [35](#page-34-0) getGeneListReportFile, *[29](#page-28-0)*, *[46](#page-45-0)[–49](#page-48-0)*, *[53](#page-52-0)*, *[59](#page-58-0)* getGeneListReportFile *(*getGeneCategoriesReport*)*, [35](#page-34-0) getGeneListReportFile,DAVIDWebService-method *(*getGeneCategoriesReport*)*, [35](#page-34-0) getHttpProtocolVersion *(*is.connected*)*, [42](#page-41-0) getHttpProtocolVersion,DAVIDWebService-method *(*is.connected*)*, [42](#page-41-0) getIdTypes *(*is.connected*)*, [42](#page-41-0) getIdTypes,DAVIDWebService-method *(*is.connected*)*, [42](#page-41-0) getListName, *[29](#page-28-0)*, *[39](#page-38-0)*, *[53](#page-52-0)*, *[59](#page-58-0)* getListName *(*is.connected*)*, [42](#page-41-0) getListName,DAVIDWebService-method *(*is.connected*)*, [42](#page-41-0) getSpecieNames, *[29](#page-28-0)*, *[39](#page-38-0)*, *[53](#page-52-0)*, *[59](#page-58-0)* getSpecieNames *(*is.connected*)*, [42](#page-41-0) getSpecieNames,DAVIDWebService-method<br>-method (is connected) 42 *(*is.connected*)*, [42](#page-41-0) getStub, *[29](#page-28-0)*, *[39](#page-38-0)*, *[46](#page-45-0)[–49](#page-48-0)*, *[59](#page-58-0)* getStub *(*setEmail*)*, [52](#page-51-0) getStub,DAVIDWebService-method *(*setEmail*)*, [52](#page-51-0) getTimeOut *(*is.connected*)*, [42](#page-41-0) *(*is.connected*)*, [42](#page-41-0) ids, *[6](#page-5-0)*, *[11](#page-10-0)*, *[15](#page-14-0)*, *[18](#page-17-0)*, *[21](#page-20-0)*, *[25](#page-24-0)*, *[34](#page-33-0)*, [39,](#page-38-0) *[50,](#page-49-0) [51](#page-50-0)* ids,DAVIDFunctionalAnnotationChart-method

getFunctionalAnnotationTable,DAVIDWebService-method ids,DAVIDGeneCluster-method *(*ids*)*, [39](#page-38-0)*(*ids*)*, [39](#page-38-0)

## INDEX  $67$

ids,DAVIDGenes-method *(*ids*)*, [39](#page-38-0) ids,DAVIDTermCluster-method *(*ids*)*, [39](#page-38-0) initialize, *[6](#page-5-0)*, *[11](#page-10-0)*, *[13](#page-12-0)*, *[15](#page-14-0)*, *[21,](#page-20-0) [22](#page-21-0)*, *[25](#page-24-0)*, *[34](#page-33-0)*, *[40,](#page-39-0) [41](#page-40-0)*, *[50,](#page-49-0) [51](#page-50-0)*, *[58,](#page-57-0) [59](#page-58-0)*, *[62](#page-61-0)* initialize *(*DAVIDGenes*)*, [15](#page-14-0) initialize,DAVIDCluster-method *(*DAVIDGenes*)*, [15](#page-14-0) initialize,DAVIDFunctionalAnnotationChart-method setAnnotationCategories, *[29](#page-28-0)*, *[39](#page-38-0)*, *[53](#page-52-0)*, *[59](#page-58-0) (*DAVIDGenes*)*, [15](#page-14-0) initialize,DAVIDFunctionalAnnotationTable-method *(*DAVIDGenes*)*, [15](#page-14-0) initialize,DAVIDGeneCluster-method *(*DAVIDGenes*)*, [15](#page-14-0) initialize,DAVIDGenes-method *(*DAVIDGenes*)*, [15](#page-14-0) initialize,DAVIDGODag-method *(*DAVIDGenes*)*, [15](#page-14-0) initialize,DAVIDTermCluster-method *(*DAVIDGenes*)*, [15](#page-14-0) is.connected, *[29](#page-28-0)*, *[39](#page-38-0)*, [42,](#page-41-0) *[53](#page-52-0)*, *[59](#page-58-0)* is.connected,DAVIDWebService-method *(*is.connected*)*, [42](#page-41-0)

listTotals, *[18](#page-17-0)*, *[23](#page-22-0)*, *[59](#page-58-0)* listTotals *(*terms*)*, [60](#page-59-0) listTotals,DAVIDGODag-method *(*terms*)*, [60](#page-59-0)

members, *[10](#page-9-0)*, *[57](#page-56-0)*, *[59](#page-58-0)* members *(*cluster*)*, [7](#page-6-0) members,DAVIDCluster-method *(*cluster*)*, [7](#page-6-0) membership, *[6](#page-5-0)*, *[8](#page-7-0)*, *[10](#page-9-0)*, *[13](#page-12-0)*, *[18](#page-17-0)*, *[34](#page-33-0)*, *[50](#page-49-0)*, *[59](#page-58-0)* membership *(*subset*)*, [56](#page-55-0) membership,DAVIDFunctionalAnnotationTable-met**bet**Email,DAVIDWebService-method *(*subset*)*, [56](#page-55-0) membership-methods *(*subset*)*, [56](#page-55-0)

p.adjust, *[39](#page-38-0)* percentages, *[18](#page-17-0)*, *[23](#page-22-0)*, *[59](#page-58-0)* percentages *(*terms*)*, [60](#page-59-0) percentages,DAVIDGODag-method *(*terms*)*, [60](#page-59-0) plot2D, *[6](#page-5-0)*, *[11](#page-10-0)*, *[13](#page-12-0)*, *[15](#page-14-0)*, *[18](#page-17-0)*, *[24,](#page-23-0) [25](#page-24-0)*, *[34](#page-33-0)*, *[40,](#page-39-0) [41](#page-40-0)*, [49,](#page-48-0) *[58](#page-57-0)*, *[63](#page-62-0)* plot2D,DAVIDFunctionalAnnotationChart-method show,DAVIDFunctionalAnnotationChart-method *(*plot2D*)*, [49](#page-48-0) plot2D,DAVIDFunctionalAnnotationTable-method show,DAVIDFunctionalAnnotationTable-method *(*plot2D*)*, [49](#page-48-0) plot2D,DAVIDGeneCluster-method *(*plot2D*)*, [49](#page-48-0) plot2D,DAVIDResult-method *(*plot2D*)*, [49](#page-48-0) plot2D,DAVIDTermCluster-method *(*plot2D*)*, [49](#page-48-0) plot2D-methods *(*plot2D*)*, [49](#page-48-0)

popHits, *[18](#page-17-0)*, *[23](#page-22-0)*, *[59](#page-58-0)* popHits *(*terms*)*, [60](#page-59-0) popHits,DAVIDGODag-method *(*terms*)*, [60](#page-59-0) popTotals, *[18](#page-17-0)*, *[23](#page-22-0)*, *[59](#page-58-0)* popTotals *(*terms*)*, [60](#page-59-0) popTotals,DAVIDGODag-method *(*terms*)*, [60](#page-59-0) setAnnotationCategories *(*is.connected*)*, [42](#page-41-0) setAnnotationCategories,DAVIDWebService-method *(*is.connected*)*, [42](#page-41-0) setCurrentBackgroundPosition, *[29](#page-28-0)*, *[39](#page-38-0)*, *[53](#page-52-0)*, *[59](#page-58-0)* setCurrentBackgroundPosition *(*is.connected*)*, [42](#page-41-0) setCurrentBackgroundPosition(position), *[29](#page-28-0)*, *[39](#page-38-0)*, *[53](#page-52-0)*, *[59](#page-58-0)* setCurrentBackgroundPosition,DAVIDWebService-method *(*is.connected*)*, [42](#page-41-0) setCurrentGeneListPosition, *[29](#page-28-0)*, *[39](#page-38-0)*, *[53](#page-52-0)*, *[59](#page-58-0)* setCurrentGeneListPosition *(*is.connected*)*, [42](#page-41-0) setCurrentGeneListPosition,DAVIDWebService-method *(*is.connected*)*, [42](#page-41-0) setCurrentSpecies, *[29](#page-28-0)*, *[39](#page-38-0)*, *[53](#page-52-0)*, *[59](#page-58-0)* setCurrentSpecies *(*is.connected*)*, [42](#page-41-0) setCurrentSpecies,DAVIDWebService-method *(*is.connected*)*, [42](#page-41-0) setEmail, *[29](#page-28-0)*, *[39](#page-38-0)*, *[46](#page-45-0)[–49](#page-48-0)*, [52,](#page-51-0) *[59](#page-58-0)* setEmail,character-method *(*setEmail*)*, [52](#page-51-0) *(*setEmail*)*, [52](#page-51-0) setHttpProtocolVersion *(*is.connected*)*,  $42$ setHttpProtocolVersion,DAVIDWebService-method *(*is.connected*)*, [42](#page-41-0) setTimeOut *(*is.connected*)*, [42](#page-41-0) setTimeOut,DAVIDWebService-method *(*is.connected*)*, [42](#page-41-0) show, [54](#page-53-0) show,DAVIDCluster-method *(*show*)*, [54](#page-53-0) *(*show*)*, [54](#page-53-0) *(*show*)*, [54](#page-53-0) show,DAVIDGenes-method *(*show*)*, [54](#page-53-0) show,DAVIDResult-method *(*show*)*, [54](#page-53-0) show,DAVIDWebService-method *(*show*)*, [54](#page-53-0) species, [55](#page-54-0) species,DAVIDGenes-method *(*species*)*, [55](#page-54-0) species-methods *(*species*)*, [55](#page-54-0)

subset , *[6](#page-5-0)* , *[8](#page-7-0)* , *[10](#page-9-0)* , *[13](#page-12-0)* , *[18](#page-17-0)* , *[34](#page-33-0)* , *[50](#page-49-0)* , [56](#page-55-0) , *[59](#page-58-0)* subset,DAVIDFunctionalAnnotationTable-method *(*subset*)*, [56](#page-55-0) summary , *[8](#page-7-0)* , *[10](#page-9-0)* , *[18](#page-17-0)* , *[23](#page-22-0)* , *[29](#page-28-0)* , *[39](#page-38-0)* , *[46–](#page-45-0)[49](#page-48-0)* , *[53](#page-52-0)* , *[57](#page-56-0)* , [58](#page-57-0) , *[62](#page-61-0)* summary,DAVIDCluster-method *(*summary *)* , [58](#page-57-0) summary,DAVIDGODag-method *(*summary *)* , [58](#page-57-0) summary,DAVIDWebService-method *(*summary*)*, [58](#page-57-0) termCluster1 *(*geneCluster1 *)* , [31](#page-30-0) termCluster2 *(*geneCluster1 *)* , [31](#page-30-0) terms , *[18](#page-17-0)* , *[23](#page-22-0)* , *[59](#page-58-0)* , [60](#page-59-0) terms,DAVIDGODag-method *(*terms *)* , [60](#page-59-0) type , *[24](#page-23-0)* , *[51](#page-50-0)* , [63](#page-62-0) type,DAVIDResult-method *(*type *)* , [63](#page-62-0) uniqueIds *(*species *)* , [55](#page-54-0) uniqueIds,DAVIDGenes-method *(*species *)* , [55](#page-54-0) uniqueIds-method *(*species *)* , [55](#page-54-0) universeCounts , *[18](#page-17-0)* , *[23](#page-22-0)* , *[59](#page-58-0)* universeCounts *(*terms *)* , [60](#page-59-0) universeCounts,DAVIDGODag-method *(*terms*)*, [60](#page-59-0) universeMappedCount , *[18](#page-17-0)* , *[23](#page-22-0)* , *[59](#page-58-0)* universeMappedCount *(*terms *)* , [60](#page-59-0) universeMappedCount,DAVIDGODag-method *(*terms*)*, [60](#page-59-0) upsideDown , *[18](#page-17-0)* , *[23](#page-22-0)* , *[59](#page-58-0)* upsideDown *(*terms *)* , [60](#page-59-0) upsideDown,graph-method *(*terms *)* , [60](#page-59-0)